### **4.3 - Nonlinearity & Transformatio ECON 480 • Econometrics • Fall 2022** Dr. Ryan Safner Associate Professor of Economics

[safner@hood.edu](mailto:safner@hood.edu) [ryansafner/metricsF22](https://github.com/ryansafner/metricsF22) [metricsF22.classes.ryansafner.com](https://metricsf22.classes.ryansafner.com/)

ECON 480 — [Econometrics](https://metricsf22.classes.ryansafner.com/)

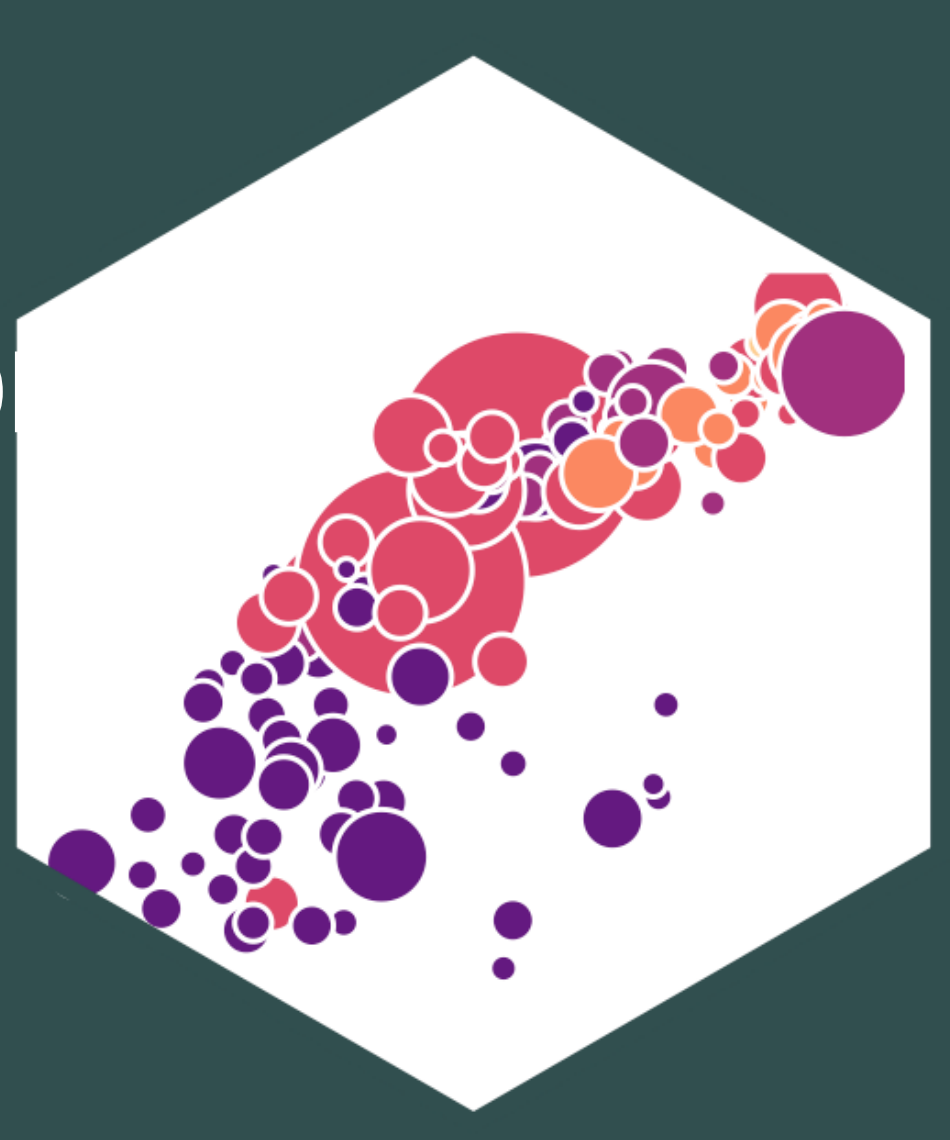

 $Contents$ **Nonlinear Effects Polynomial Models Quadratic Model Logarithmic Models L i n e a r-L o g M o d e l L o g-L i n e a r M o d e l** Log-Log Model **Standardizing & Comparing Across Units J o i nt Hyp oth esi s Test i n g**

# **Nonlinear Effects**

ECON 480 — [Econometrics](https://metricsf22.classes.ryansafner.com/)

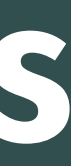

- OLS is commonly known as "*linear* **regression**" as it fits a **straight line** to data points
- Often, data and relationships between variables may *not* be linear

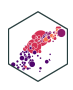

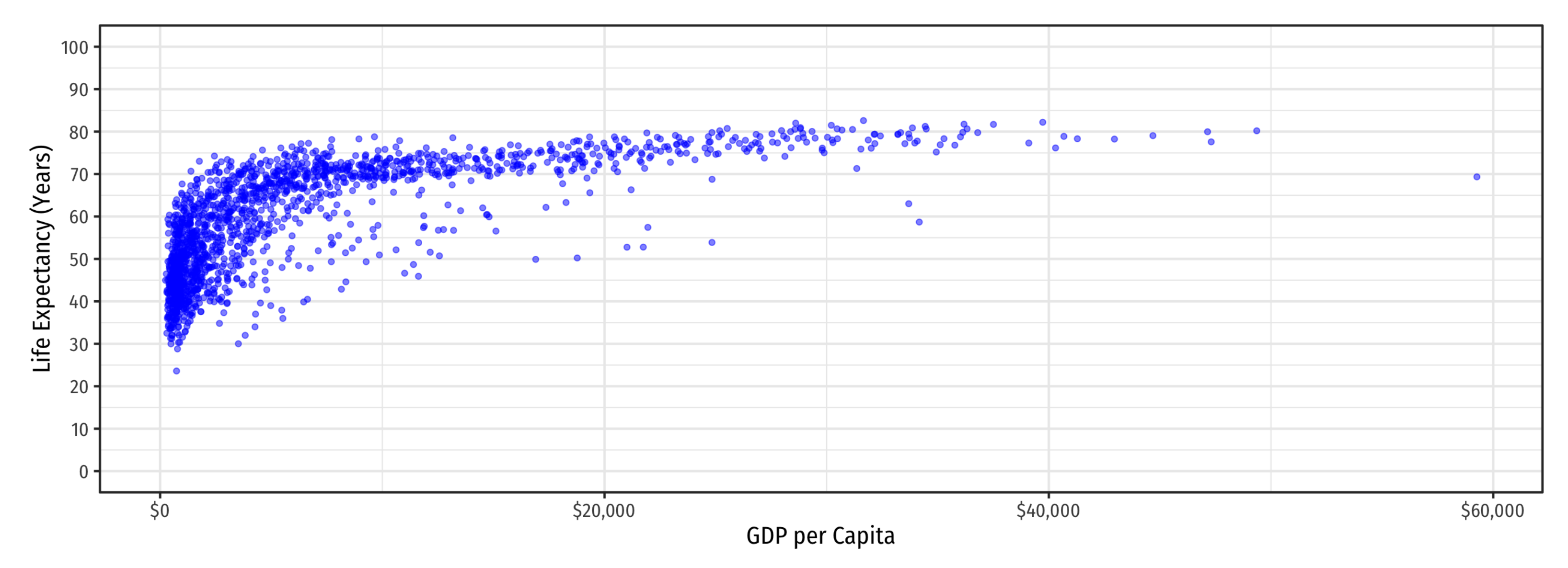

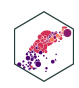

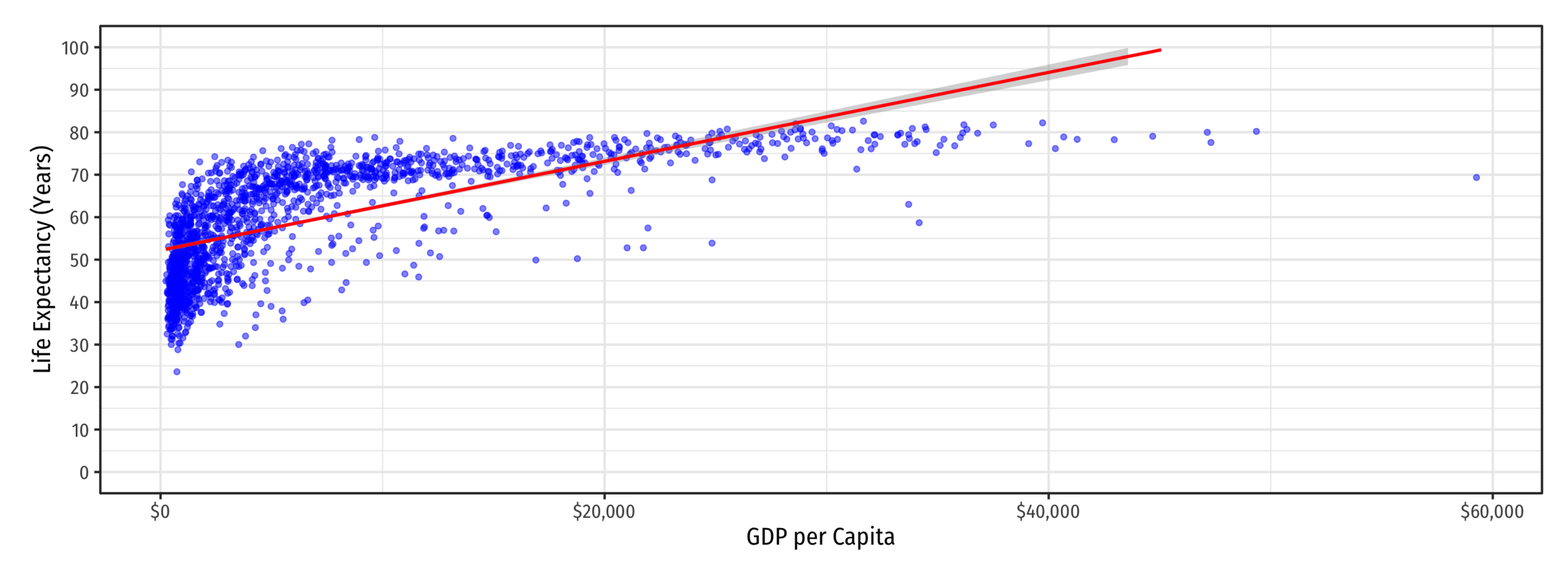

Life E xpectancy<sub>i</sub> =  $\hat{\beta}_0$  +  $\frac{\lambda}{3}$  $\tilde{\beta_1}$  $\overline{Q}$ GDPi

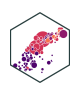

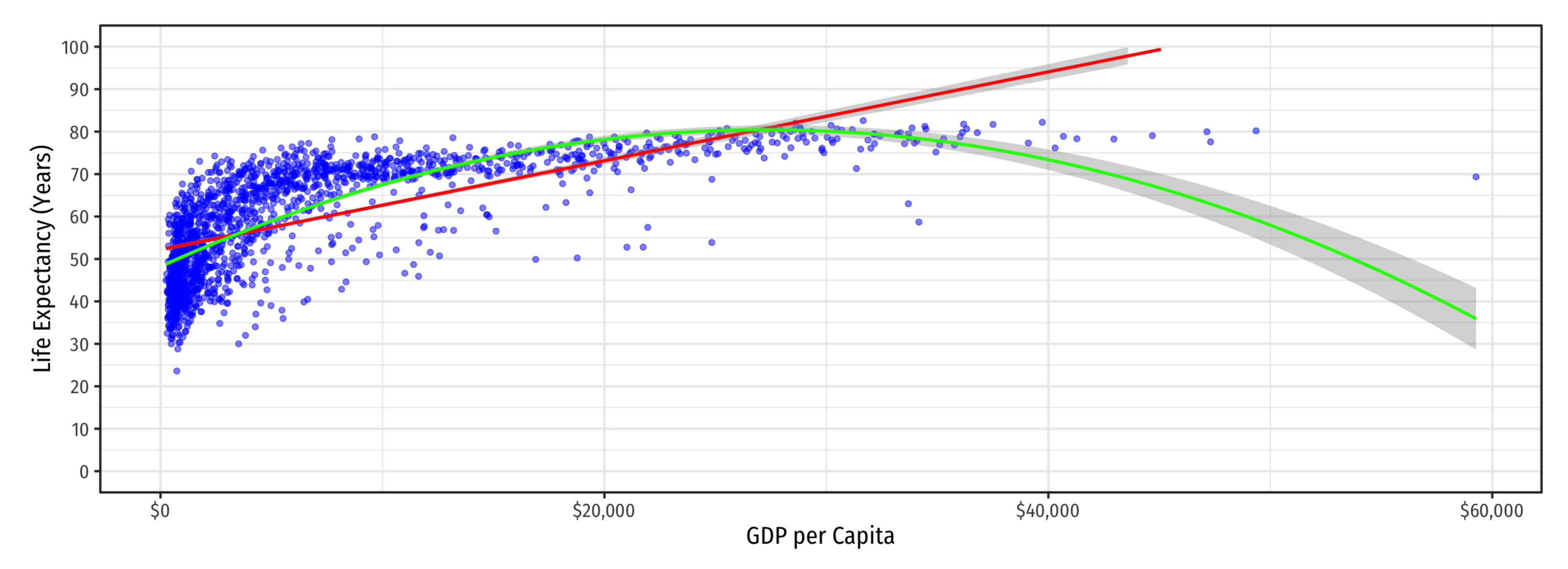

Life Expectancy<sub>i</sub> = 
$$
\hat{\beta}_0 + \hat{\beta}_1
$$
 GDP<sub>i</sub>

\n6. F

\n $\hat{\beta}_1 \cdot \hat{\beta}_2$  GDP<sub>i</sub> =  $\hat{\beta}_1$  G

Life E  $x$ pectancy<sub>i</sub> =  $\hat{\beta}_0 + \hat{\beta}_1 GDP_i +$  $\frac{\lambda}{3}$  $\ddot{\beta_1}$  $\overline{?}$  $GDP_i + \beta_2$  $\frac{\lambda}{3}$  $GDP<sub>i</sub><sup>2</sup>$ i

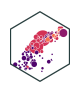

Life E xpectancy<sub>i</sub> =  $\hat{\beta}_0$  +  $\frac{\lambda}{3}$  $\tilde{\beta_1}$  $\overline{Q}$ GDPi  $\overrightarrow{I}$  ife  $\overrightarrow{F}$ 

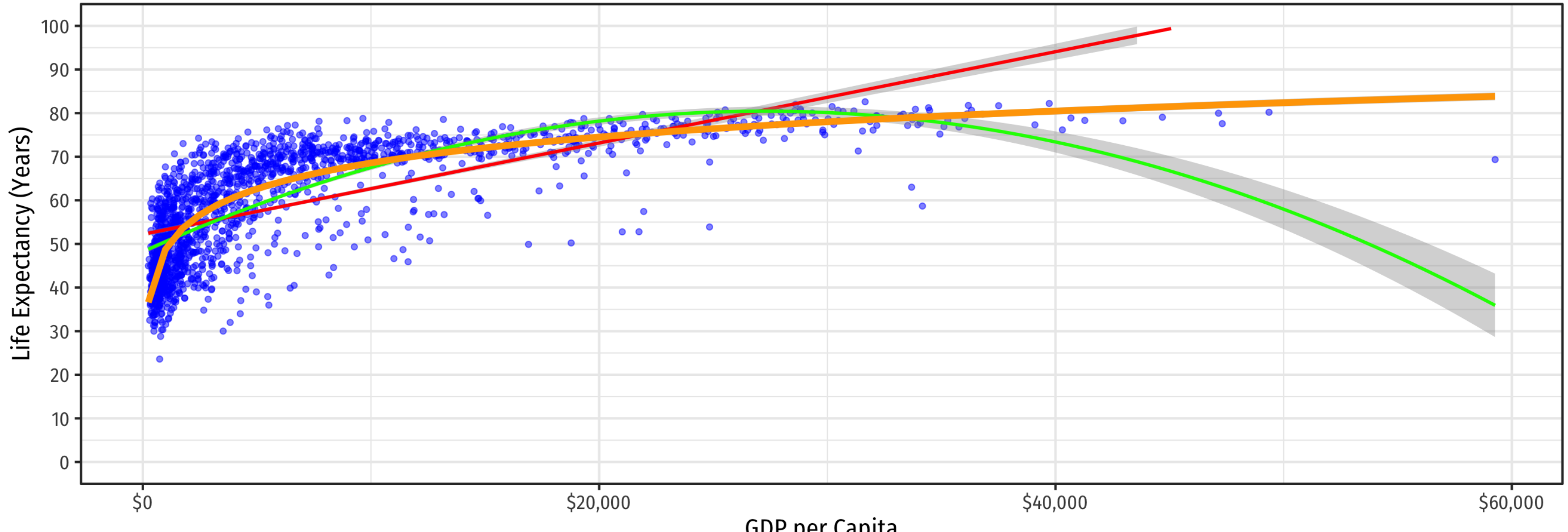

GDP per Capita

Life E  $x$ pectancy<sub>i</sub> =  $\hat{\beta}_0 + \hat{\beta}_1 GDP_i +$  $\frac{\lambda}{3}$  $\ddot{\beta_1}$  $\overline{?}$  $GDP_i + \beta_2$  $\frac{\lambda}{3}$  $GDP<sub>i</sub><sup>2</sup>$ i  $\overline{c}$ tancy

Life Expectancy<sub>i</sub> =  $\hat{\beta}_0 + \hat{\beta}_1$  ln  $i = \hat{\beta}_0$  $\overline{?}$  $\ddot{\beta_1}$  $\overline{S}$ GDPi

ECON 480 — [Econometrics](https://metricsf22.classes.ryansafner.com/)

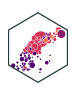

## **Sources of Nonlinearities**

- Effect of  $X_1 \rightarrow Y$  might be nonlinear if:
- 1.  $X_1 \rightarrow Y$  is different for different levels of  $X_1$ 
	- e.g. **diminishing returns**:  $\uparrow X_1$  increases  $Y$  at a *decreasing* rate
	- e.g. increasing returns:  $\uparrow X_1$  increases  $Y$  at an *increasing* rate
- 2.  $X_1 \rightarrow Y$  is different for different levels of  $X_2$ 
	- e.g. interaction effects (last lesson)

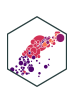

# **Nonlinearities Alter Marginal Effects**

**Linear**:

$$
Y = \hat{\beta}_0 + \hat{\beta}_1 X
$$

marginal effect (slope),  $(\beta_1) = \frac{\Delta Y}{\Delta X}$  is constant for all  $X$  $\frac{\Delta Y}{\Delta_1}$   $\frac{\Delta Y}{\Delta}$  $\overline{\Delta X}$ 

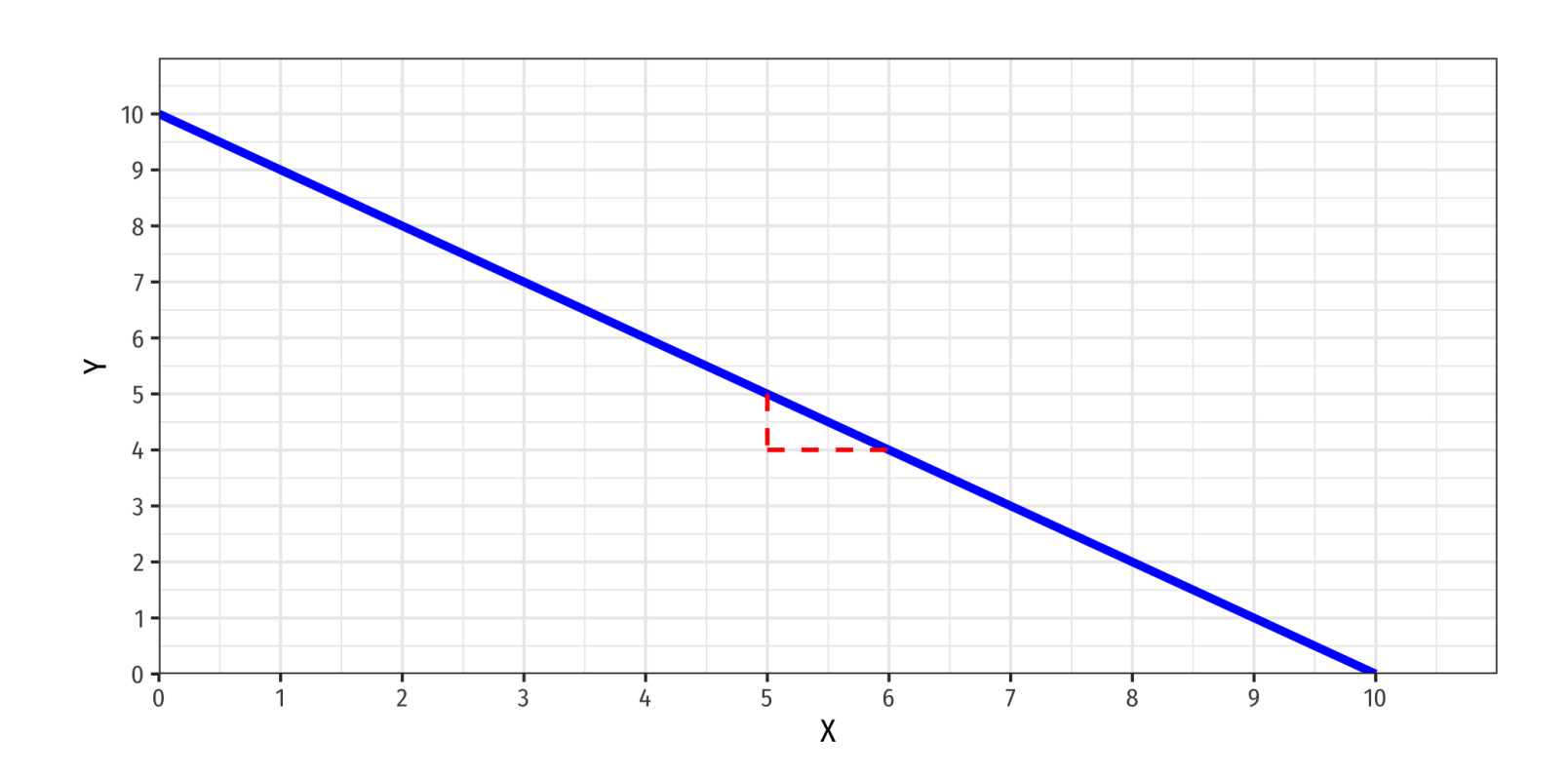

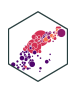

# **Nonlinearities Alter Marginal Effects**

**Polynomial**:

$$
Y = \hat{\beta}_0 + \hat{\beta}_1 X + \hat{\beta}_2 X^2
$$

Marginal effect, "slope"  $\left(\neq \hat{\beta_{1}}\ \right)$  depends on the value of  $X!$  $\bigwedge_{\mathcal{C}}$ 

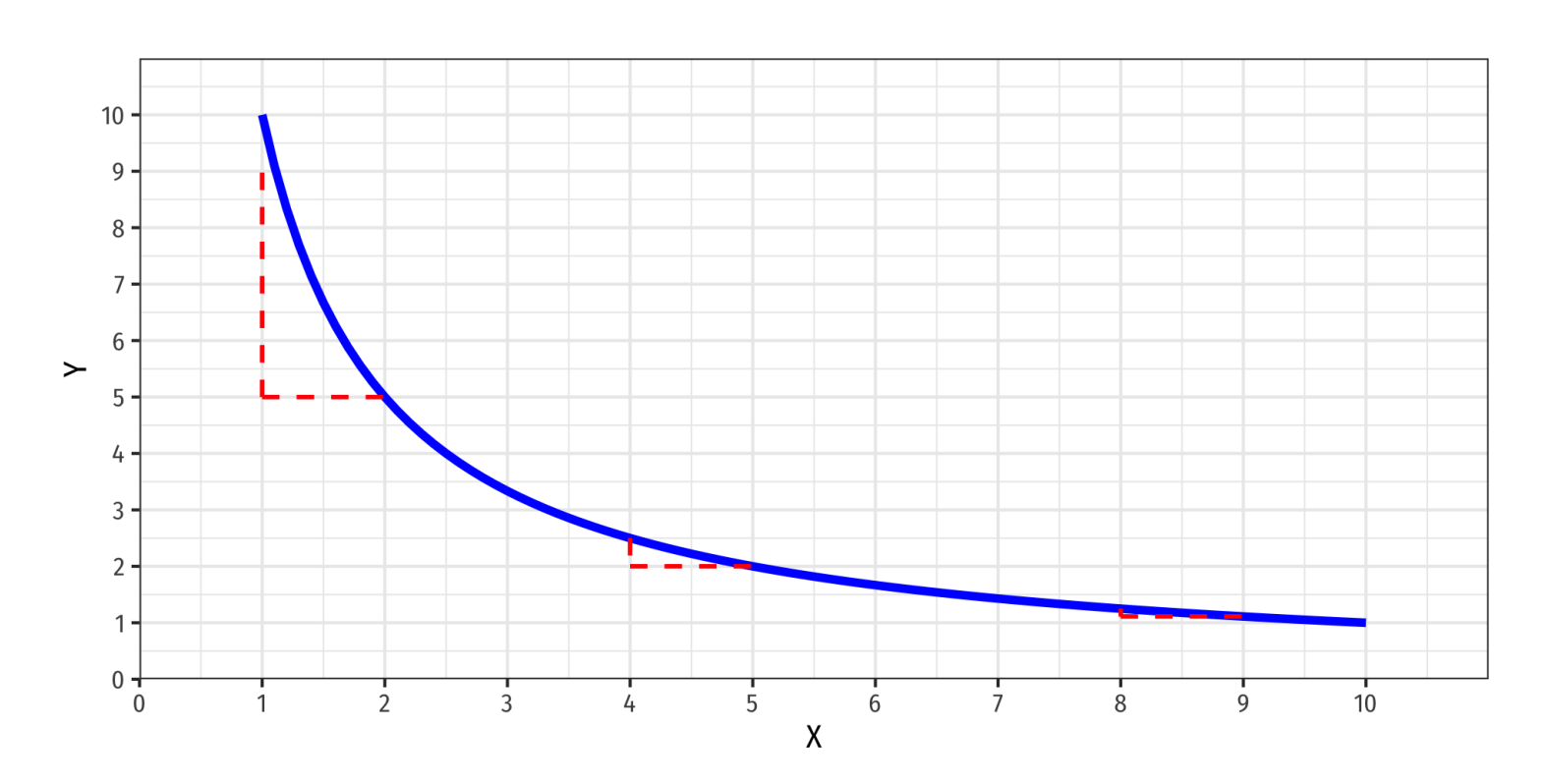

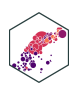

# **Nonlinearities Alter Marginal Effects**

- Marginal effect, "slope" *depends on the value* of  $X_2!$
- Easy example: if  $X_2$  is a dummy variable:
	- $X_2 = 0$  (control) vs.  $X_2 = 1$  (treatment)

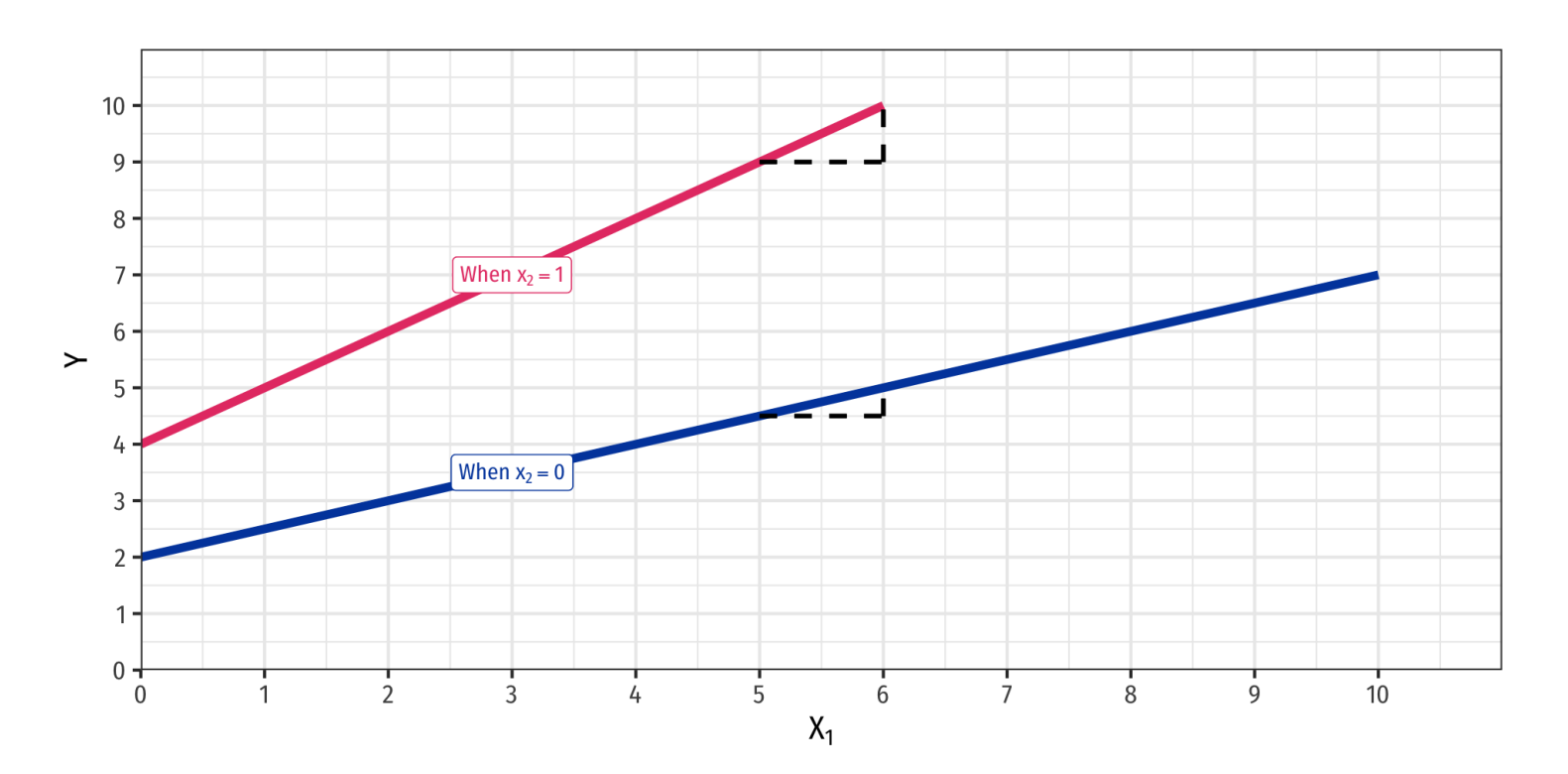

**Interaction Effect**:

$$
\hat{Y} = \hat{\beta}_0 + \hat{\beta}_1 X_1 + \hat{\beta}_2 X_2 + \hat{\beta}_3 X_1 \times X_2
$$

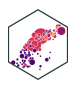

# **Polynomial Models**

ECON 480 — [Econometrics](https://metricsf22.classes.ryansafner.com/)

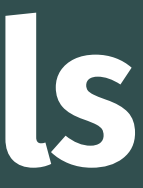

#### **Polynomial Functions of I** X

#### Linear

$$
\hat{Y} = \hat{\beta}_0 + \hat{\beta}_1 X
$$

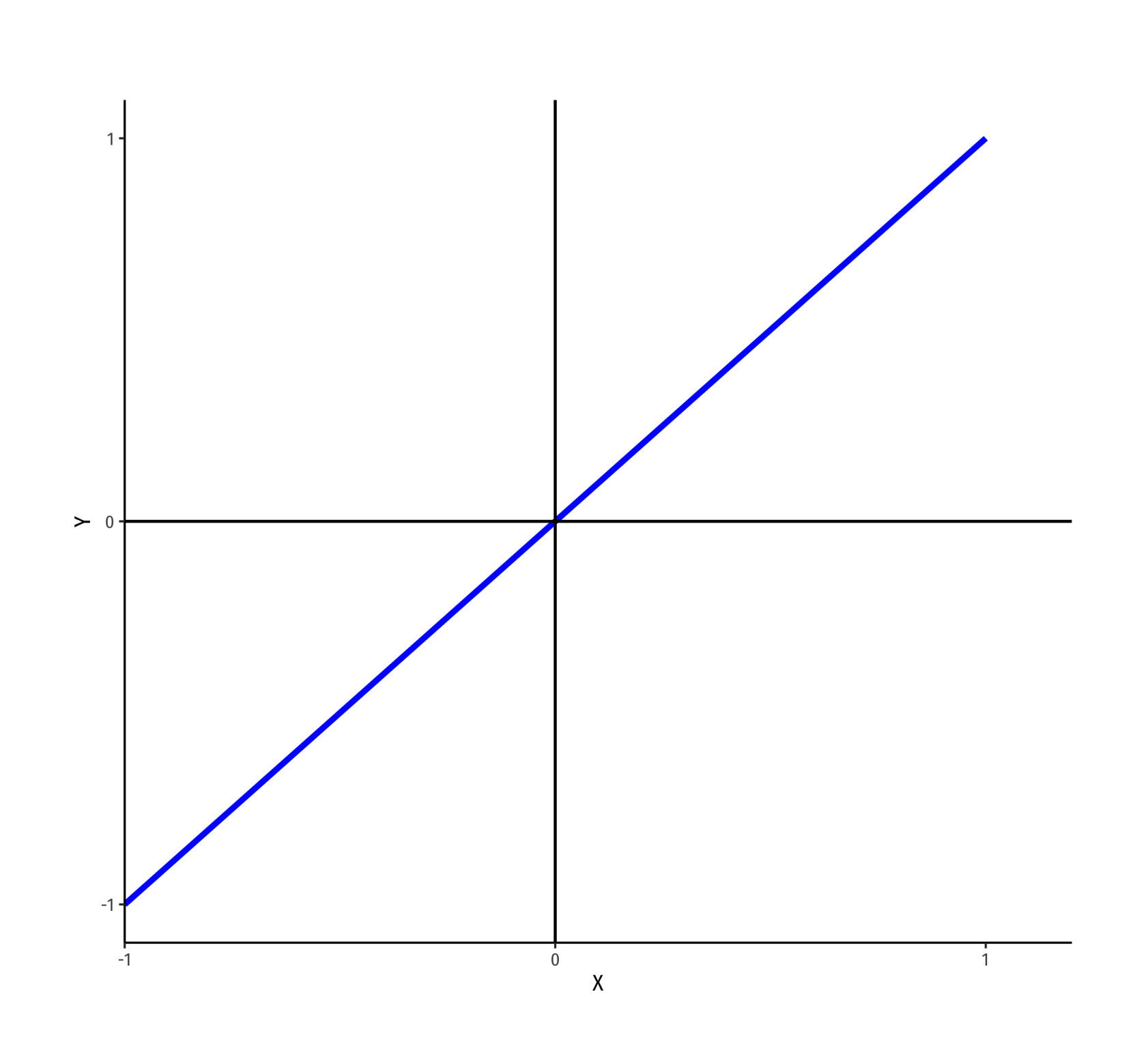

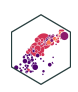

#### **Polynomial Functions of I** X

#### Linear

#### Quadratic

$$
\hat{Y} = \hat{\beta_0} + \hat{\beta_1} X
$$

$$
\hat{Y} = \hat{\beta}_0 + \hat{\beta}_1 X + \hat{\beta}_2 X^2
$$

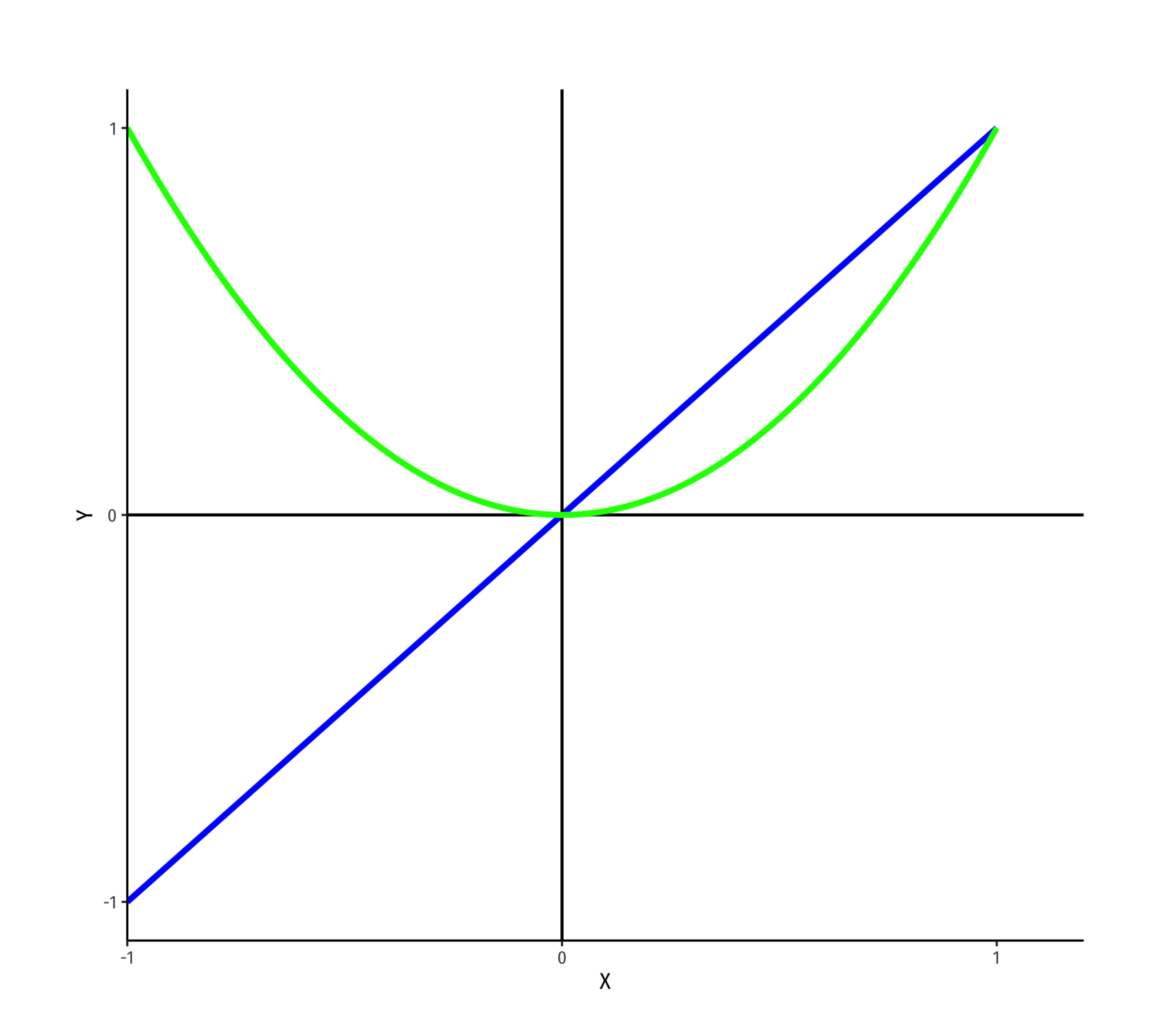

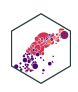

#### **Polynomial Functions of I** X

#### Linear

Quadratic

$$
\hat{Y} = \hat{\beta_0} + \hat{\beta_1} X
$$

$$
\hat{Y} = \hat{\beta}_0 + \hat{\beta}_1 X + \hat{\beta}_2 X^2
$$

• Cubic

$$
\hat{Y} = \hat{\beta}_0 + \hat{\beta}_1 X + \hat{\beta}_2 X^2 + \hat{\beta}_3 X^3
$$

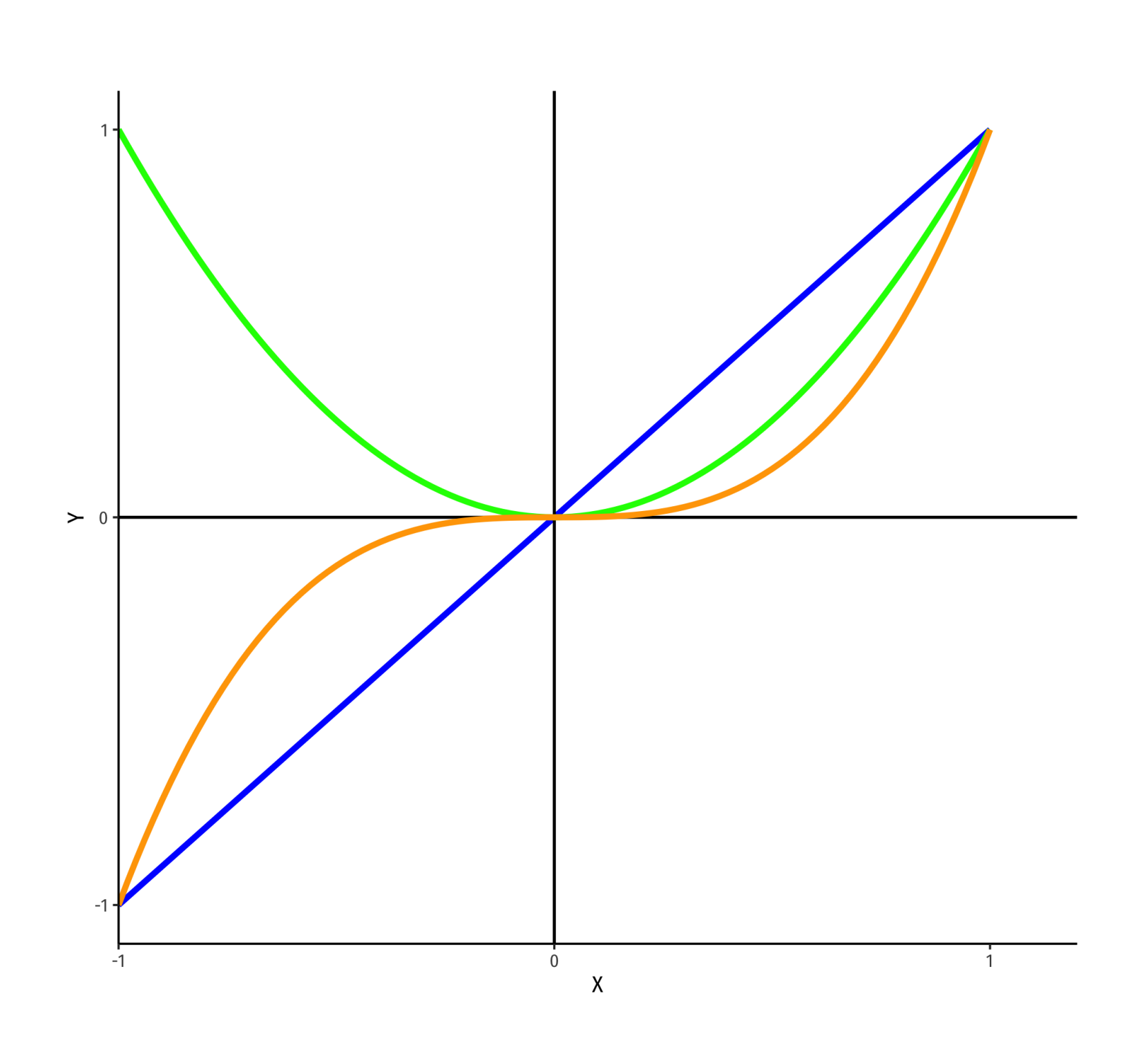

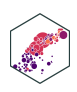

#### Linear

#### **Polynomial Functions of I** X

Quadratic

Cubic

Quartic

$$
\hat{Y} = \hat{\beta}_0 + \hat{\beta}_1 X
$$

$$
\hat{Y} = \hat{\beta}_0 + \hat{\beta}_1 X + \hat{\beta}_2 X^2
$$

$$
\hat{Y} = \hat{\beta}_0 + \hat{\beta}_1 X + \hat{\beta}_2 X^2 + \hat{\beta}_3 X^3
$$

$$
\hat{Y} = \hat{\beta}_0 + \hat{\beta}_1 X + \hat{\beta}_2 X^2 + \hat{\beta}_3 X^3 + \hat{\beta}_4 X^4
$$

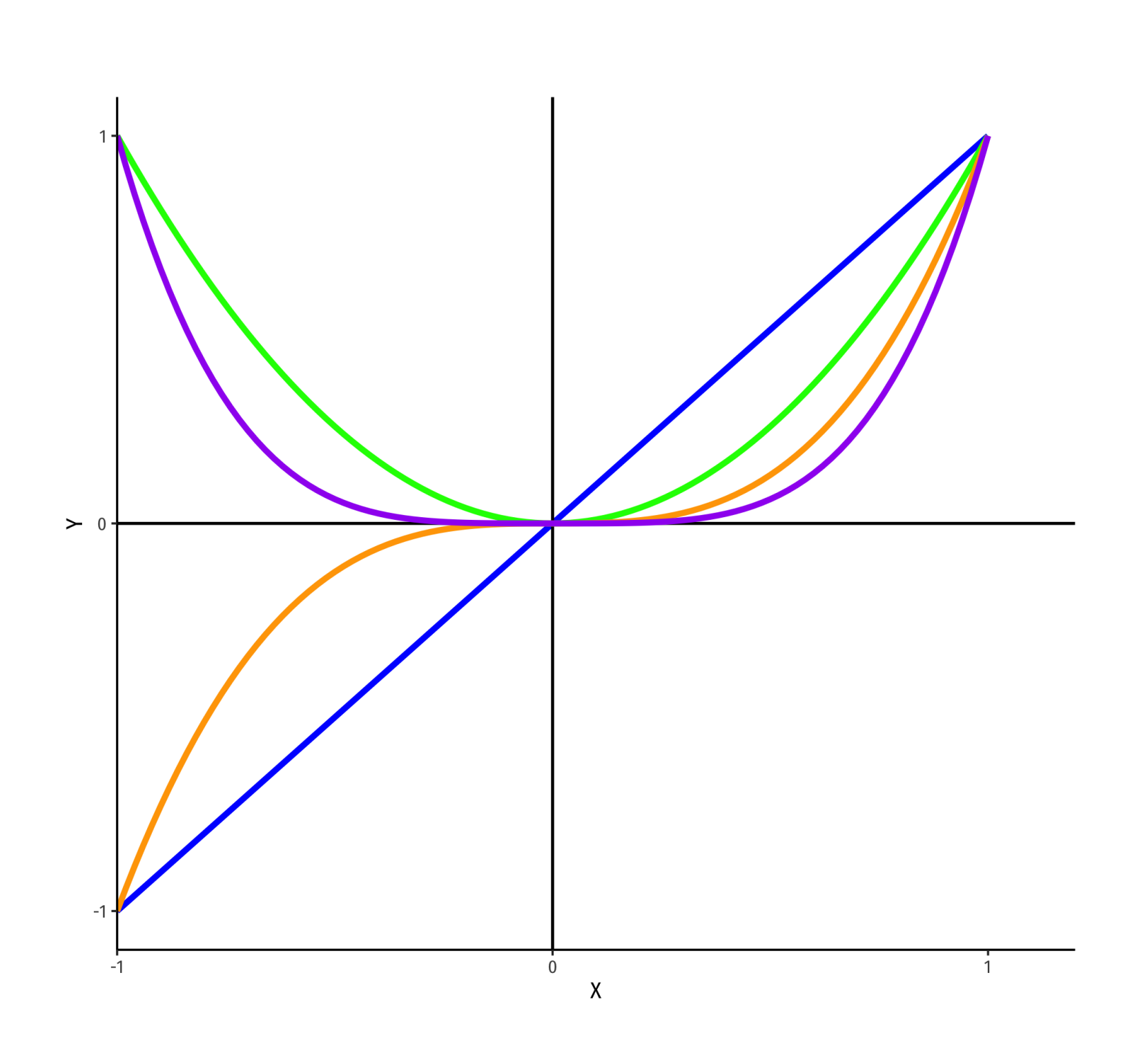

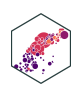

# **Polynomial Functions of** X **II**

$$
\hat{Y}_i = \hat{\beta}_0 + \hat{\beta}_1 X_i + \hat{\beta}_2 X_i^2 + \dots + \hat{\beta}_r X_i^r +
$$

- Where  $r$  is the highest power  $X_i$  is raised to
	- quadratic  $r=2$
	- cubic  $r = 3$
- The graph of an  $r<sup>th</sup>$ -degree polynomial function has  $(r 1)$  bends
- Just another multivariate OLS regression model!

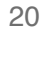

 $+ u_i$ 

# **Quadratic Model**

ECON 480 — [Econometrics](https://metricsf22.classes.ryansafner.com/)

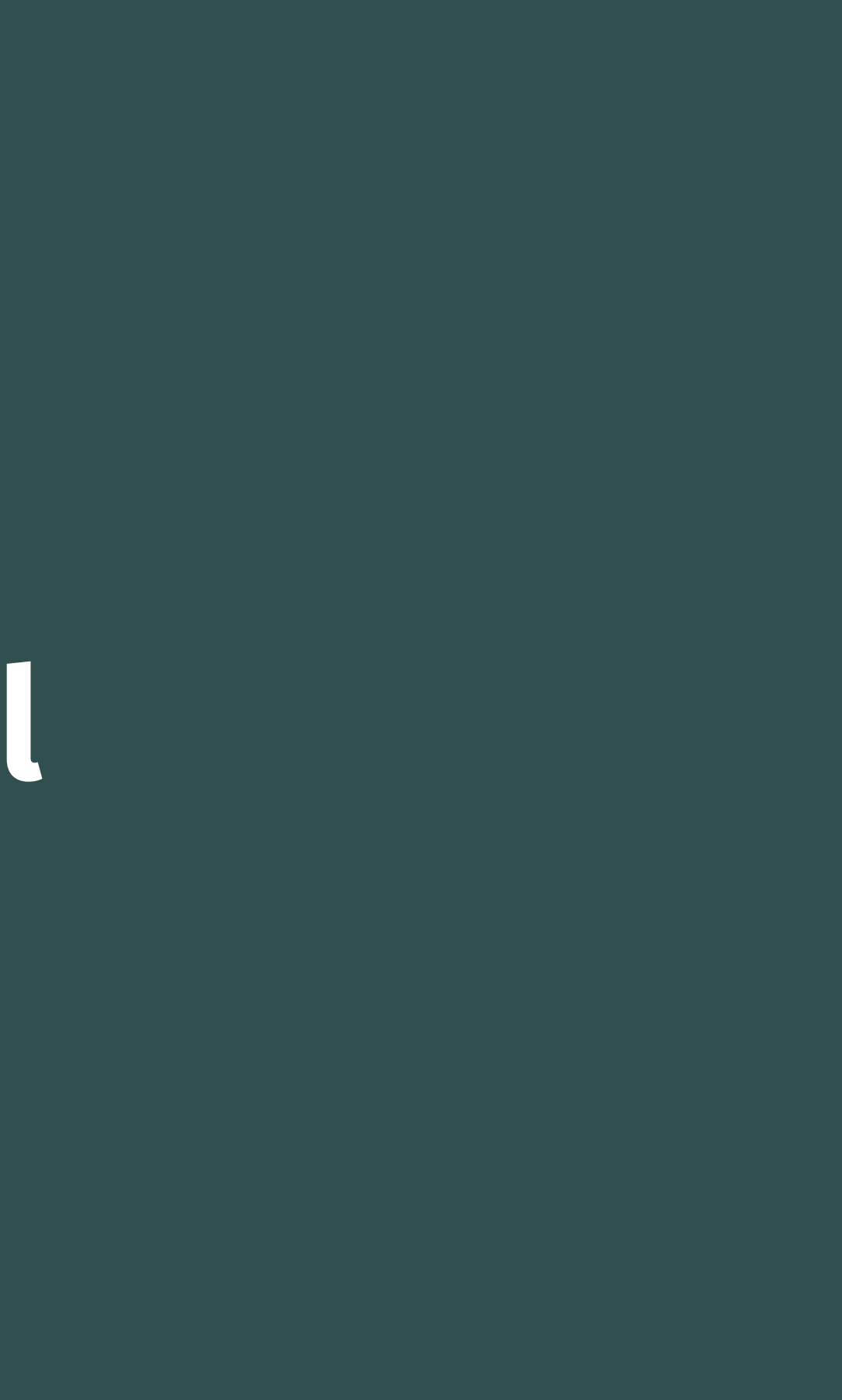

### **Quadratic Model**

$$
\hat{Y}_i = \hat{\beta}_0 + \hat{\beta}_1 X_i + \hat{\beta}_2 X_i^2
$$

- **Quadratic model** has  $X$  and  $X^2$  variables in it (yes, need both!)
- How to interpret coefficients (betas)?
	- $\beta_0$  as "intercept" and  $\beta_1$  as "slope" makes no sense  $\circledcirc$
	- $\beta_1$  as effect  $X_i \rightarrow Y_i$  holding  $X_i^2$  constant?? $^1$ i
- **Estimate marginal effects** by calculating predicted  $\hat{Y}_i$  for different levels of  $\stackrel{\wedge}{Y}$

1 Note: this is *not* a perfect multicollinearity problem! Correlation only measures *linear* relationships!

#### $X_i$

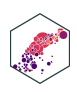

#### **Quadratic Model: Calculating Marginal Effects**  $\dot{Y}_i = \beta_0 + \beta_1 X_i +$  $\stackrel{\wedge}{Y}$  $\beta_0$  $\Lambda$ <br> $\Omega$  $\beta_1$ .  $\bigwedge_{3}$  $X_i + \beta_2$  $\Lambda$ <br> $\Omega$  $X_i^2$

- What is the **marginal effect** of  $\Delta X_i \rightarrow \Delta Y_i$ ?
- Take the **derivative** of  $Y_i$  with respect to  $X_i$ :

i

#### $X_i$  ) unit change in  $Y$

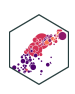

$$
\frac{\partial Y_i}{\partial X_i} = \hat{\beta}_1 + 2\hat{\beta}_2 X_i
$$

**Marginal effect** of a 1 unit change in  $X_i$  is a  $\left( \beta_1 + 2\beta_2 X_i \right)$  unit change in  $\bigwedge_{3}^{\prime}$  $\overline{\beta_2}$ .  $\Lambda$ 

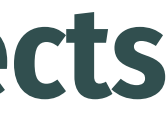

### **Quadratic Model: Example I**

**Example**

Ô

#### GDP per capita $^2$ i

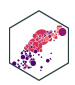

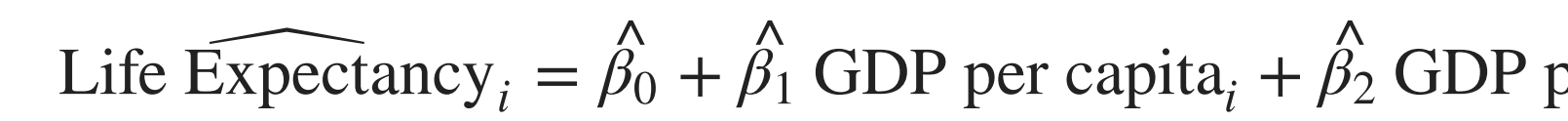

Use gapminder package and data

<span id="page-21-0"></span>[1](#page-21-0) library(gapminder)

# **Quadratic Model: Example II**

These coefficients will be very large, so let's transform gdpPercap to be in \$1,000's

<span id="page-22-3"></span><span id="page-22-2"></span><span id="page-22-1"></span><span id="page-22-0"></span>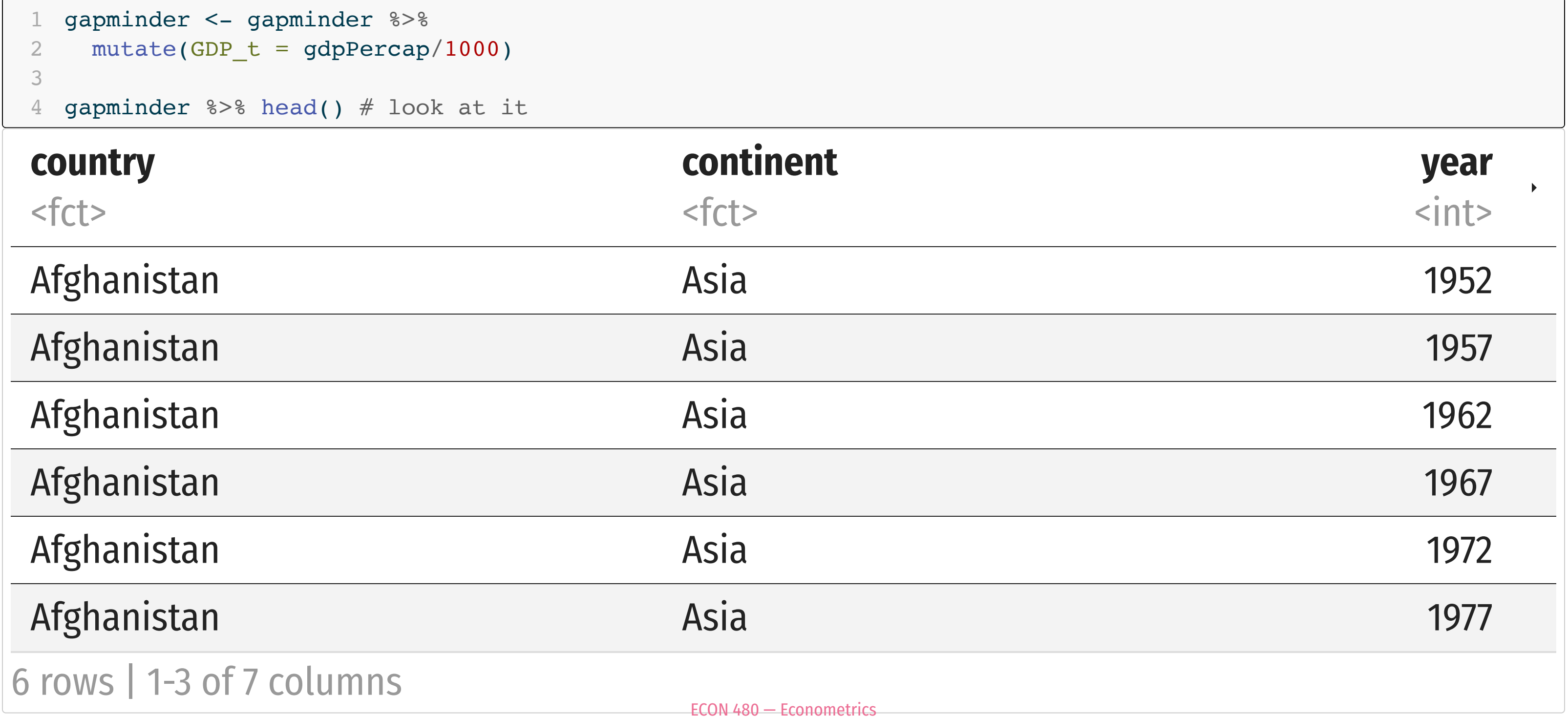

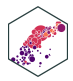

# **Quadratic Model: Example II**

Let's also create a squared term, gdp\_sq

<span id="page-23-3"></span><span id="page-23-2"></span><span id="page-23-1"></span><span id="page-23-0"></span>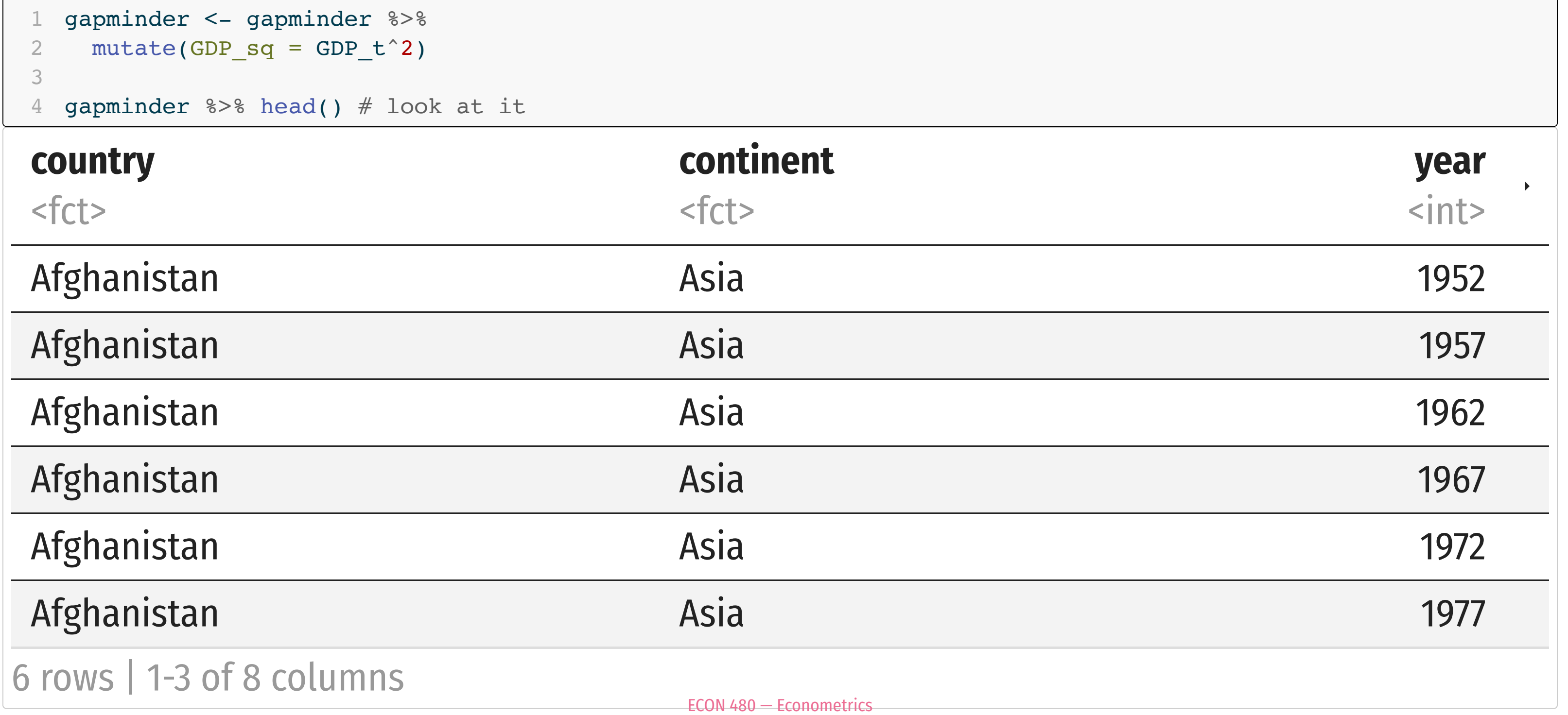

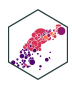

# **Quadratic Model: Example IV**

• Can "manually" run a multivariate regression with GDP\_t and GDP\_sq

<span id="page-24-3"></span><span id="page-24-2"></span><span id="page-24-1"></span><span id="page-24-0"></span>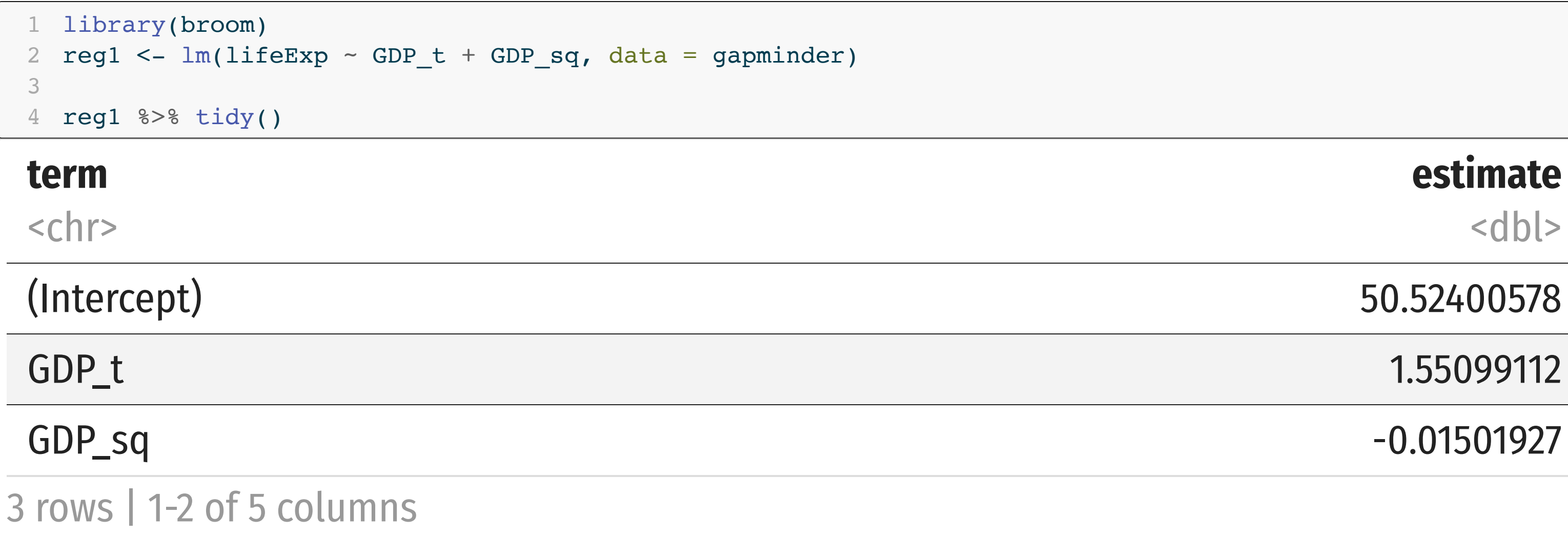

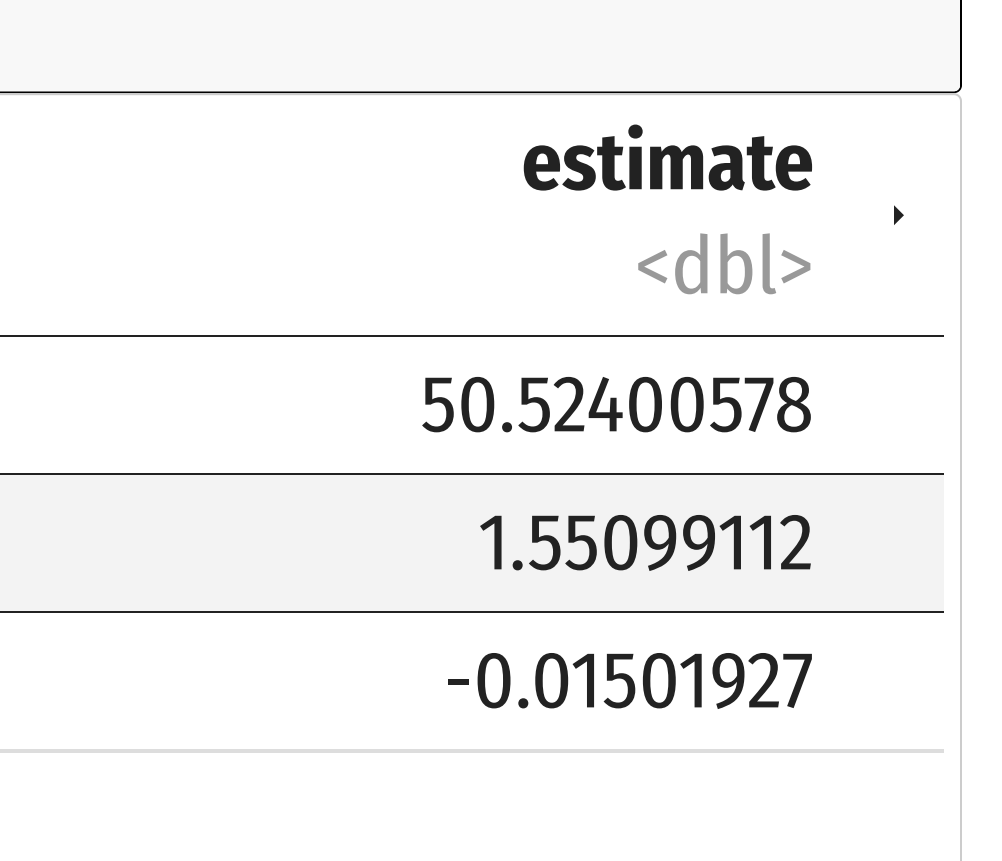

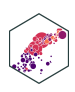

# **Quadratic Model: Example IV**

• OR use  $gdp_t$  and add the  $I()$  operator to transform the variable in the regression,  $I(qdp_t^2)$ <sup>1</sup>

```
1 alt <- lm(lifeExp ~ GDP t + I(GDP t^2), data = gapminder)
2
3 reg1_alt %>% tidy()
term
<chr>
(Intercept) 50.52400578
GDP_t 1.55099112
I(GDP_t^2) -0.01501927
3 rows | 1-2 of 5 columns
```
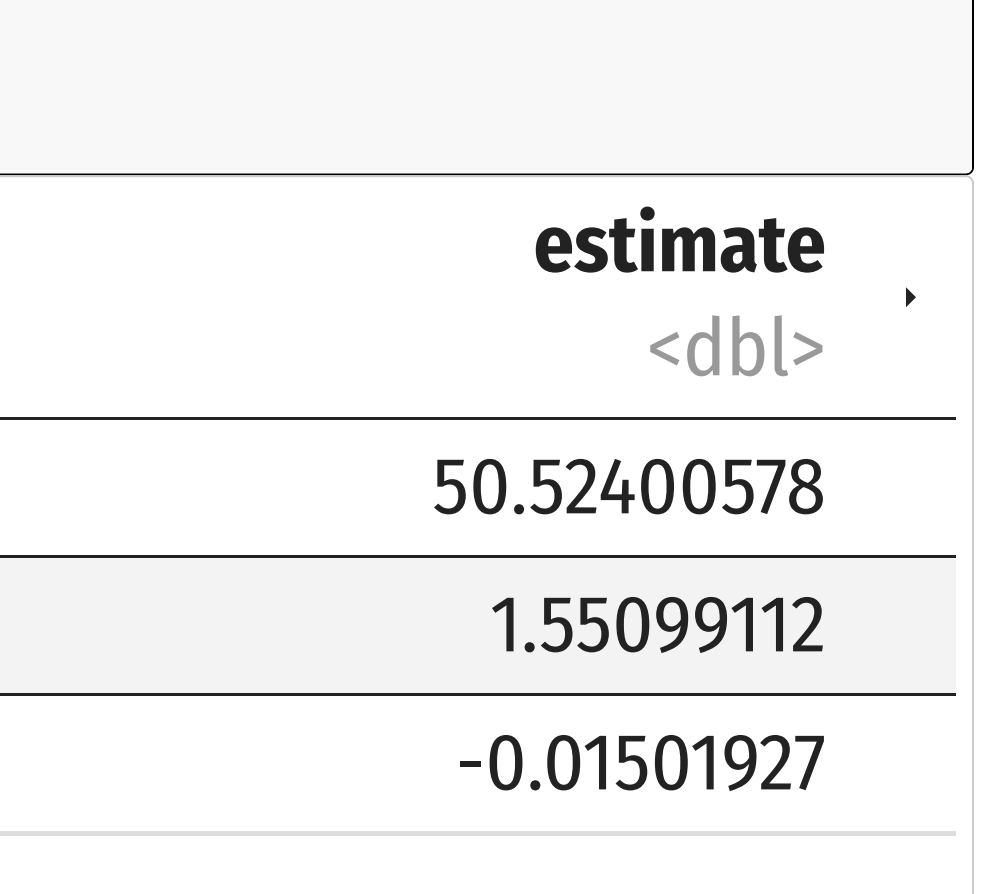

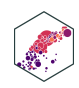

```
Here is a decent explanation of what I ( ) does. An alternat<del>ivo is to use pe</del>Qly (GDP_t , \: 2 ) to make the squared term, but this has
  some issues
```
# **Quadratic Model: Example V**

#### **estimate** <dbl>

### (Intercept) 50.52400578

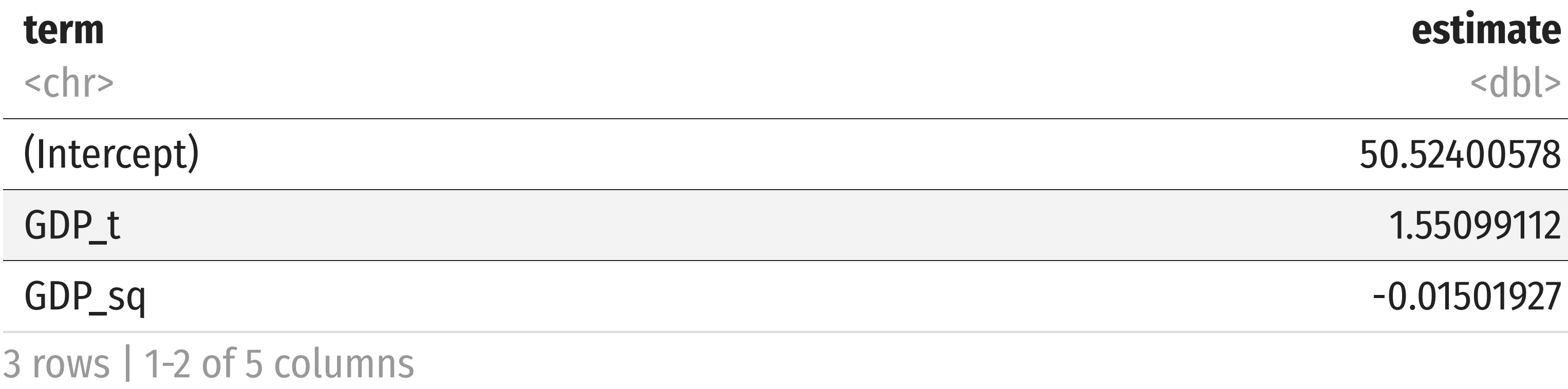

- Positive effect  $(\beta_1 > 0)$ , with diminishing returns  $\bigwedge_{3}^{\mathsf{A}}$  $(\hat{\beta}_2 < 0)$  $\Lambda$ <br> $\Omega$
- Marginal effect of GDP on Life Expectancy **depends on initial value of GDP!**

Life Expectancy<sub>i</sub> = 
$$
50.52 + 1.55
$$
 GDP<sub>i</sub> -  $0.02$  GDP<sup>2</sup><sub>i</sub>

### i

### $-0.01501927$

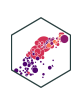

# **Quadratic Model: Example VI**

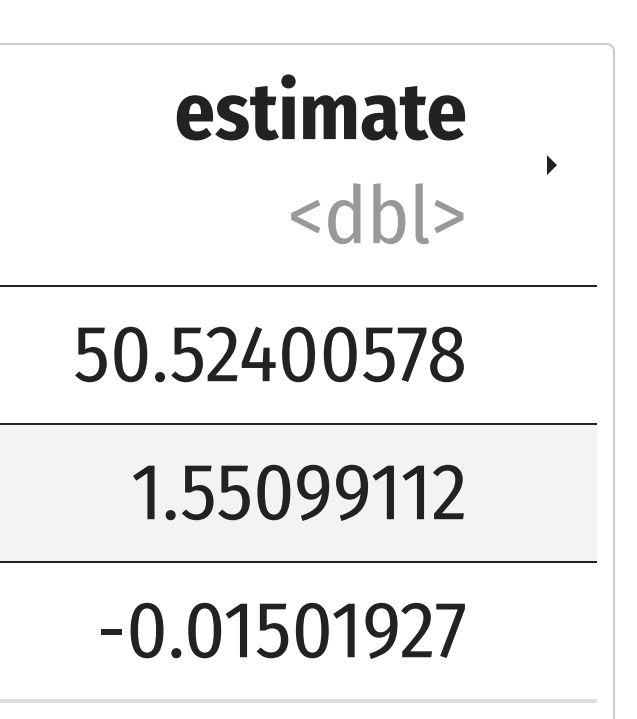

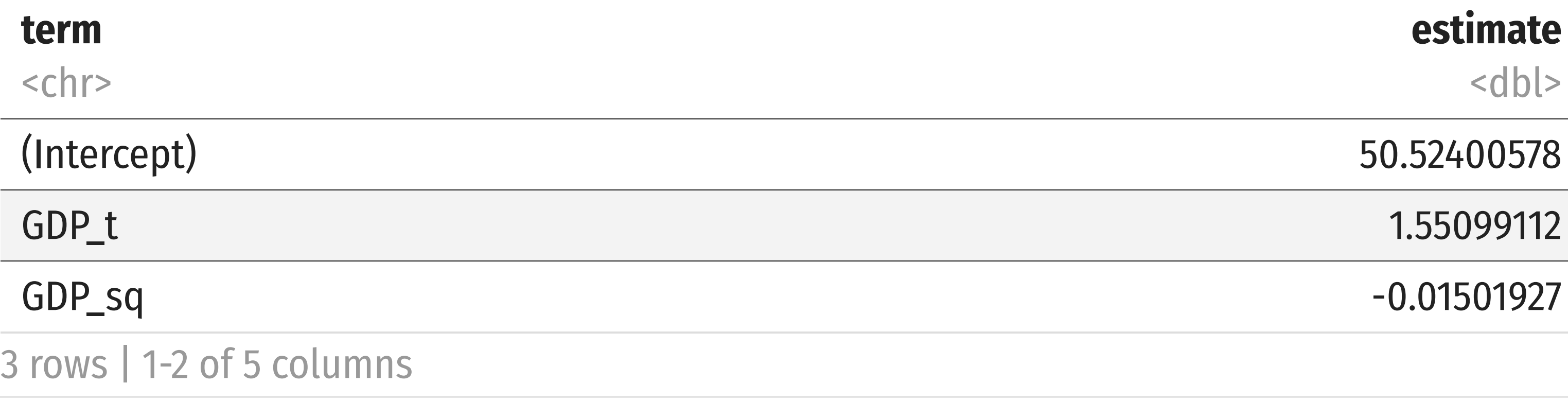

**Marginal effect** of GDP on Life Expectancy:

$$
\frac{\partial Y}{\partial X} = \hat{\beta}_1 + 2\hat{\beta}_2 X_i
$$
  
 
$$
\frac{\partial \text{Life Expectancy}}{\partial \text{GDP}} \approx 1.55 + 2(-0.02)
$$
  
 
$$
\approx 1.55 - 0.04 \text{GDP}
$$

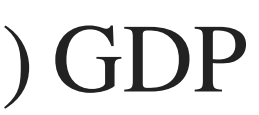

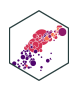

ECON 480 — [Econometrics](https://metricsf22.classes.ryansafner.com/)

### **Quadratic Model: Example VII**

$$
\frac{\partial \text{Life Expectancy}}{\partial \text{ GDP}} = 1.55 - 0.04 \text{ GDP}
$$
\nMarginal effect of GDP if GDP = 5 (\$ thousands):

\n
$$
\frac{\partial \text{Life Expectancy}}{\partial \text{ GDP}} = 1.55 - 0.04 \text{ GDP}
$$
\n
$$
= 1.55 - 0.04(5)
$$
\n
$$
= 1.55 - 0.20
$$
\n
$$
= 1.35
$$

• i.e. for every addition \$1 (thousand) in GDP per capita, average life expectancy increases by 1.35 years

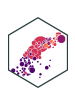

### **Quadratic Model: Example VIII**

$$
\frac{\partial \text{Life Expectancy}}{\partial \text{ GDP}} = 1.55 - 0.04 \text{ GDP}
$$
\nMarginal effect of GDP if GDP = 25 (\$ thousand):

\n
$$
\frac{\partial \text{Life Expectancy}}{\partial \text{ GDP}} = 1.55 - 0.04 \text{ GDP}
$$
\n
$$
= 1.55 - 0.04(25)
$$
\n
$$
= 1.55 - 1.00
$$
\n
$$
= 0.55
$$

• i.e. for every addition \$1 (thousand) in GDP per capita, average life expectancy increases by 0.55 years

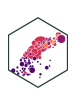

# $(5)$

### **Quadratic Model: Example X**

$$
\frac{\partial \text{ Life Expectancy}}{\partial \text{GDP}} = 1.55 - 0.04 \text{ GDP}
$$
  
Marginal effect of GDP if GDP = 50 (\$ thousand):  

$$
\frac{\partial \text{Life Expectancy}}{\partial \text{GDP}} = 1.55 - 0.04 \text{GDP}
$$

$$
= 1.55 - 0.04(50)
$$

$$
= 1.55 - 2.00
$$

$$
= -0.45
$$

i.e. for every addition \$1 (thousand) in GDP per capita, average life expectancy *decreases* by 0.45 years

#### $D$

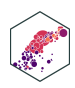

#### **Quadratic Model: Example XI** tic M

Life Expectancy  $\text{ncy}_i = 50.52 + 1.55 \text{ GDP per capita}_i - 0.02 \text{ GDP per capita}_i^2$ ∂ Life Expectancy d GDP  $= 1.55 - 0.04GDP$ 

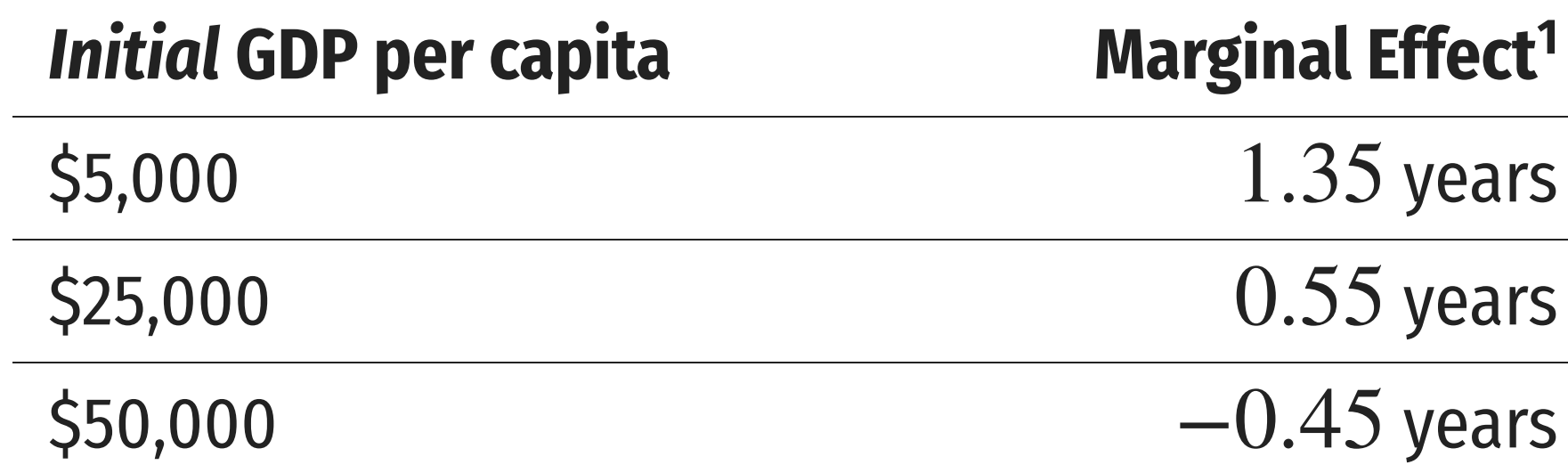

### i

#### Effect<sup>1</sup>

- 
- 
- 

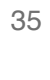

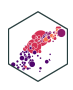

### **Quadratic Model: Example XII**

#### ▶ Code

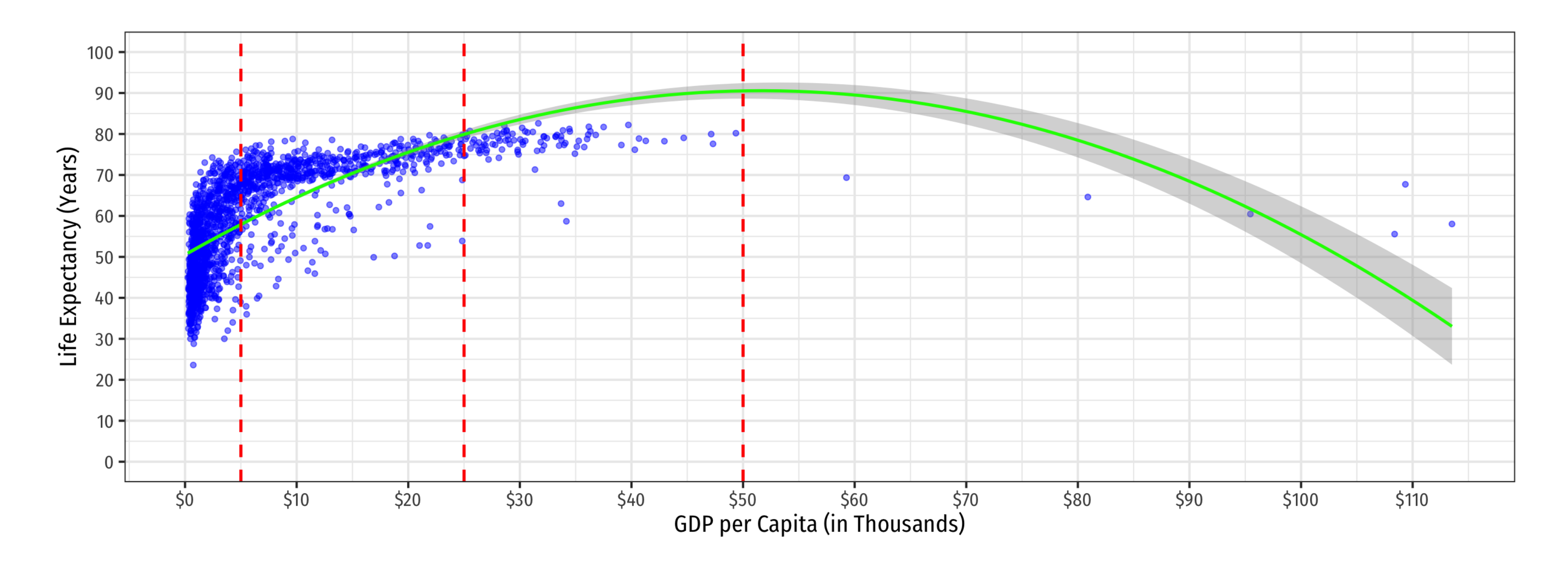

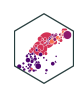

# **Quadratic Model: Maxima and Minima I**

- For a polynomial model, we can also find the predicted **maximum** or **minimum** of  $\overline{Y}_i$
- A quadratic model has a single global maximum or minimum (1 bend)
- By calculus, a minimum or maximum occurs where:

$$
\frac{\partial Y_i}{\partial X_i} = 0
$$
  

$$
\beta_1 + 2\beta_2 X_i = 0
$$
  

$$
2\beta_2 X_i = -\beta_1
$$
  

$$
X_i^* = -\frac{\beta_1}{2\beta_2}
$$

### $\stackrel{\blacktriangle}{V}$ .

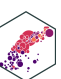

# **Quadratic Model: Maxima and Minima II**

# **estimate** <dbl> (Intercept) 50.52400578  $-0.01501927$

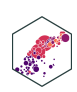

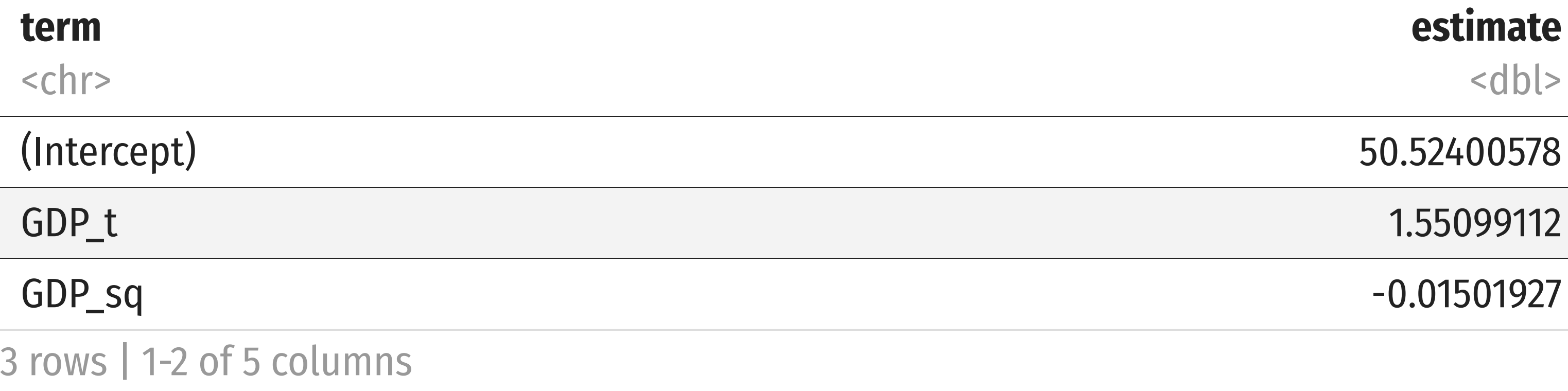

$$
GDP_i^* = -\frac{\beta_1}{2\beta_2}
$$

$$
GDP_i^* = -\frac{(1.55)}{2(-0.015)}
$$

$$
GDP_i^* \approx 51.67
$$

# **Quadratic Model: Maxima and Minima III**

#### ▶ Code

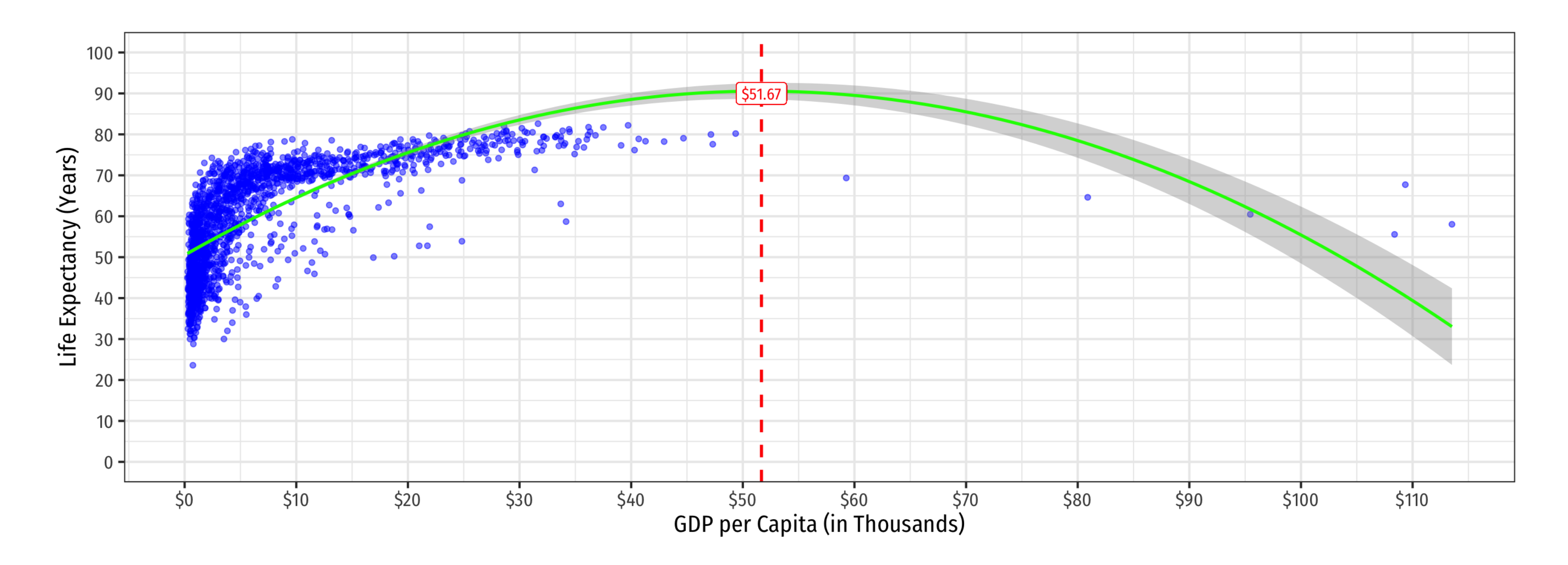

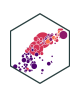
## **Determining If Polynomials Are Necessary I**

# **estimate** <dbl> (Intercept) 50.52400578

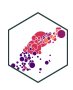

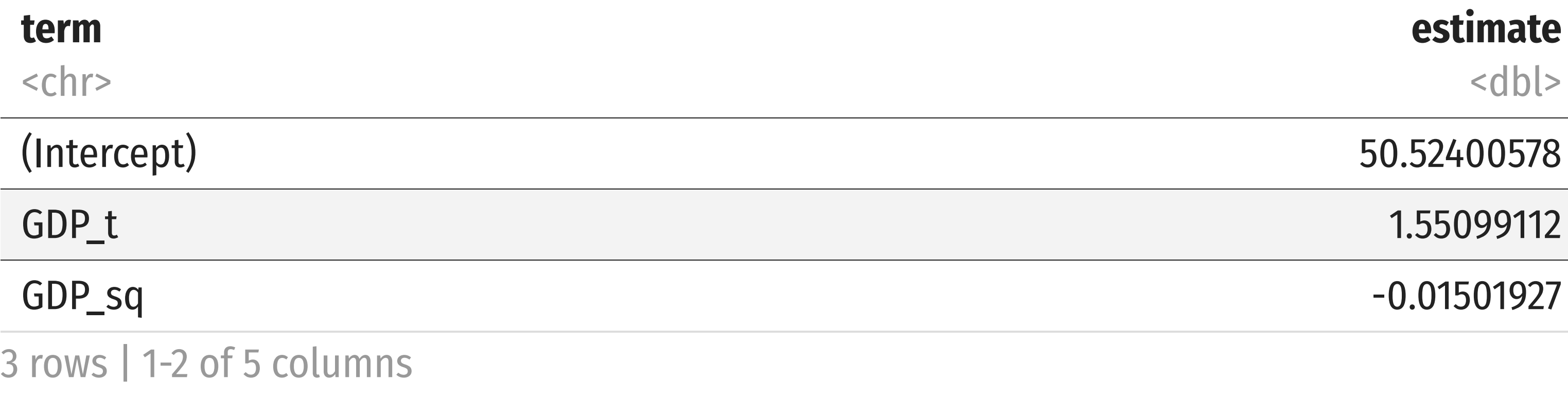

- Is the quadratic term necessary?
- Determine if  $\beta_2$  (on  $X_i^2$ ) is statistically significant:  $\Lambda$ <br> $\Omega$  $X_i^2$ ) i
	- $H_0$  :  $\hat{\beta_2} = 0$  $\Lambda$ <br> $\Omega$
	- $H_a$  :  $\hat{\beta}_2 \neq 0$  $\Lambda$ <br> $\Omega$

### **Determining Polynomials are Necessary II**

• Should we keep going up in polynomials?

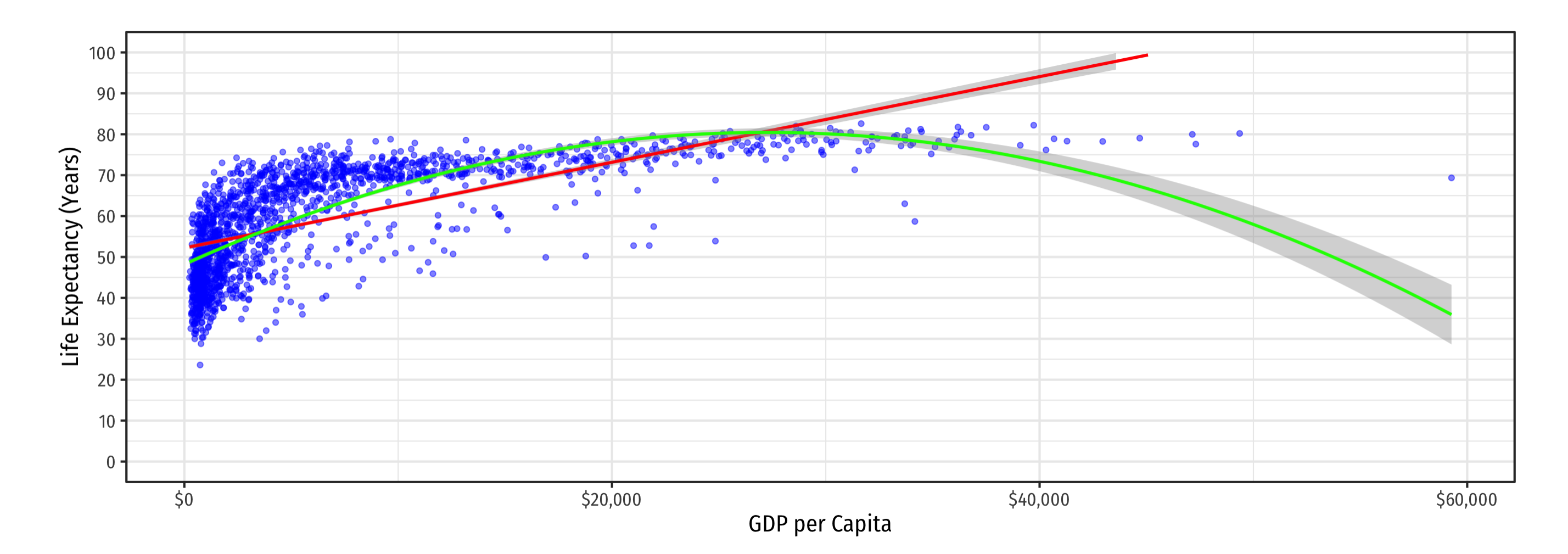

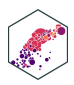

### **Determining Polynomials are Necessary II**

• Should we keep going up in polynomials?

Life E xpectancy<sub>i</sub> =  $\hat{\beta}_0 + \hat{\beta}_1 GDP_i + \hat{\beta}_2 GDP_i^2 + \hat{\beta}_3 GDP_i$  $\overline{P}_{\overline{Q}}$  $\beta_1^ \begin{matrix} \overline{\Lambda} \\ 3 \end{matrix}$  $P_i + \hat{\beta}_2$  $\frac{\lambda}{3}$ 

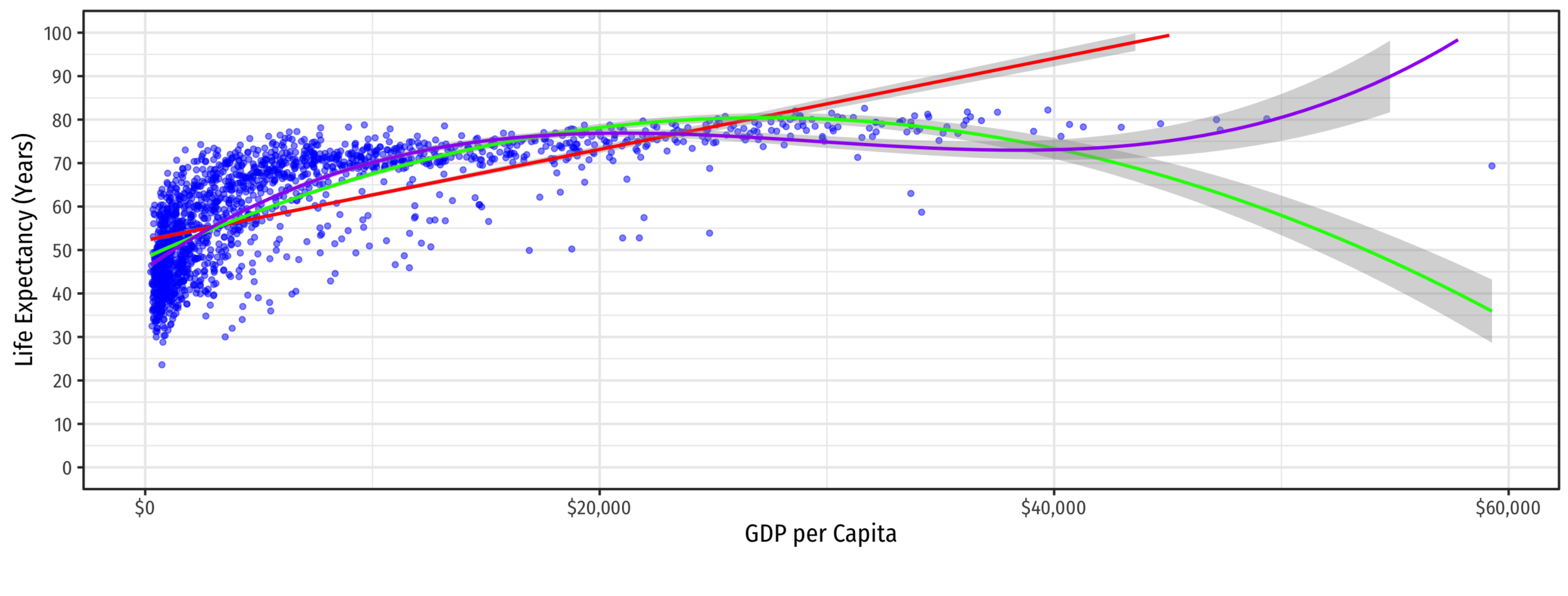

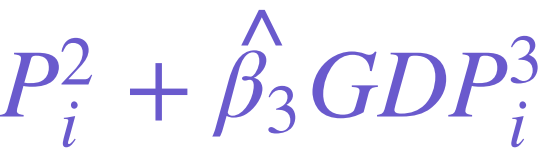

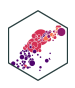

### **Determining Polynomials are Necessary III**

- In general, you should have a **compelling theoretical reason** why data or relationships should **"change direction"** multiple times
- Or clear data patterns that have multiple "bends"
- Recall, we care [more](https://metricsf22.classes.ryansafner.com/slides/3.1-slides.html#/two-types-of-uses-for-regression) about accurately measuring the causal effect of  $X\to Y$ , rather than getting the most accurate prediction possible for  $\hat{Y}$ ̂

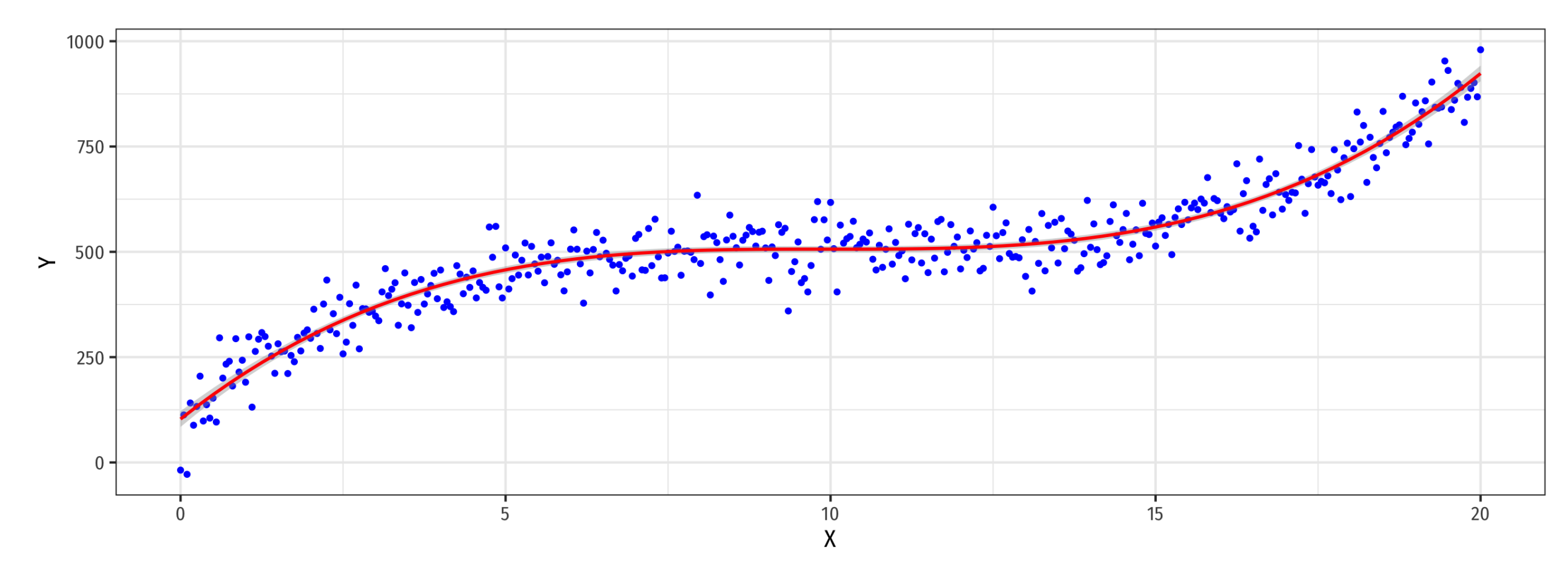

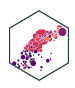

## **Determining Polynomials are Necessary IV**

#### **estimate** <dbl>

#### (Intercept) 47.4755069510

#### 2.7226370698

#### $-0.0681545071$

#### 0.0004093149

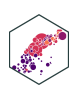

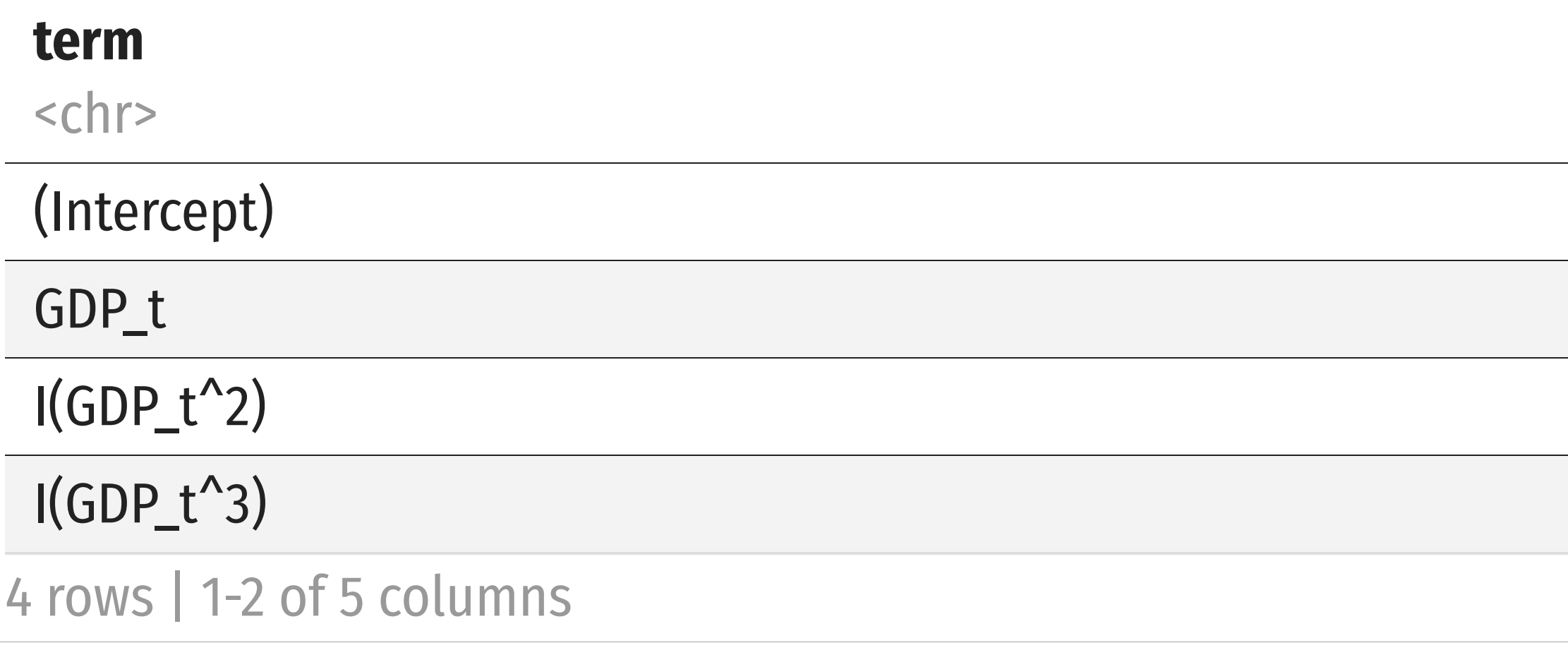

- $\beta_3$  is statistically significant...  $\Lambda$ <br> $\Omega$
- …but can we really think of a good reason to complicate the model?

### **If You Kept Going…**

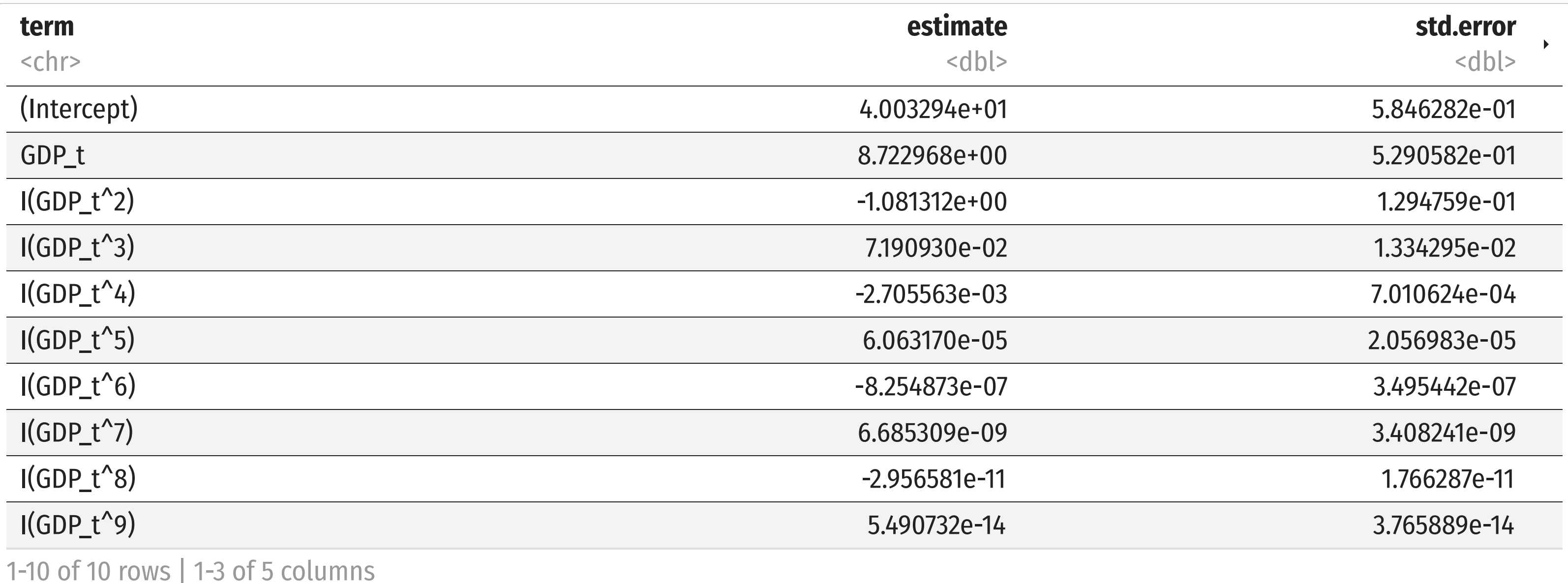

- It takes until a 9<sup>th</sup>-degree polynomial for one of the terms to become insignificant...
- …but does this make the model *better*? *more interpretable*?
- A famous problem of **overfitting**

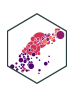

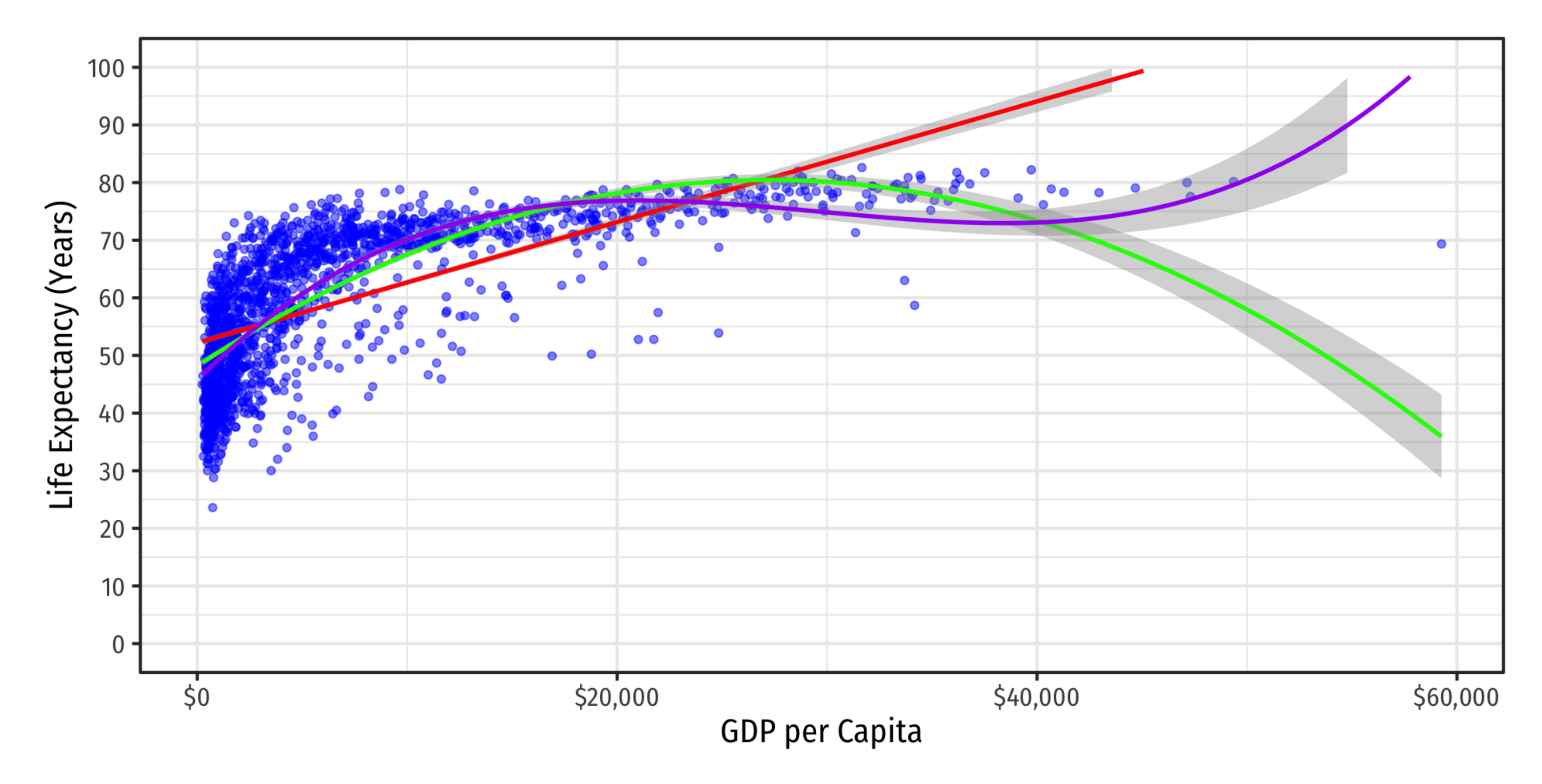

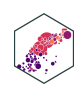

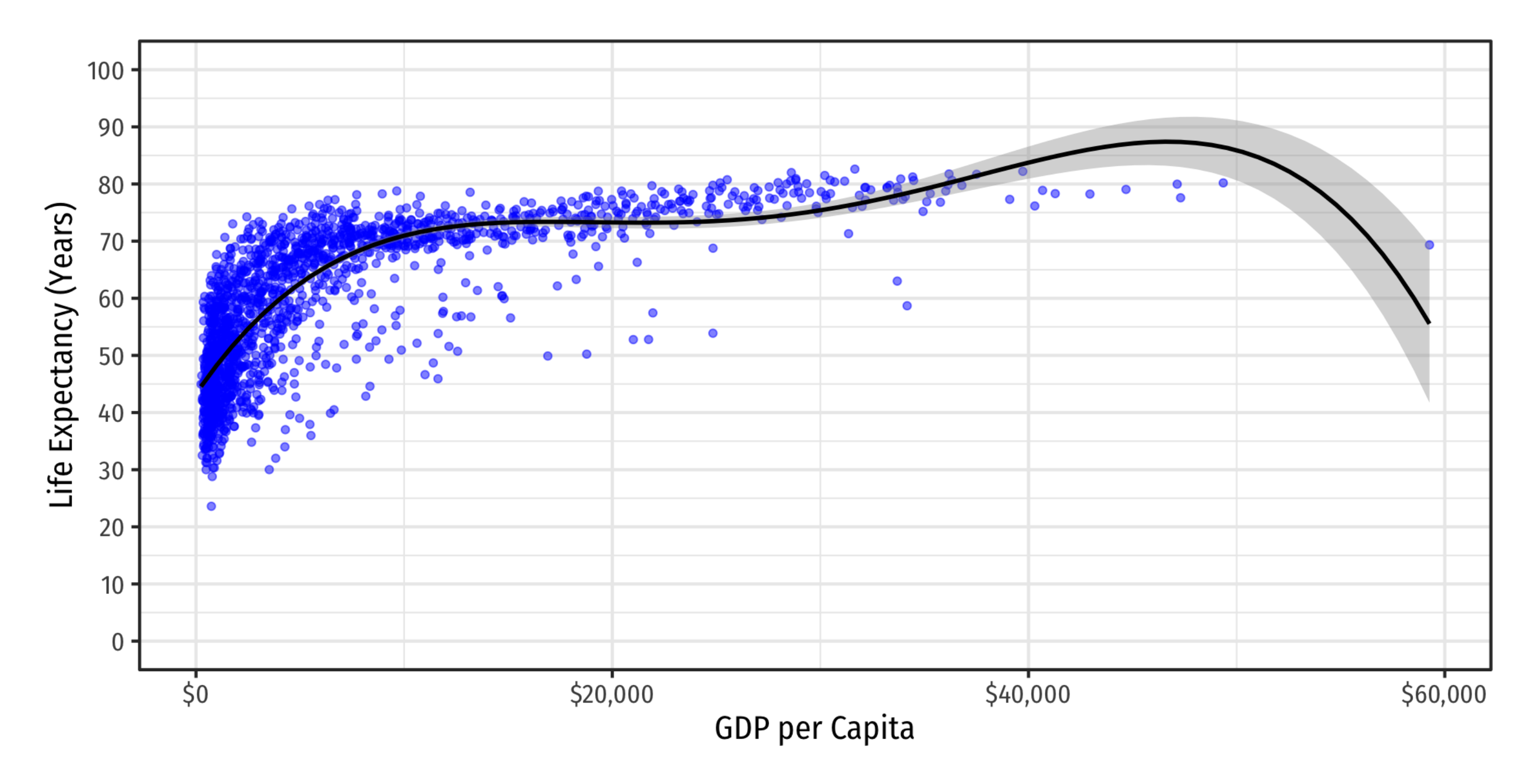

#### A 4<sup>th</sup>-degree polynomial

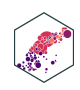

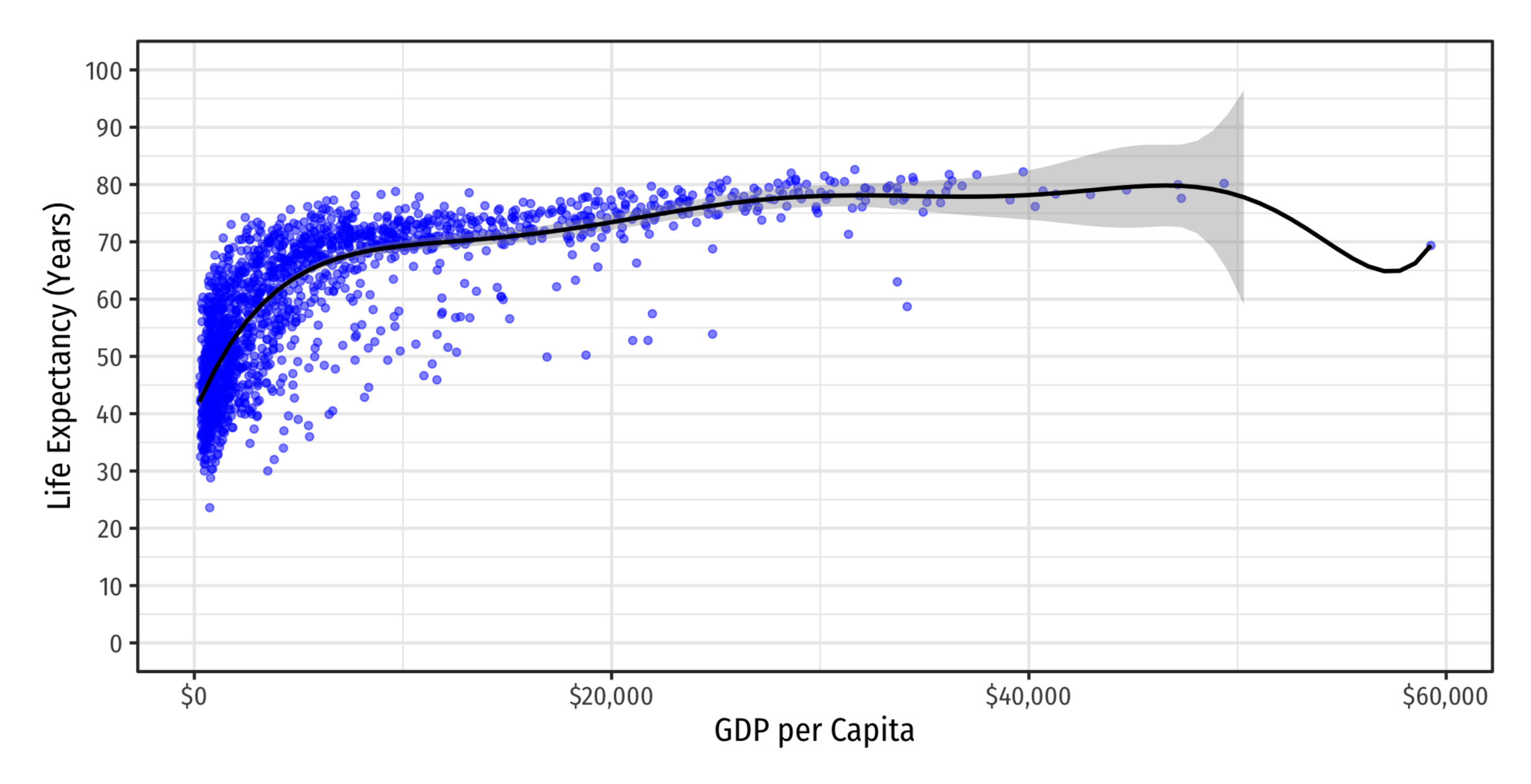

#### A 9<sup>th</sup>-degree polynomial

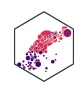

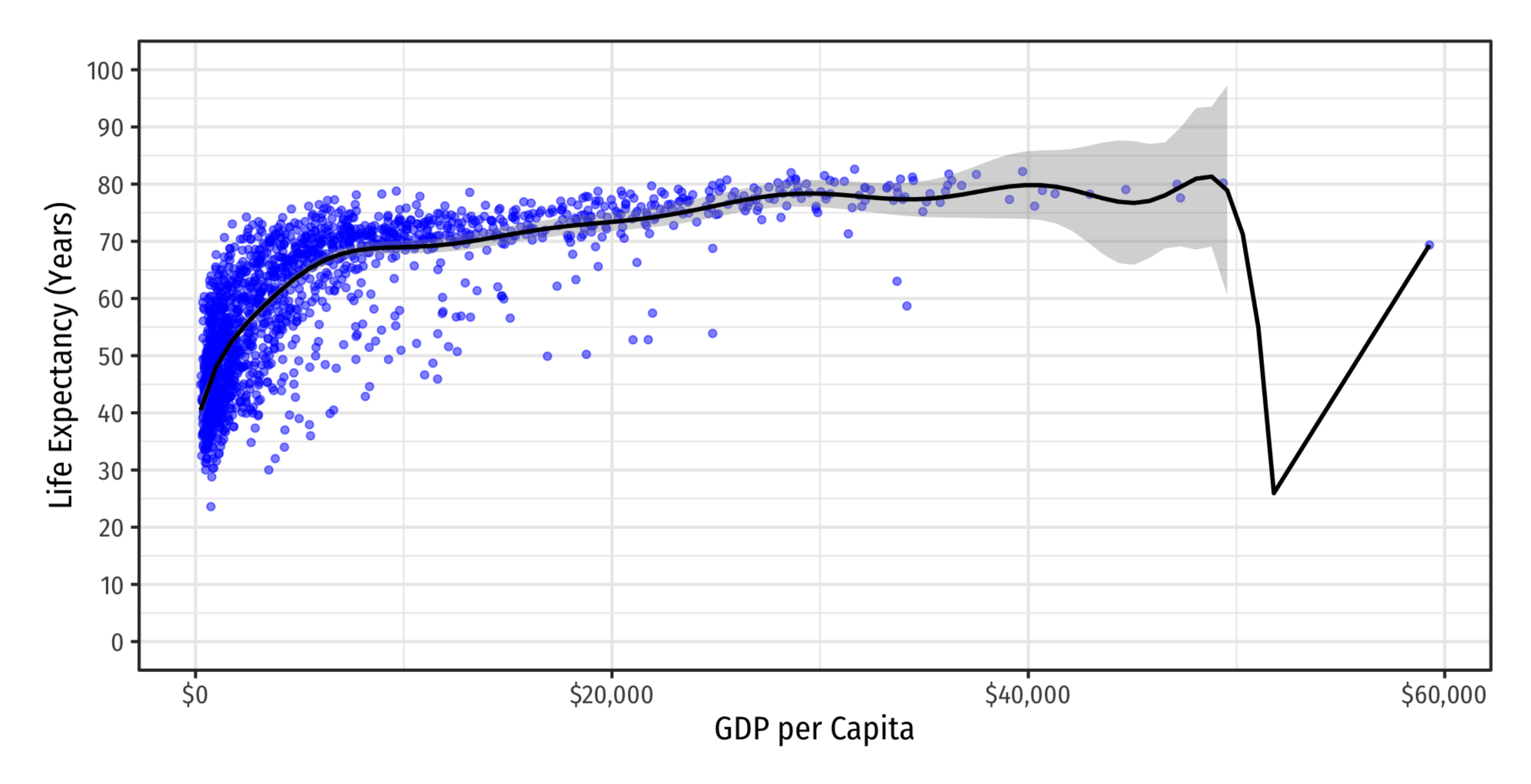

#### A 14<sup>th</sup>-degree polynomial

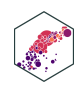

## **Strategy for Polynomial Model Specification**

- 1. Are there good theoretical reasons for relationships changing (e.g. increasing/decreasing returns)?
- 2. Plot your data: does a straight line fit well enough?
- 3. Specify a polynomial function of a higher power (start with 2) and estimate OLS regression
- 4. Use *t*-test to determine if higher-power term is significant
- 5. Interpret effect of change in X on Y
- 6. Repeat steps 3-5 as necessary (if there are good theoretical reasons)

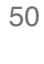

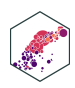

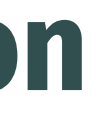

# **Logarithmic Models**

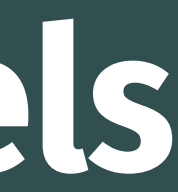

#### *Linear* **Regression**

Life E xpectancy<sub>i</sub> =  $\hat{\beta}_0$  +  $\frac{\lambda}{3}$  $\tilde{\beta_1}$  $\overline{Q}$ GDPi  $\overrightarrow{I}$  ife  $\overrightarrow{F}$ 

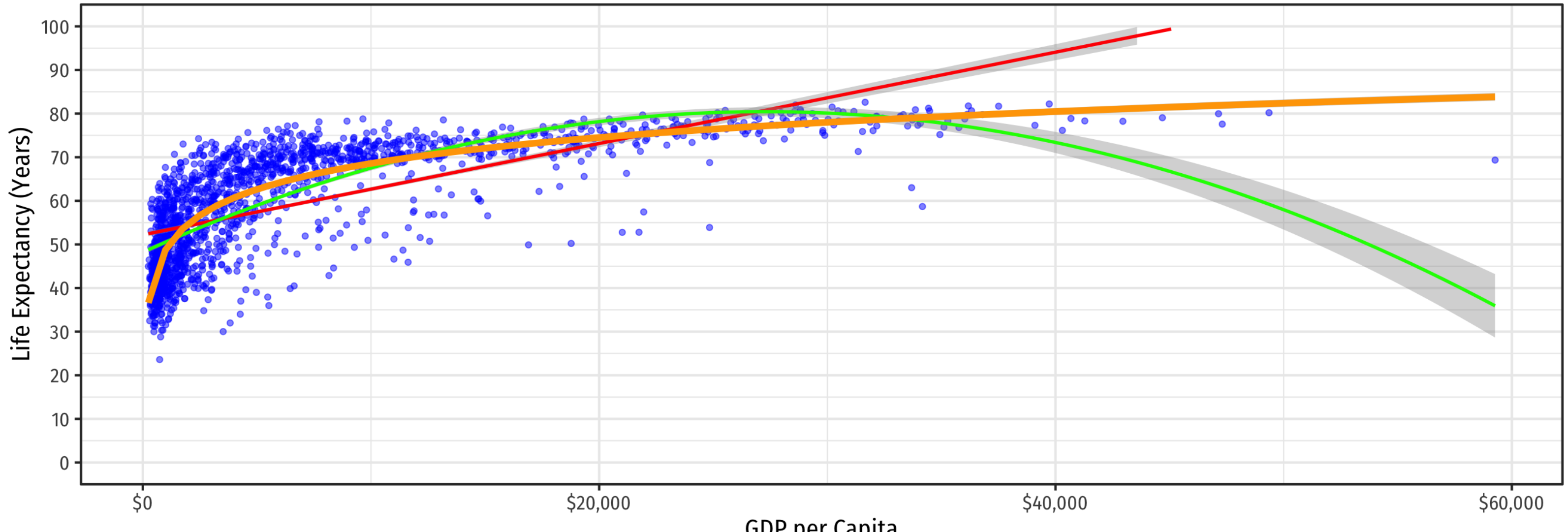

GDP per Capita

Life E  $x$ pectancy<sub>i</sub> =  $\hat{\beta}_0 + \hat{\beta}_1 GDP_i +$  $\frac{\lambda}{3}$  $\ddot{\beta_1}$  $\overline{?}$  $GDP_i + \beta_2$  $\frac{\lambda}{3}$  $GDP<sub>i</sub><sup>2</sup>$ i  $\overline{c}$ tancy

Life Expectancy<sub>i</sub> = 
$$
\hat{\beta}_0 + \hat{\beta}_1
$$
 ln GDP<sub>i</sub>

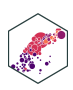

## **Logarithmic Models**

- Another useful model for nonlinear data is the **logarithmic model**<sup>1</sup>
	- We transform either  $X,$   $Y,$  or *both* by taking the **(natural) logarithm**
- Logarithmic model has two additional advantages
	- 1. We can easily interpret coefficients as **percentage changes** or **elasticities**
	- 2. Useful economic shape: diminishing returns (production functions, utility functions, etc)

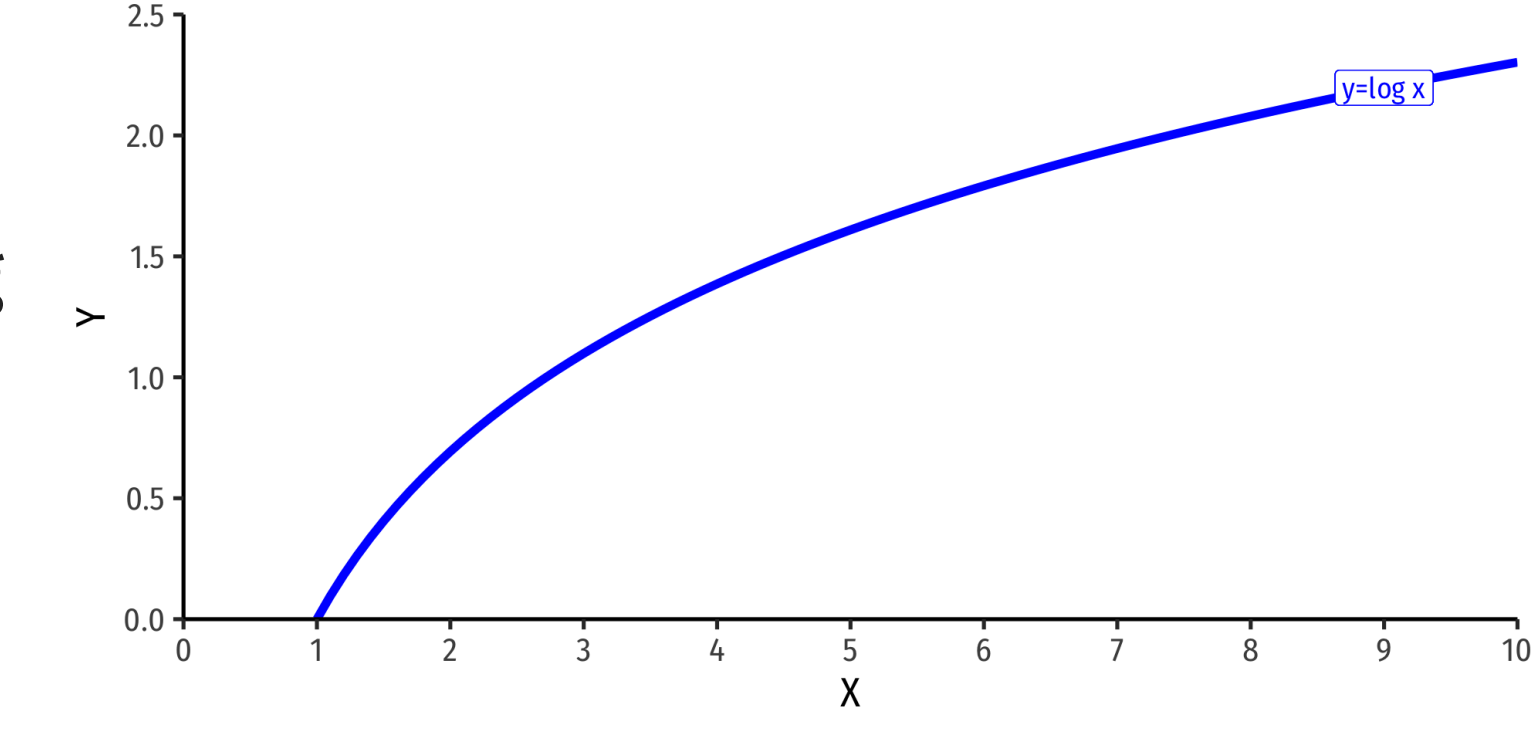

1 Don't confuse this with a **logistic (logit) model** for *dependent* dummy variables

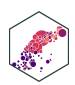

#### **The Natural Logarithm**

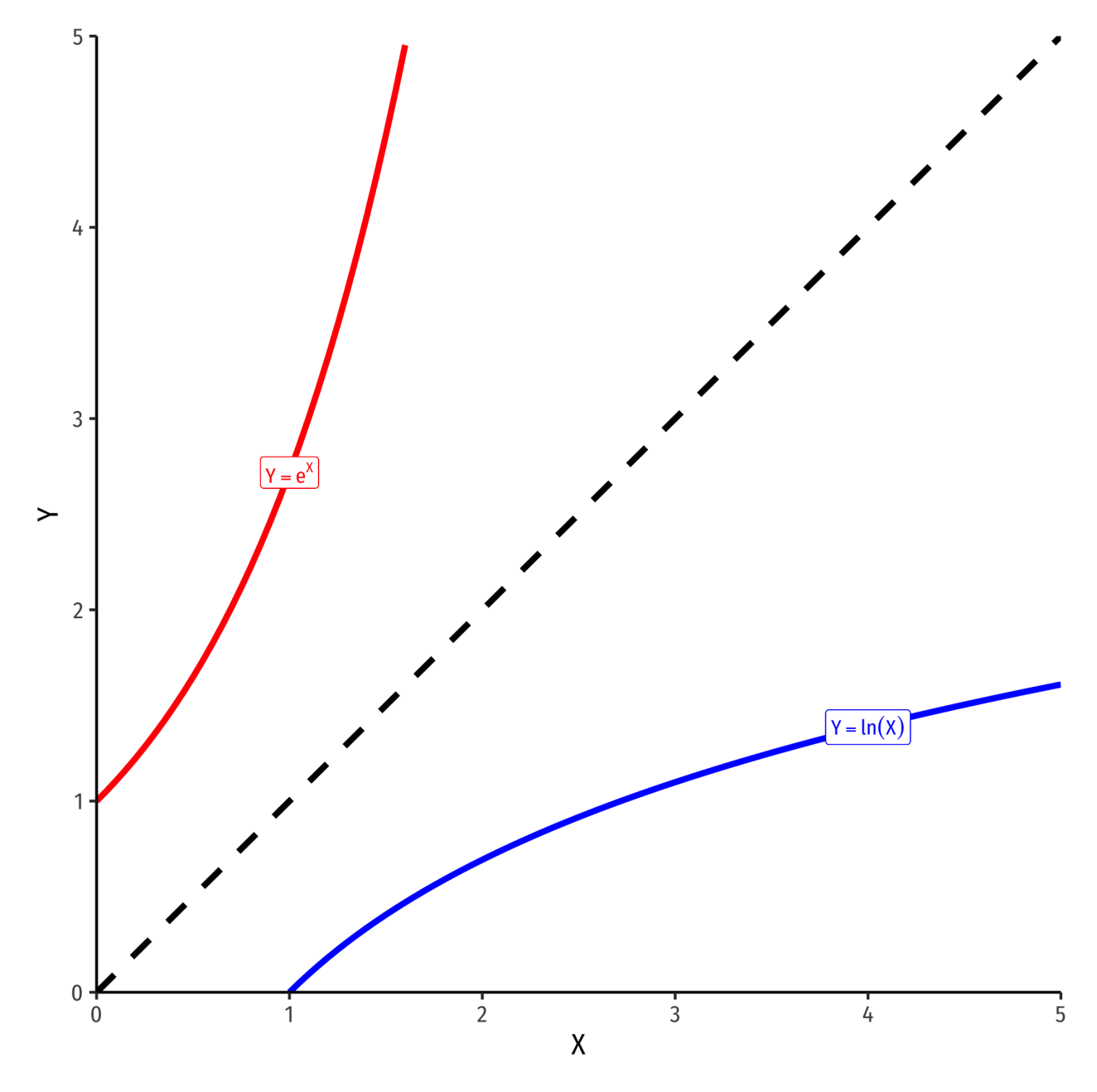

- The exponential function,  $Y = e^X$  or  $Y = exp(X)$ , where base  $e = 2.71828...$
- Natural logarithm is the inverse,  $Y = ln(X)$

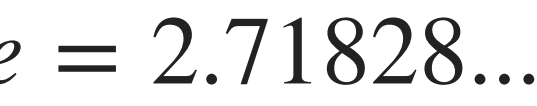

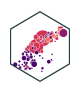

#### **The Natural Logarithm: Review I**

**Exponents** are defined as

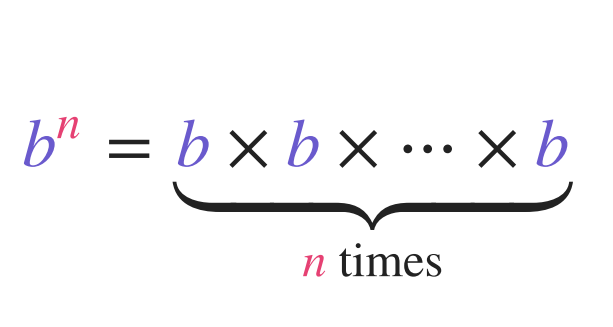

- where base  $b$  is multiplied by itself  $\overline{n}$  times
- **Example:**  $2^3 = 2 \times 2 \times 2 = 8$  $\overline{\phantom{0}}$ ×  $\overline{\phantom{0}}$  $2 \times$  $\overline{\phantom{a}}$ 2  $n=3$  $n=3$
- **Logarithms** are the inverse, defined as the exponents in the expressions above

If 
$$
b^n = y
$$
, then  $log_b(y) = n$ 

- $\bm{n}$  is the number you must raise  $\bm{b}$  to in order to get  $y$
- **Example**:  $log_2(8) = 3$

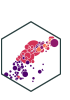

#### **The Natural Logarithm: Review II**

Logarithms can have any base, but common to use the **natural logarithm** (ln) with base  $e = 2.71828...$ 

If  $e^n = y$ , then  $ln(y) = n$ 

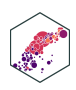

### **The Natural Logarithm: Properties**

• Natural logs have a lot of useful properties: 1.  $\ln(\frac{1}{x}) = -\ln(x)$  $2. \ln(ab) = \ln(a) + \ln(b)$ 3.  $\ln(\frac{x}{a}) = \ln(x) - \ln(a)$ 4.  $ln(x^a) = a ln(x)$ 5.  $\frac{d \ln x}{dx}$  =  $\mathcal{X}$  $\overline{a}$  $d x$ 1  $\mathcal{X}$ 

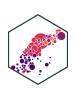

### **The Natural Logarithm: Example**

• Most useful property: for small change in  $x, \Delta x$ :

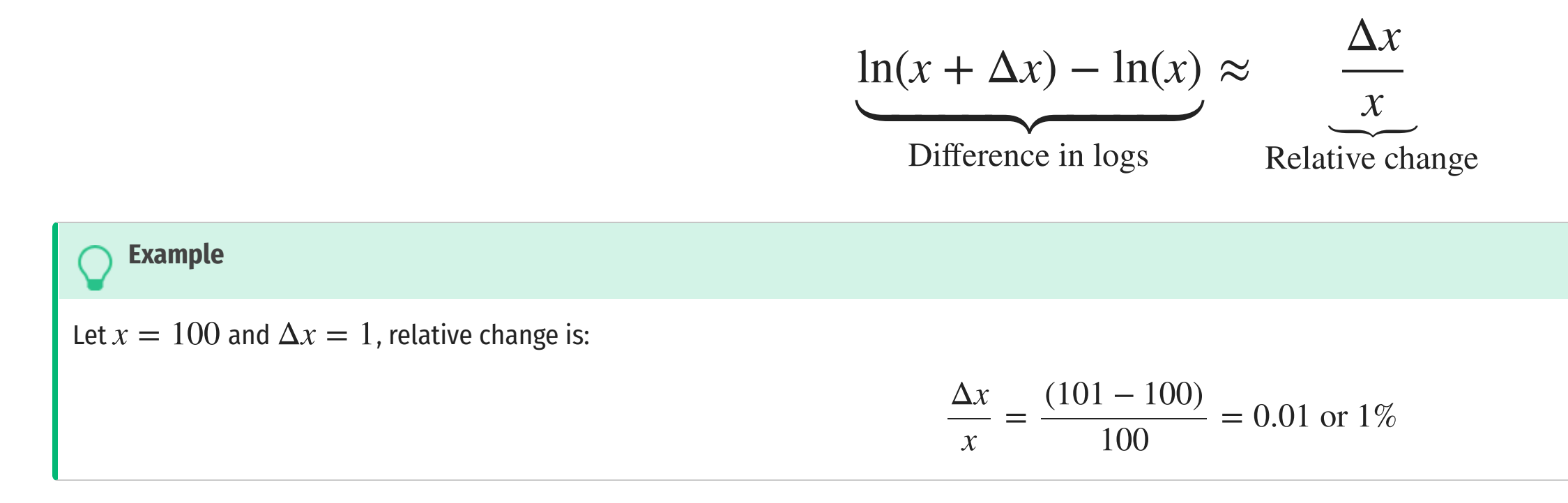

• The logged difference:

ln(101) – ln(100) = 0.00995  $\approx 1\%$ 

This allows us to very easily interpret coefficients as **percent changes** or **elasticities**

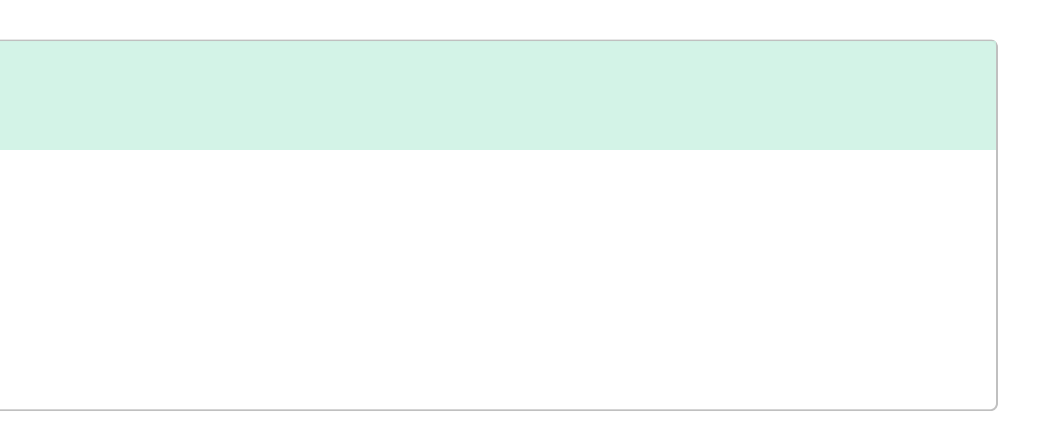

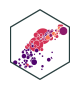

### **Elasticity**

An **elasticity** between any two variables,  $\epsilon_{Y,X}$  describes the **responsiveness** (in %) of one variable  $(Y)$  to a change in another  $(X)$ 

$$
\epsilon_{Y,X} = \frac{\% \Delta Y}{\% \Delta X} = \frac{\left(\frac{\Delta Y}{Y}\right)}{\left(\frac{\Delta X}{X}\right)}
$$

- Numerator is relative change in Y, Denominator is relative change in  $X$
- Interpretation: a 1% change in X will cause a  $\epsilon_{Y,X}$ % change in Y

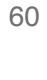

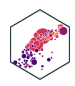

### **Math FYI: Cobb Douglas Functions and Logs**

• One of the (many) reasons why economists love Cobb-Douglas functions:

$$
Y = A L^{\alpha} K^{\beta}
$$

Taking logs, relationship becomes linear:

$$
\ln(Y) = \ln(A) + \alpha \ln(L) + \beta \ln(K)
$$

- With data on  $(Y, L, K)$  and linear regression, can estimate  $\alpha$  and  $\beta$ 
	- $\alpha$ : elasticity of  $Y$  with respect to  $L$ 
		- A 1% change in  $L$  will lead to an  $\alpha$ % change in  $Y$
	- $\beta$ : elasticity of  $Y$  with respect to  $K$ 
		- A 1% change in  $K$  will lead to a  $\beta$ % change in  $Y$

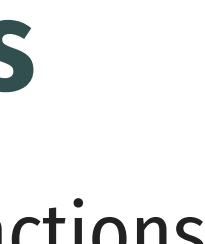

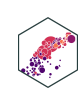

### **Math FYI: Cobb Douglas Functions and Logs**

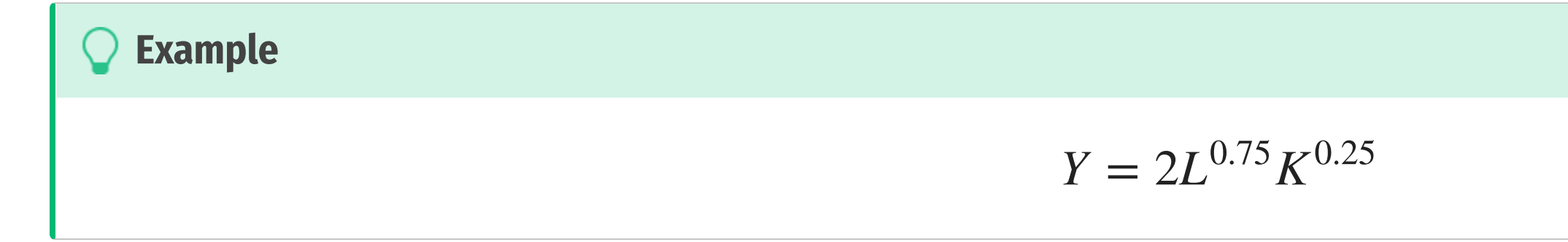

• Taking logs:

#### $\ln Y = \ln 2 + 0.75 \ln L + 0.25 \ln K$

- A 1% change in  $L$  will yield a 0.75% change in output  $Y$
- A 1% change in  $K$  will yield a 0.25% change in output  $Y$

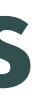

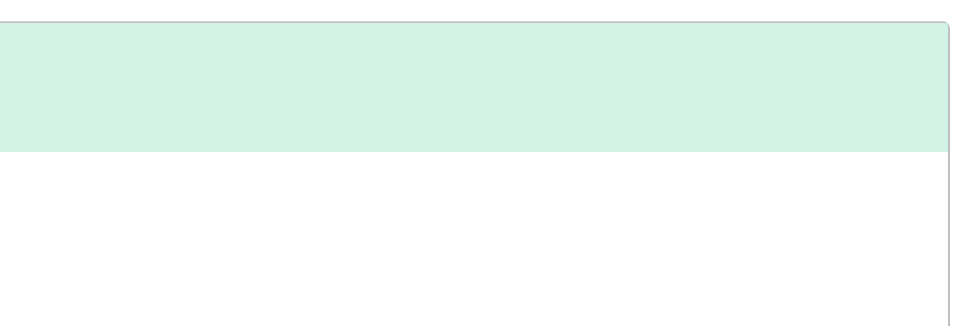

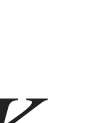

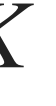

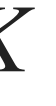

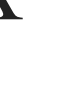

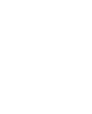

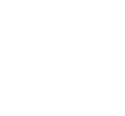

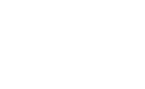

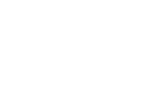

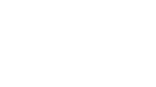

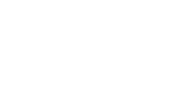

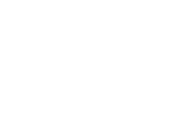

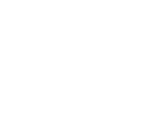

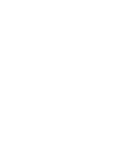

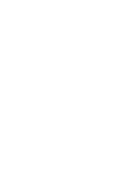

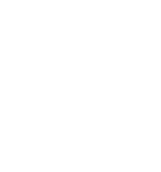

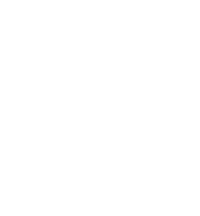

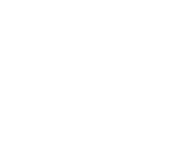

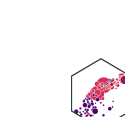

## **L o ga r i t h m s i n R I**

The log( ) function can easily take the logarithm

<span id="page-58-3"></span><span id="page-58-2"></span><span id="page-58-1"></span><span id="page-58-0"></span>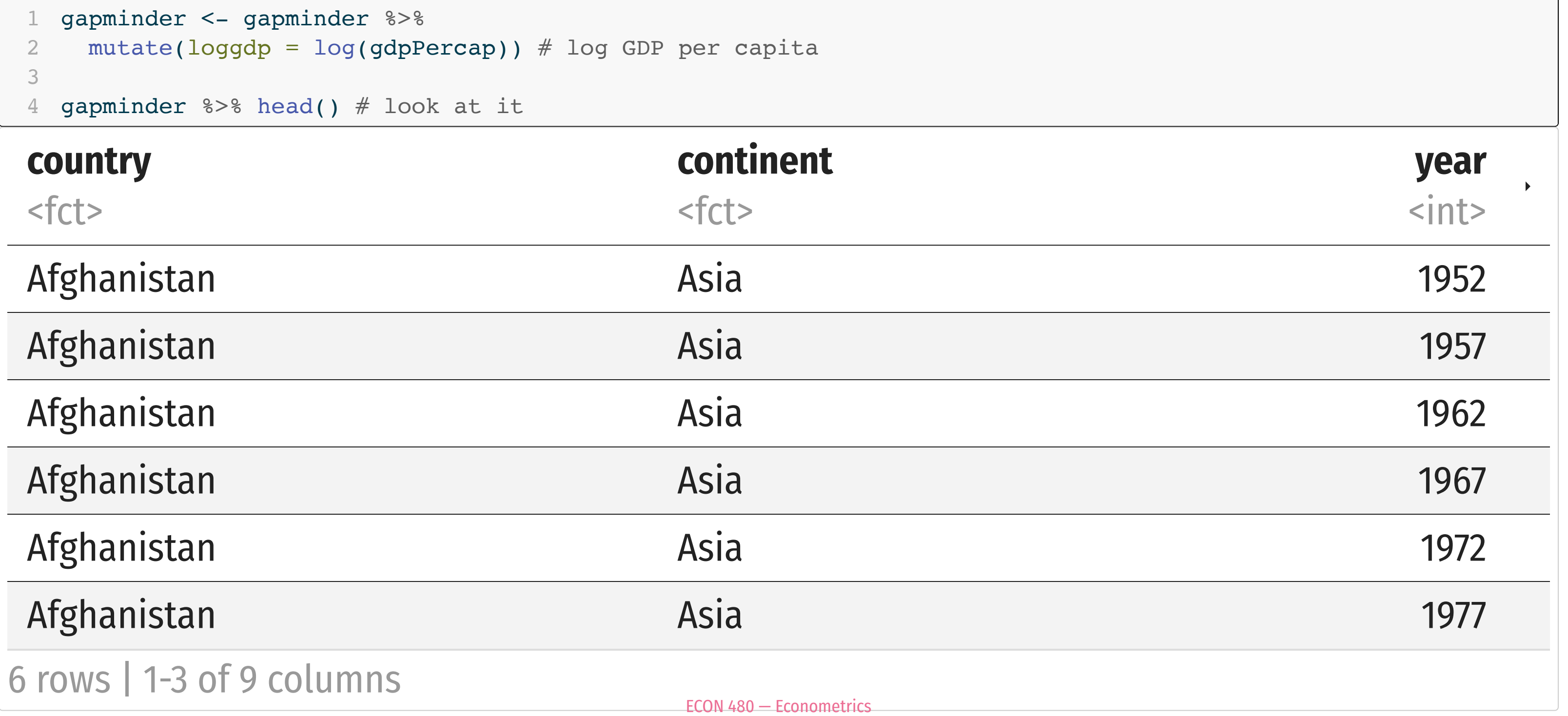

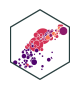

## **Logarithms in R II**

- Note,  $log()$  by default is the **natural logarithm**  $ln()$ , i.e. base e
	- **Can change base with e.g. log (x, base = 5)**
	- Some common built-in logs: log10, log2

<span id="page-59-2"></span><span id="page-59-1"></span><span id="page-59-0"></span>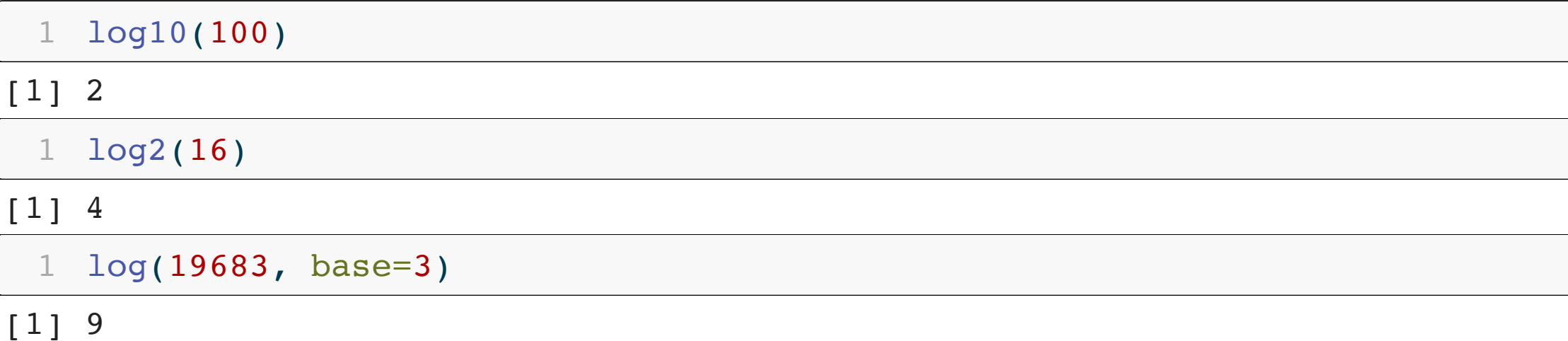

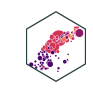

## **Logarithms in R III**

• Note when running a regression, you can pre-transform the data into logs (as I did above), or just add log() around a variable in the regression

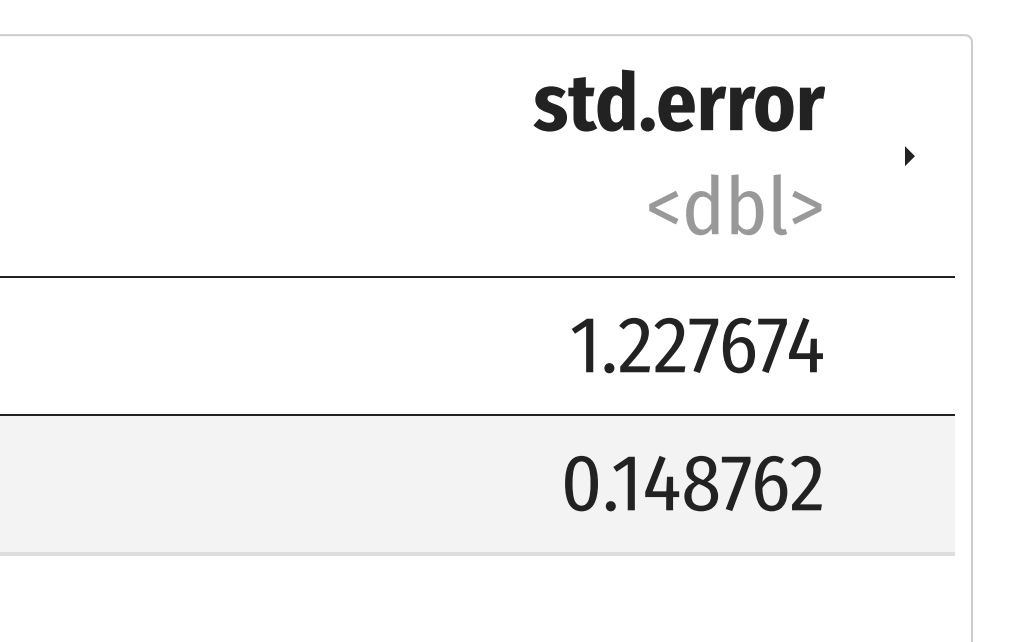

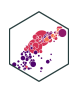

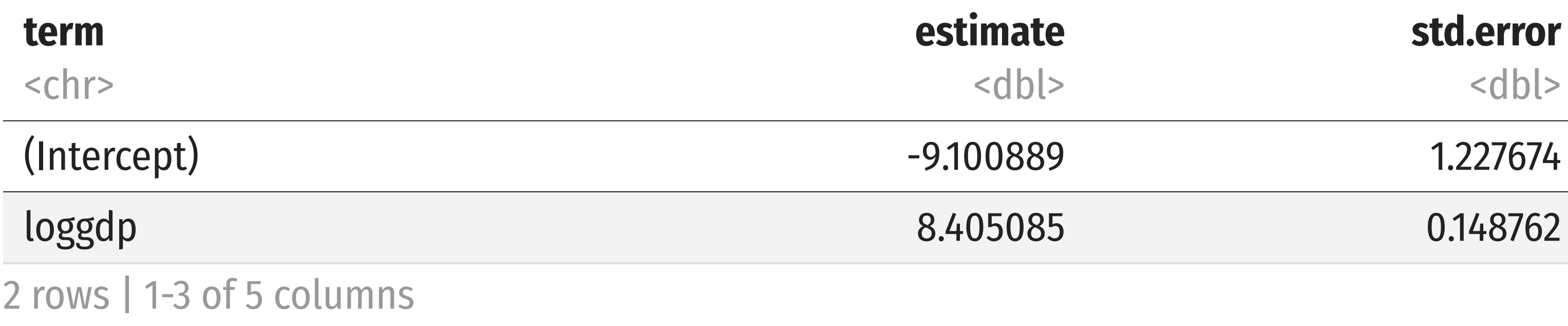

### **Types of Logarithmic Models**

- Three types of log regression models, depending on which variables we log
- 1. **Linear-log model:**  $Y_i = \beta_0 + \beta_1 \ln X_i$
- 2. **Log-linear model:**  $\ln Y_i = \beta_0 + \beta_1 X_i$
- 3. **Log-log model:**  $\ln Y_i = \beta_0 + \beta_1 \ln X_i$

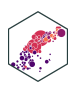

# **Linear-Log Model**

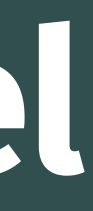

#### **Linear-Log Model: Interpretation**

**Linear-log model** has an independent variable (X) that is logged

$$
Y = \beta_0 + \beta_1 \ln X_i
$$

$$
\beta_1 = \frac{\Delta Y}{\left(\frac{\Delta X}{X}\right)}
$$

**Marginal effect of**  $\mathbf{X} \to \mathbf{Y}$ **: a 1% change in**  $X \to$  **a**  $\frac{\beta_1}{100}$  **unit change in**  $Y$ 

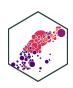

## **Linear-Log Model in R**

Life E  $\widehat{\text{expectancy}}_i = -9.10 + 8.41 \ln \text{GDP}_i$ 

- A **1% change in GDP**  $\rightarrow$  a  $\frac{9.41}{100} =$  **0.0841 year increase** in Life Expectancy 100
- <sup>A</sup> **25% fall in GDP** → <sup>a</sup> (−25 × 0.0841) = **2.1025 year** *decrease* in Life Expectancy
- A **100% rise in GDP**  $\rightarrow$  a ( $100 \times 0.0841$ ) = **8.4100 year increase** in Life Expectancy

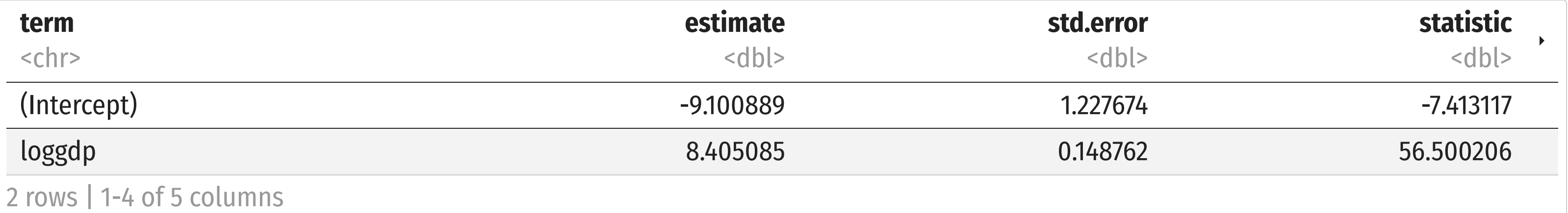

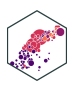

## **Linear-Log Model Graph (Linear X-Axis)**

#### ▶ Code

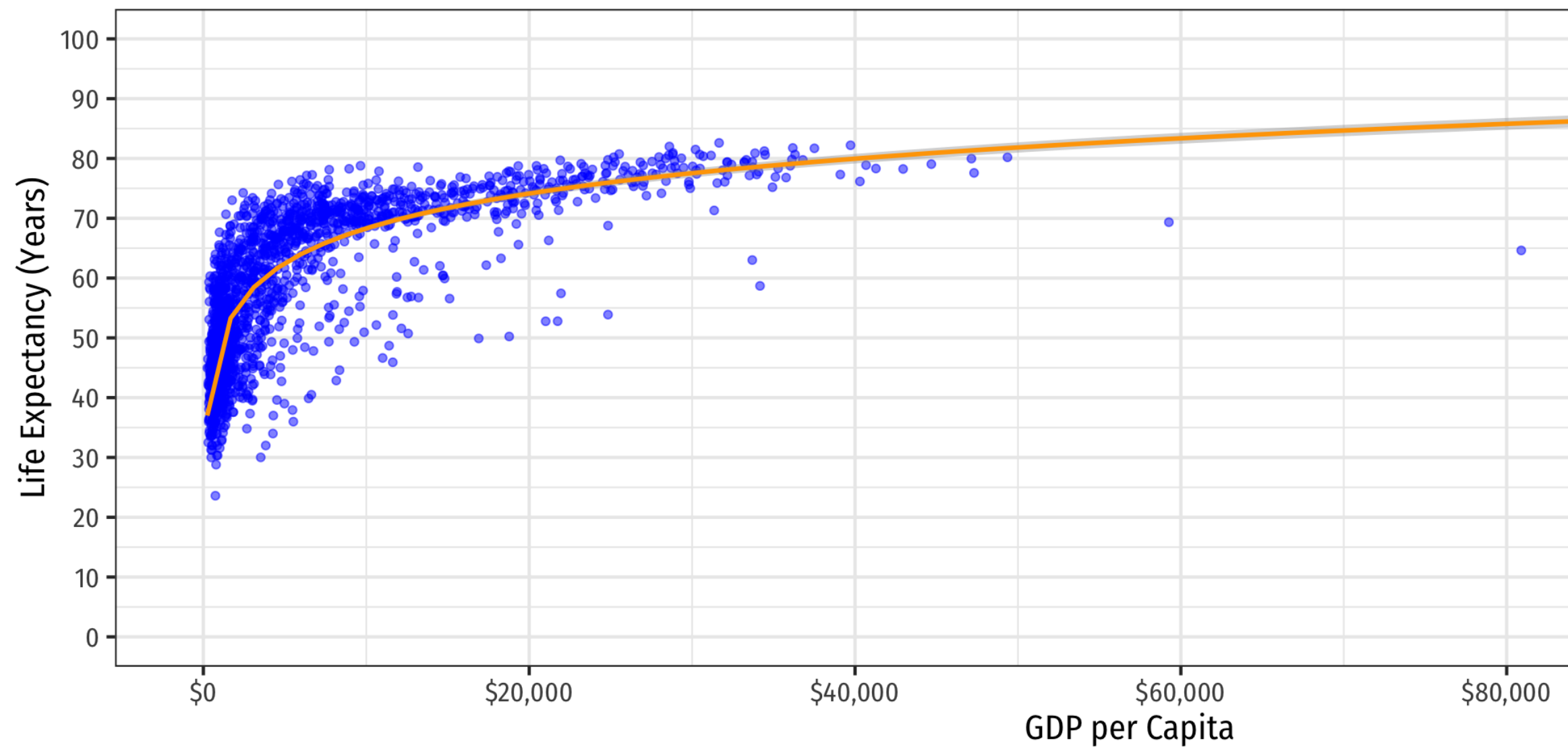

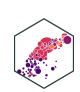

 $$100,000$ 

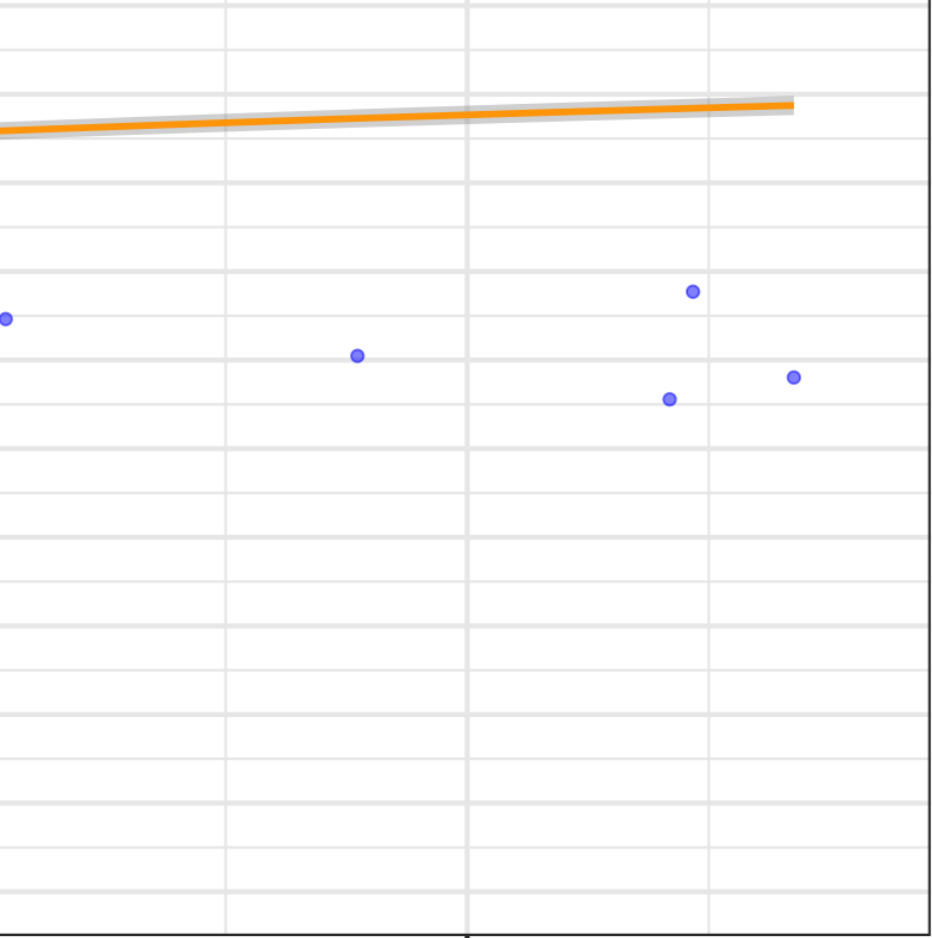

## **Linear-Log Model Graph (Log X-Axis)**

#### ▶ Code

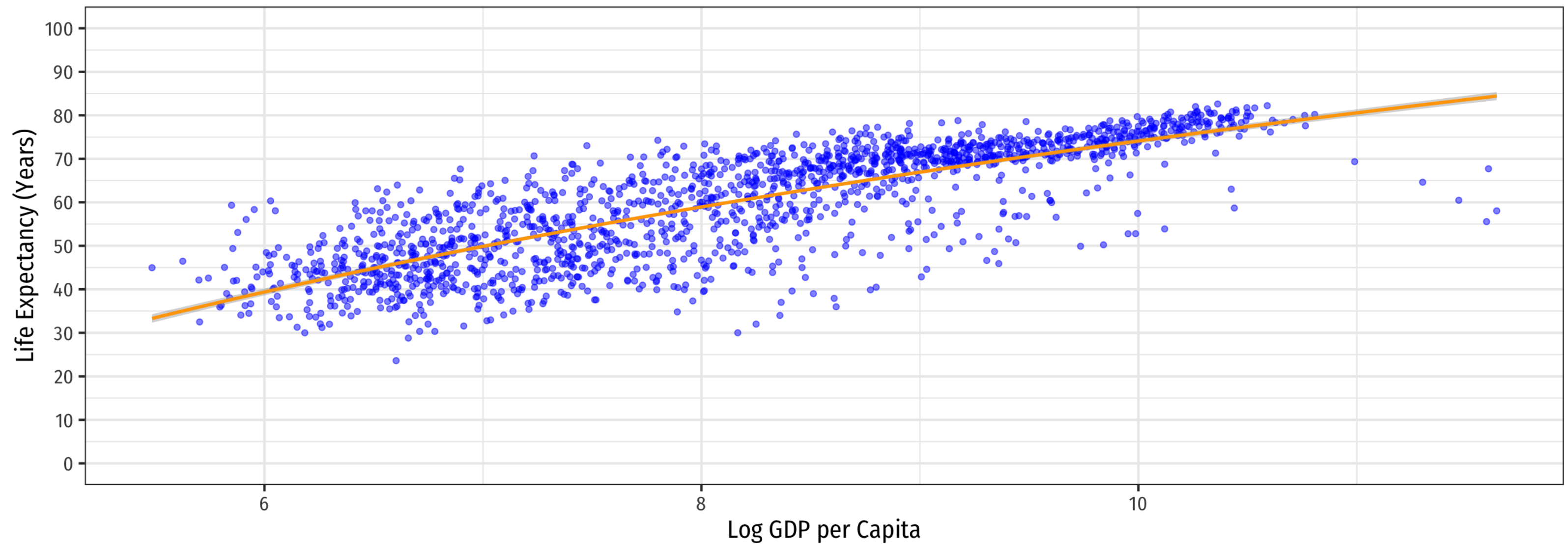

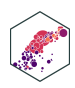

# **Log-Linear Model**

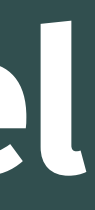

### **Log-Linear Model: Interpretation**

**Log-linear model** has the dependent variable (Y) logged

$$
\ln Y_i = \beta_0 + \beta_1 X
$$

$$
\beta_1 = \frac{\left(\frac{\Delta Y}{Y}\right)}{\Delta X}
$$

• Marginal effect of  $X \to Y$ : a 1 unit change in  $X \to a\,\beta_1 \times 100$  % change in  $Y$ 

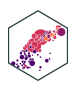

## **Log-Linear Model in R (Preliminaries)**

- We will again have very large/small coefficients if we deal with GDP directly, again let's transform gdpPercap into \$1,000s, call it gdp\_t
- Then log LifeExp

<span id="page-69-0"></span>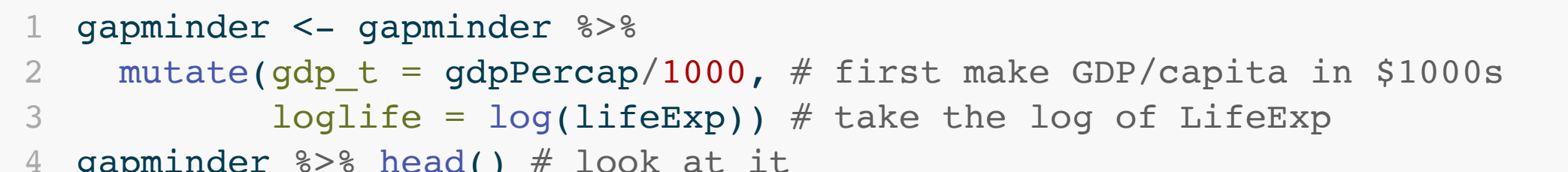

<span id="page-69-3"></span><span id="page-69-2"></span><span id="page-69-1"></span>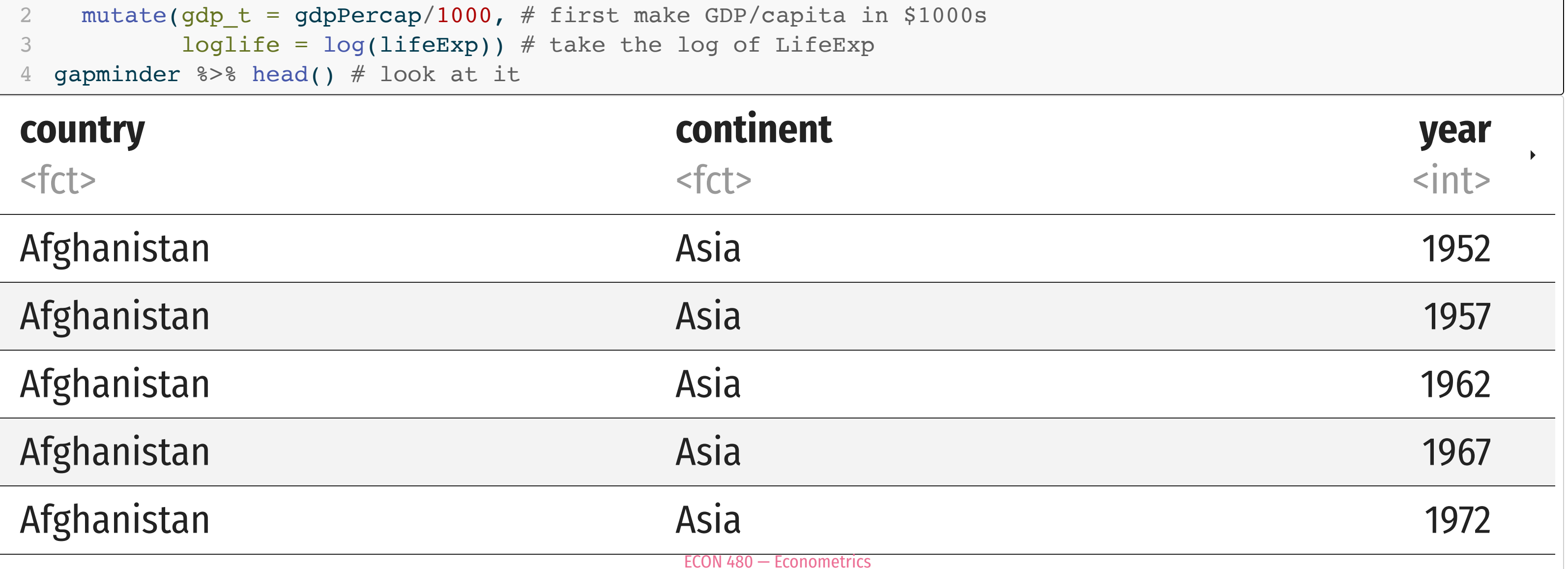

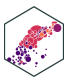

#### **year**  $\blacktriangleright$ <int>

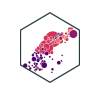

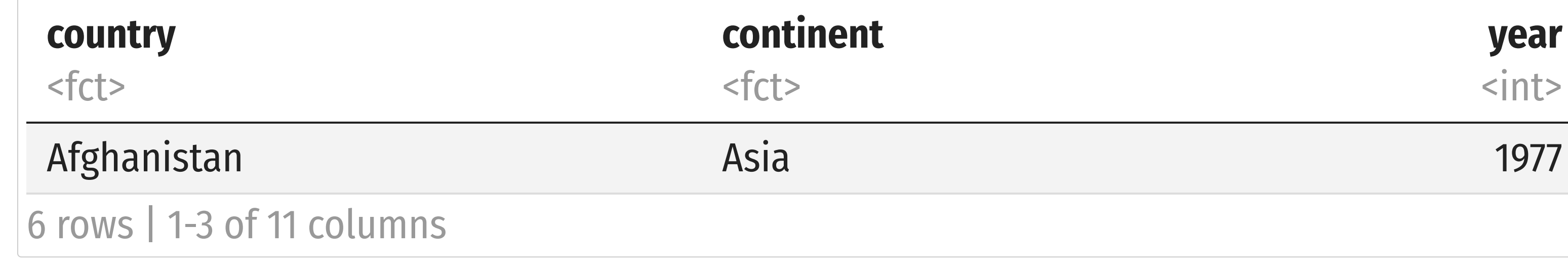

## **Log-Linear Model in R**

ln Life Expectancy<sub>i</sub> =  $3.967 + 0.013$  GDP<sub>i</sub>

- A \$1 (thousand) change in GDP  $\rightarrow$  a  $0.013 \times 100\% = 1.3\%$  increase in Life Expectancy
- <sup>A</sup> **\$25 (thousand) fall in GDP** → <sup>a</sup> (−25 × 1.3%) = **32.5% decrease** in Life Expectancy
- A \$100 (thousand) rise in GDP  $\rightarrow$  a ( $100 \times 1.3\%$ ) = 130% increase in Life Expectancy

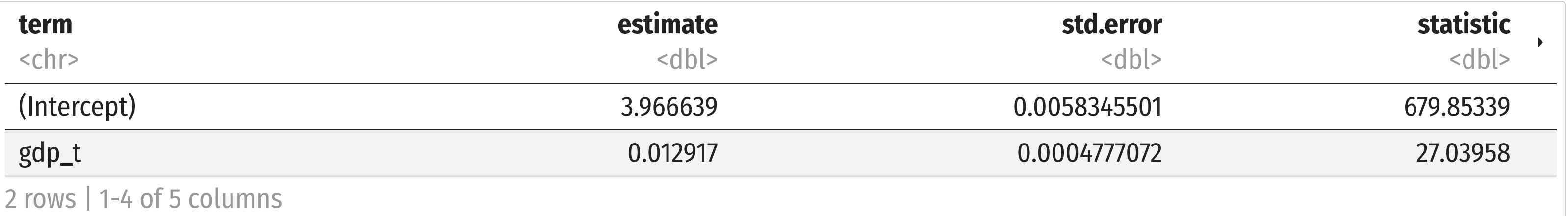

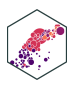
### **Linear-Log Model Graph**

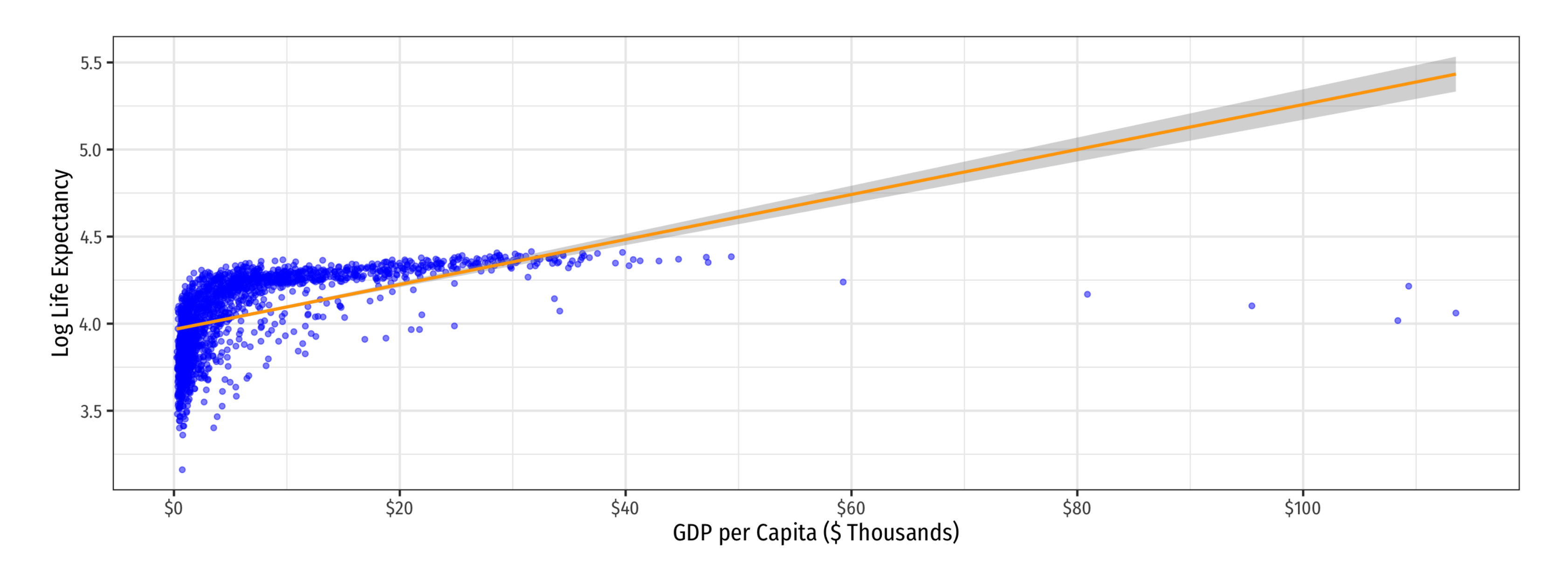

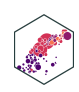

# **Log-Log Model**

ECON 480 — [Econometrics](https://metricsf22.classes.ryansafner.com/)

### **Log-Log Model**

**Log-log model** has both variables (X and Y) logged

$$
\ln Y_i = \beta_0 + \beta_1 \ln X_i
$$

$$
\beta_1 = \frac{\left(\frac{\Delta Y}{Y}\right)}{\left(\frac{\Delta X}{X}\right)}
$$

- $\mathsf{Marginal\ effect\ of\ } \mathbf{X} \to \mathbf{Y} \mathbf{:a}$  1% change in  $X \to \mathbf{a}\,\beta_1$  % change in  $Y$
- $\beta_1$  is the elasticity of  $Y$  with respect to  $X!$

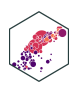

## **Log-Log Model in R**

ln Life Expectancy<sub>i</sub> =  $2.864 + 0.147$  ln GDP<sub>i</sub>

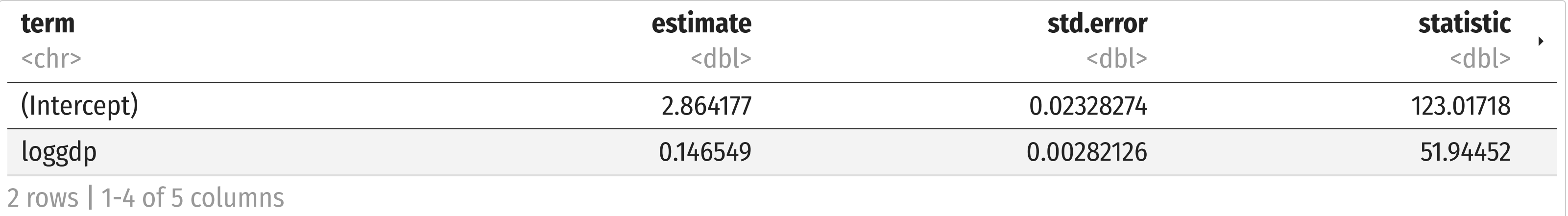

- <sup>A</sup> **1% change in GDP** → <sup>a</sup> **0.147% increase** in Life Expectancy
- <sup>A</sup> **25% fall in GDP** → <sup>a</sup> (−25 × 0.147%) = **3.675% decrease** in Life Expectancy
- A **100% rise in GDP**  $\rightarrow$  a ( $100 \times 0.147\%)$  = **14.7% increase** in Life Expectancy

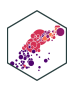

## **Log-Log Model Graph**

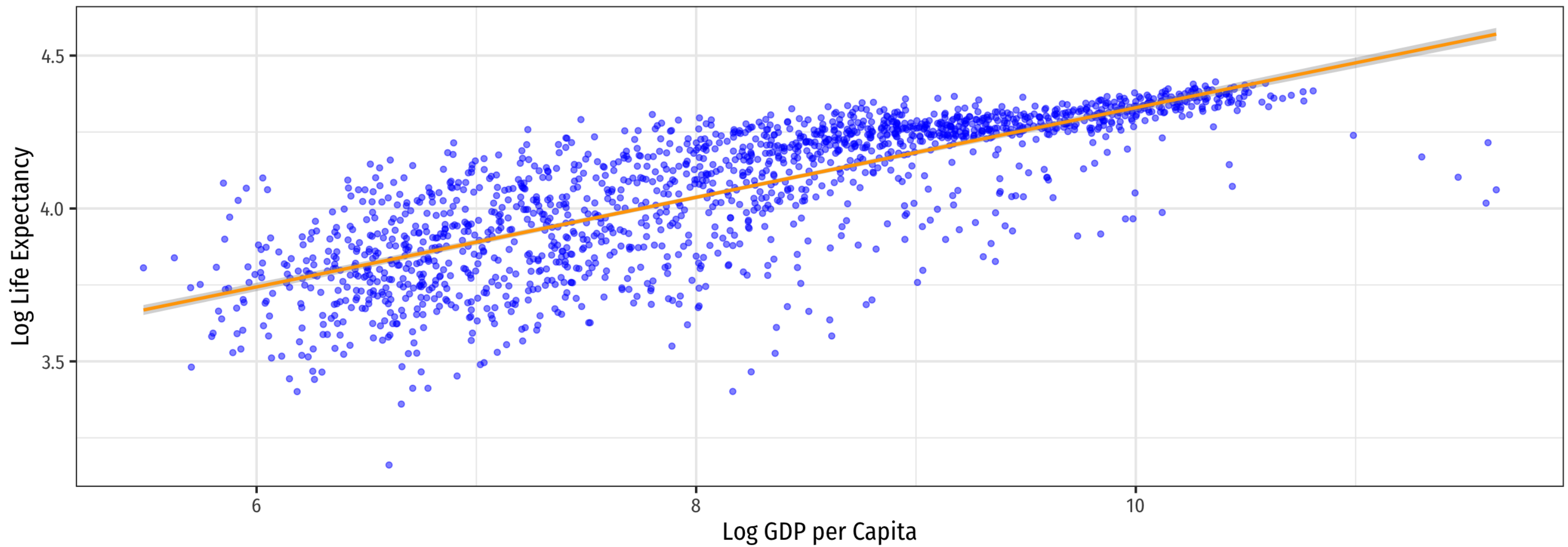

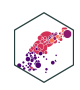

## **Comparing Log Models I**

- Hint: the variable that gets **logged** changes in **percent** terms, the **linear** variable (not logged) changes in **unit** terms
	- Going from units  $\rightarrow$  percent: multiply by 100
	- Going from percent  $\rightarrow$  units: divide by 100

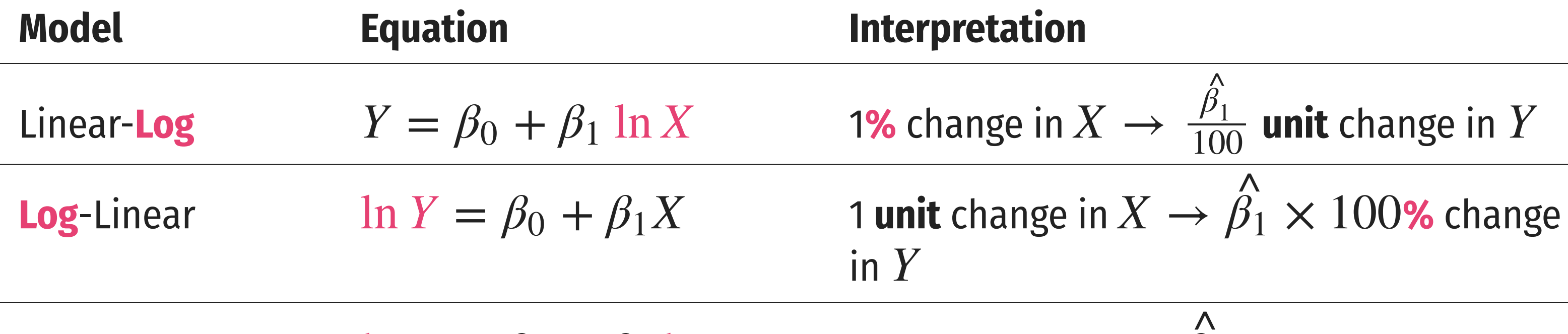

**Log-Log**  $\ln Y = \beta_0 + \beta_1 \ln X$  **1%** change in  $X \to \beta_1$ % change in

### $\begin{array}{c}\n\bigwedge \\
\bigwedge \\
\bigwedge\n\end{array}$ Y

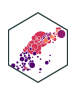

### $\bar{\beta_1}$  $\begin{matrix} \overline{\phantom{0}} \\ 3 \end{matrix}$  $\frac{p_1}{100}$  unit change in  $Y$  $\begin{array}{c}\n\bigwedge \\
\bigwedge \\
\bigwedge\n\end{array}$

### **Comparing Models II**

▶ Code

### **Life Exp. Log Life Exp. Log Life Exp.**

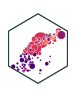

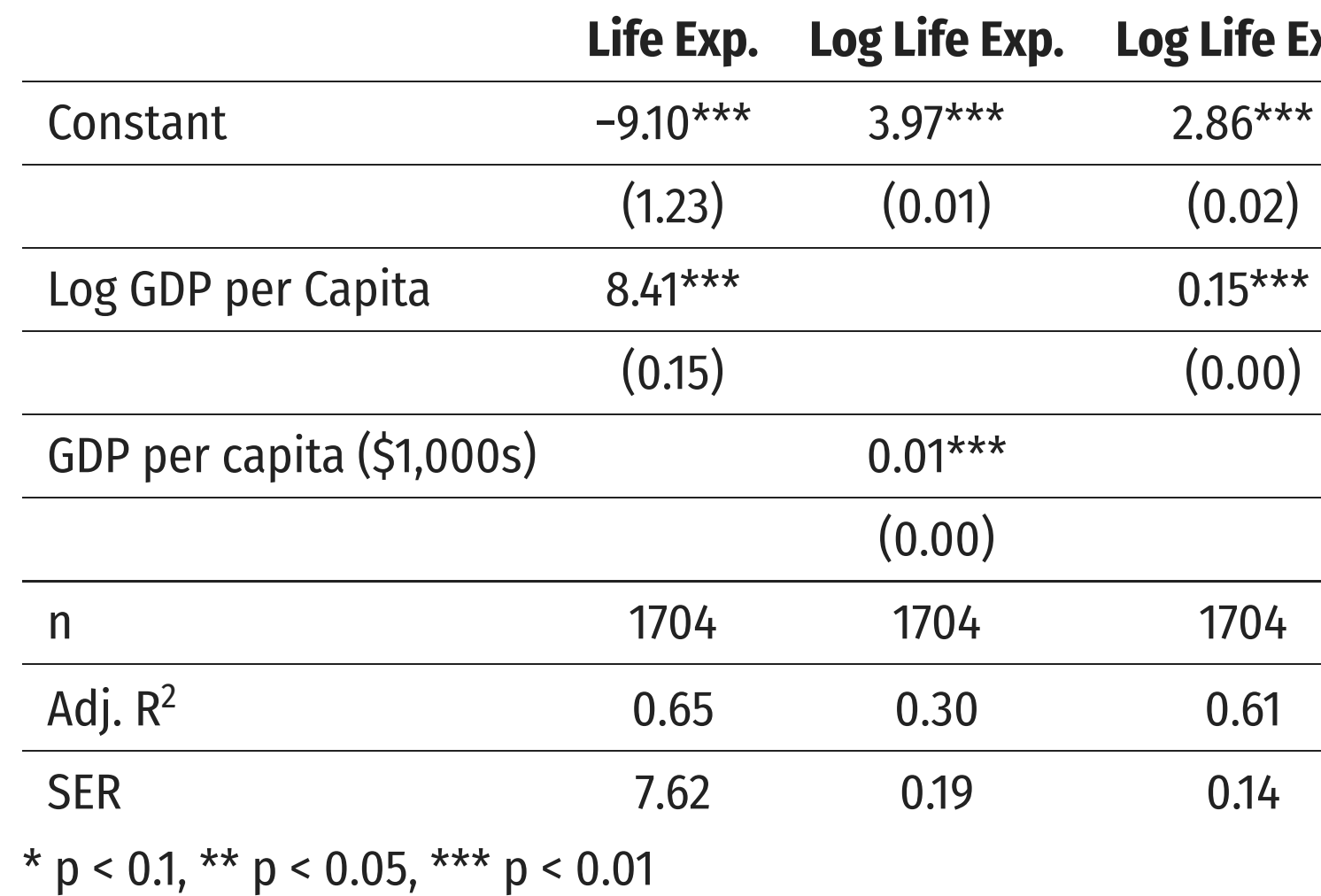

- Models are very different units, how to choose?
	- 1. Compare intuition
	- 2. Compare  $R^2$ 's
	- 3. Compare graphs

### **Comparing Models III**

### **Linear-Log Log-Linear Log-Log**

$$
\frac{\hat{Y}_i = \hat{\beta}_0 + \hat{\beta}_1 \ln X_i}{R^2 = 0.65} \qquad \ln Y_i = \hat{\beta}_0 + \hat{\beta}_1 X_i
$$
\n
$$
R^2 = 0.30
$$

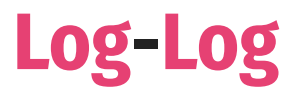

### $X_i$  ln  $Y_i = \beta_0 + \beta_1 \ln \alpha$  $\Lambda$ <br> $\Omega$  $\beta_1$  $\begin{array}{c}\n\bigwedge \\
\bigwedge \\
\bigwedge\n\end{array}$  $\overline{X_i}$  $R^2 = 0.30$   $R^2 = 0.61$

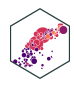

### **When to Log?**

- In practice, the following types of variables are usually logged:
	- Variables that must always be **positive** (prices, sales, market values)
	- **Very large** numbers (population, GDP)
	- Variables we want to talk about as **percentage changes or growth rates** (money supply, population, GDP)
	- Variables that have **diminishing returns** (output, utility)
	- Variables that have nonlinear scatterplots
- *Avoid* logs for:
	- Variables that are less than one, decimals, 0, or negative
	- Categorical variables (season, gender, political party)
	- **Time variables (year, week, day)**

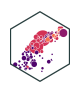

# **Standardizing & Comparing Across Units**

ECON 480 — [Econometrics](https://metricsf22.classes.ryansafner.com/)

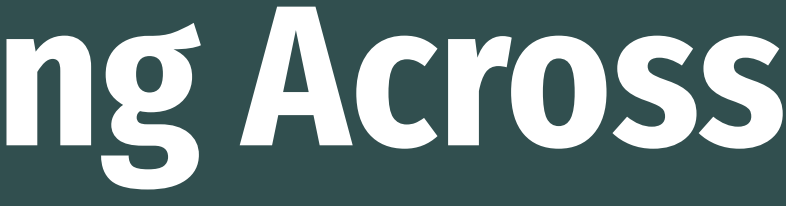

### **Comparing Coefficients of Different Units I**

$$
\hat{Y}_i = \beta_0 + \beta_1 X_1 + \beta_2 X_2
$$

- We often want to compare coefficients to see which variable  $X_1$  or  $X_2$  has a bigger effect on  $Y$
- What if  $X_1$  and  $X_2$  are different units?

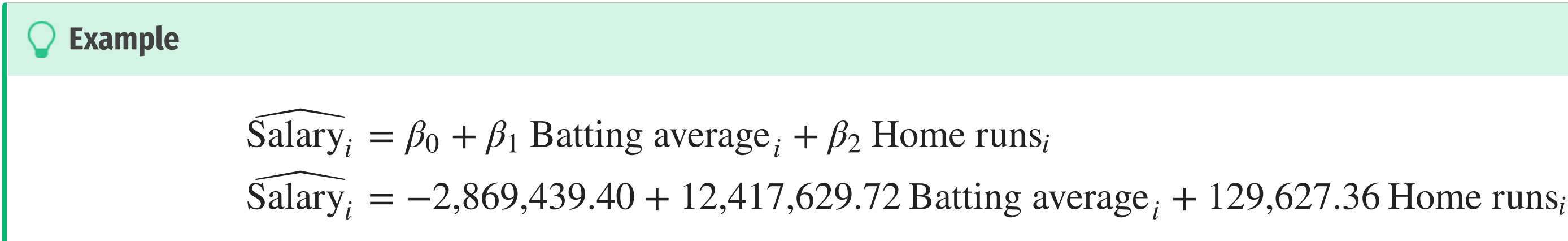

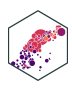

### **Comparing Coefficients of Different Units II**

An easy way is to **standardize**<sup>1</sup> the variables (i.e. take the Z-score)  $\cdot$ 

Note doing this will make the constant 0, as both distributions of  $X$  and  $Y$  are now centered at 0.

$$
X_Z = \frac{X_i - \overline{X}}{sd(X)}
$$

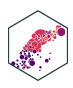

### **Comparing Coefficients of Different Units: Example**

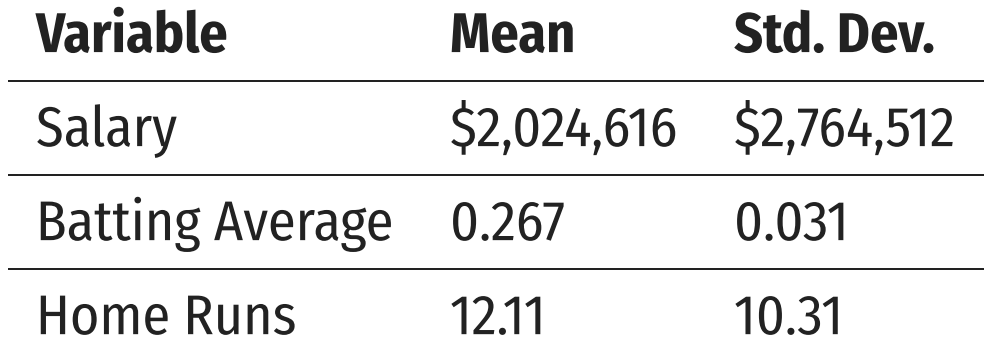

 $\widehat{\text{Salary}}_i = -2,869,439.40 + 12,417,629.72$  Batting average<sub>i</sub> + 129,627.36 Home runs<sub>i</sub> Salary<sub>2</sub>  $Z<sub>Z</sub> = 0.00 + 0.14$  Batting average<sub>Z</sub> + 0.48 Home runs<sub>Z</sub>

- **Marginal effects** on Y (in *standard deviations* of Y) from 1 *standard deviation* change in X:
- $\beta_1$ : a 1 standard deviation increase in Batting Average increases Salary by 0.14 standard deviations  $\begin{matrix} \overline{\Lambda} \\ 3 \end{matrix}$

 $0.14 \times$  \$2, 764, 512 = \$387, 032

 $\beta_2$ : a 1 standard deviation increase in Home Runs increases Salary by 0.48 standard deviations  $\frac{\lambda}{3}$ 

 $0.48 \times$  \$2, 764, 512 = \$1, 326, 966

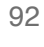

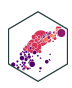

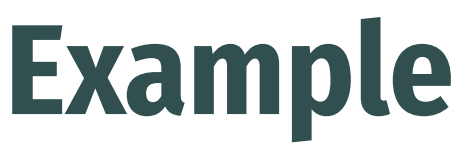

## **Standardizing in R**

- Use the scale() command inside mutate() function to standardize a variable
- ▶ Code

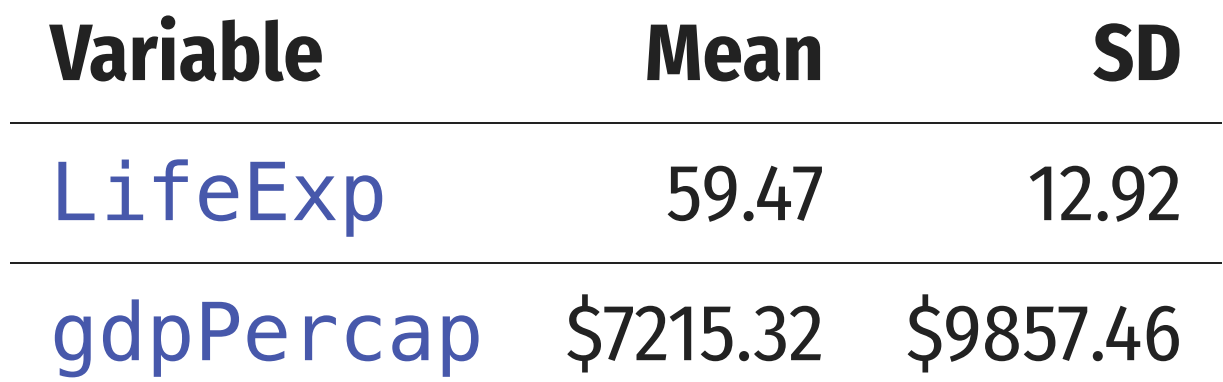

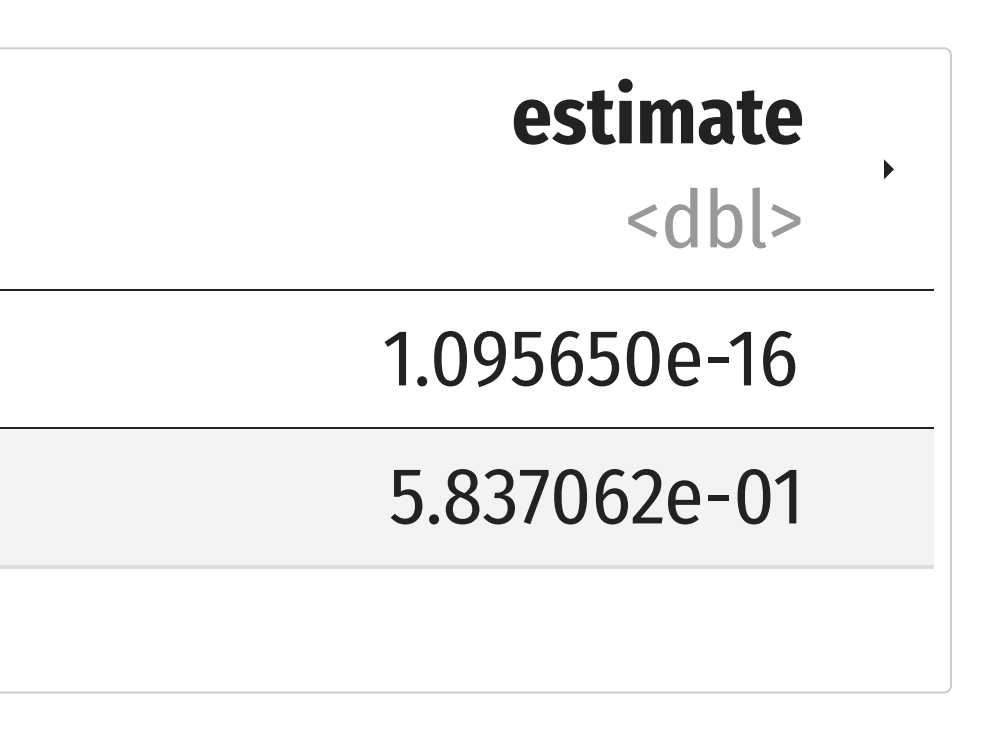

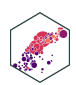

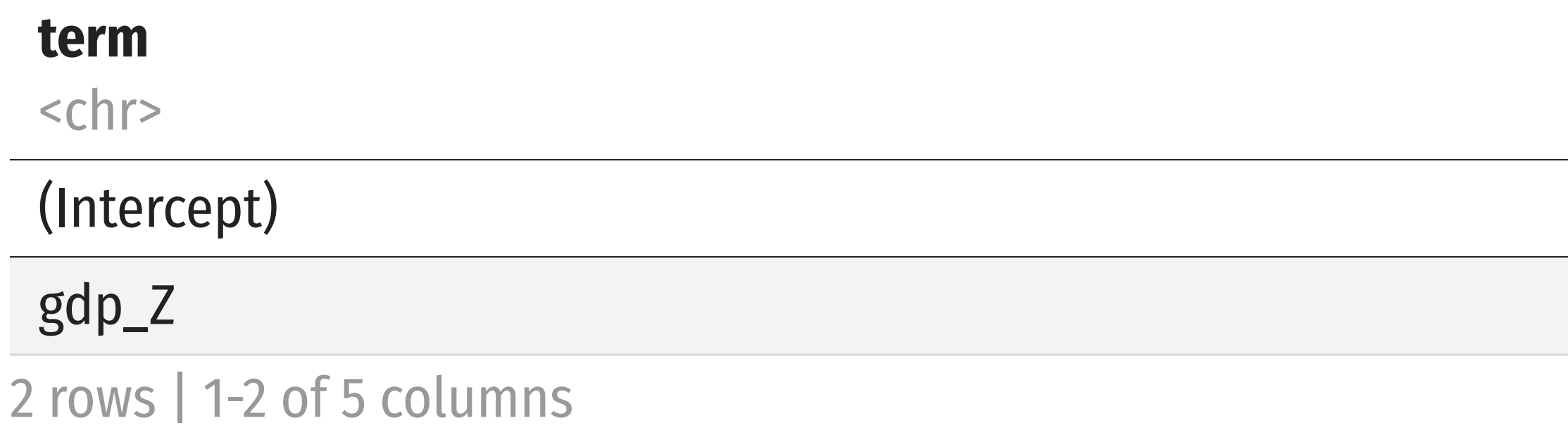

## **Rescaling: Visually**

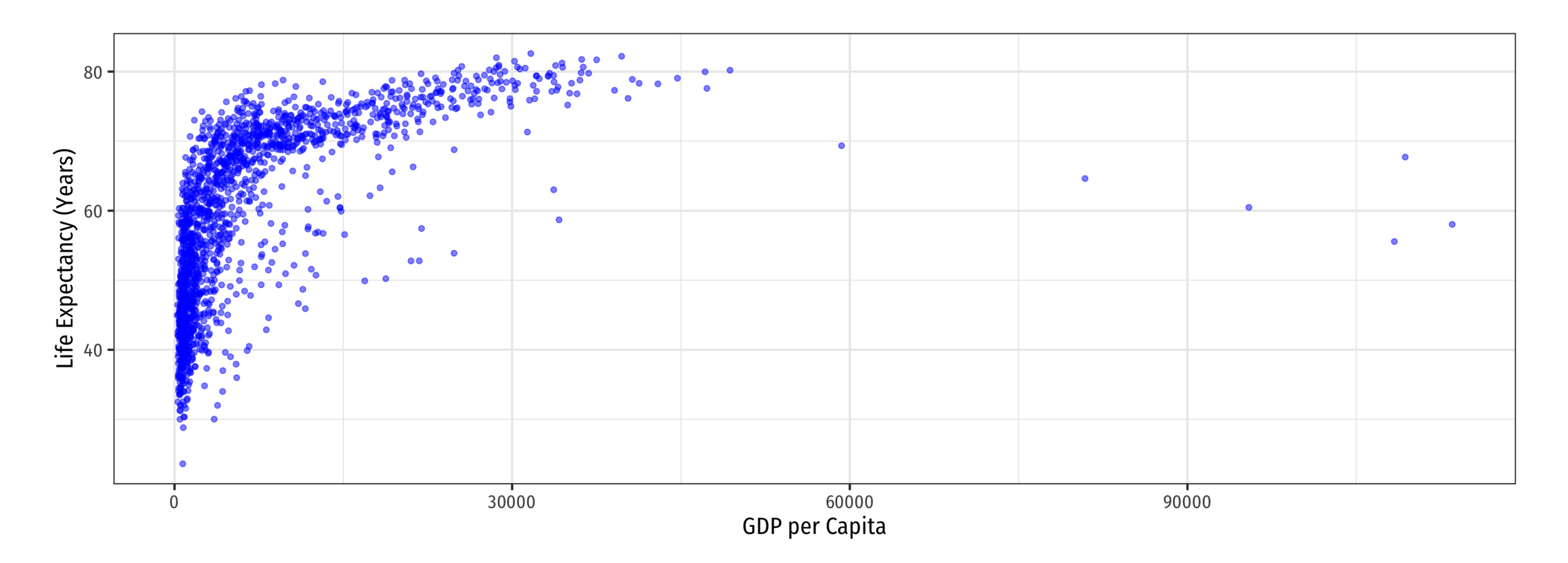

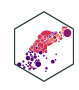

## **Rescaling: Visually**

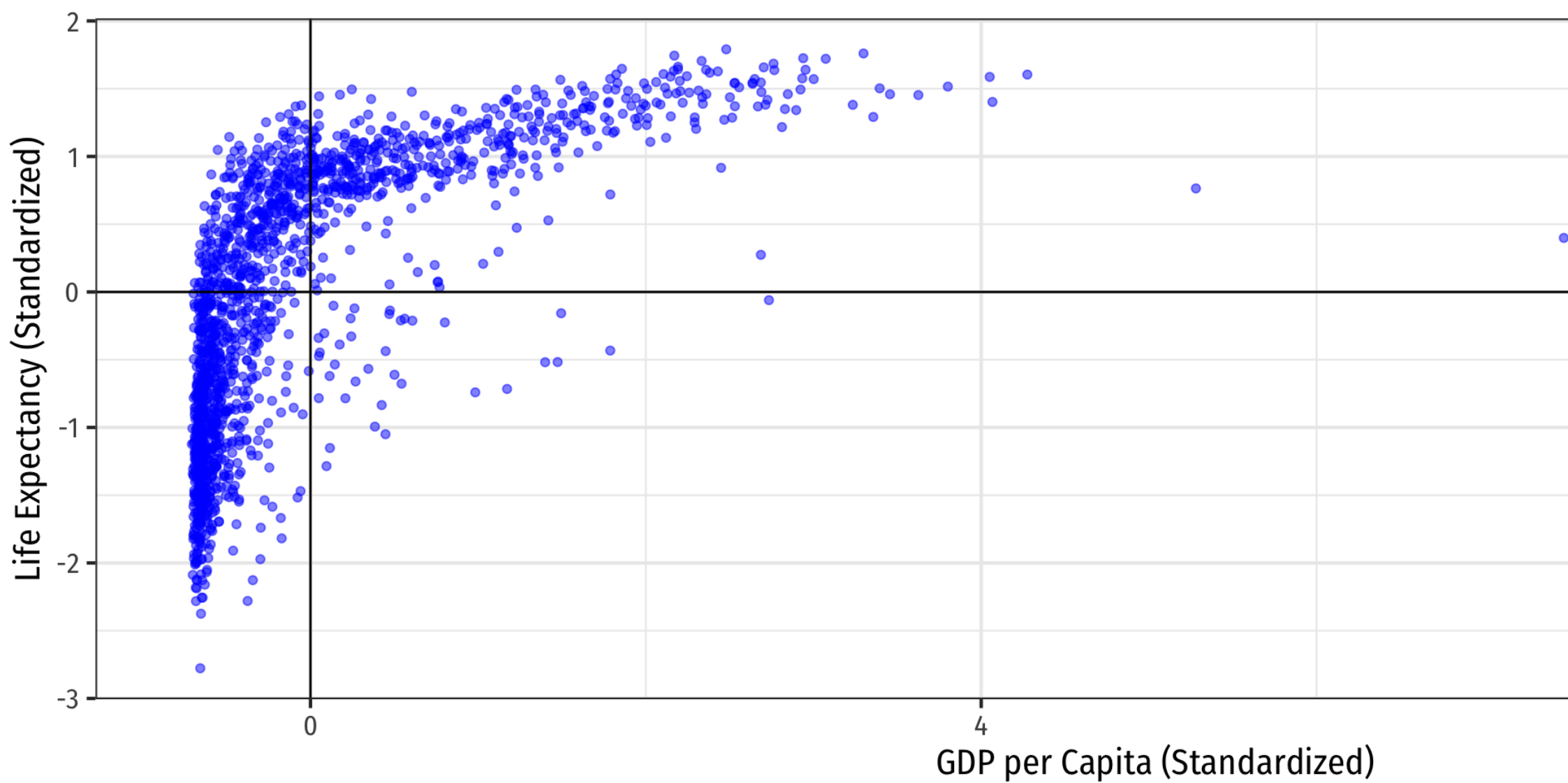

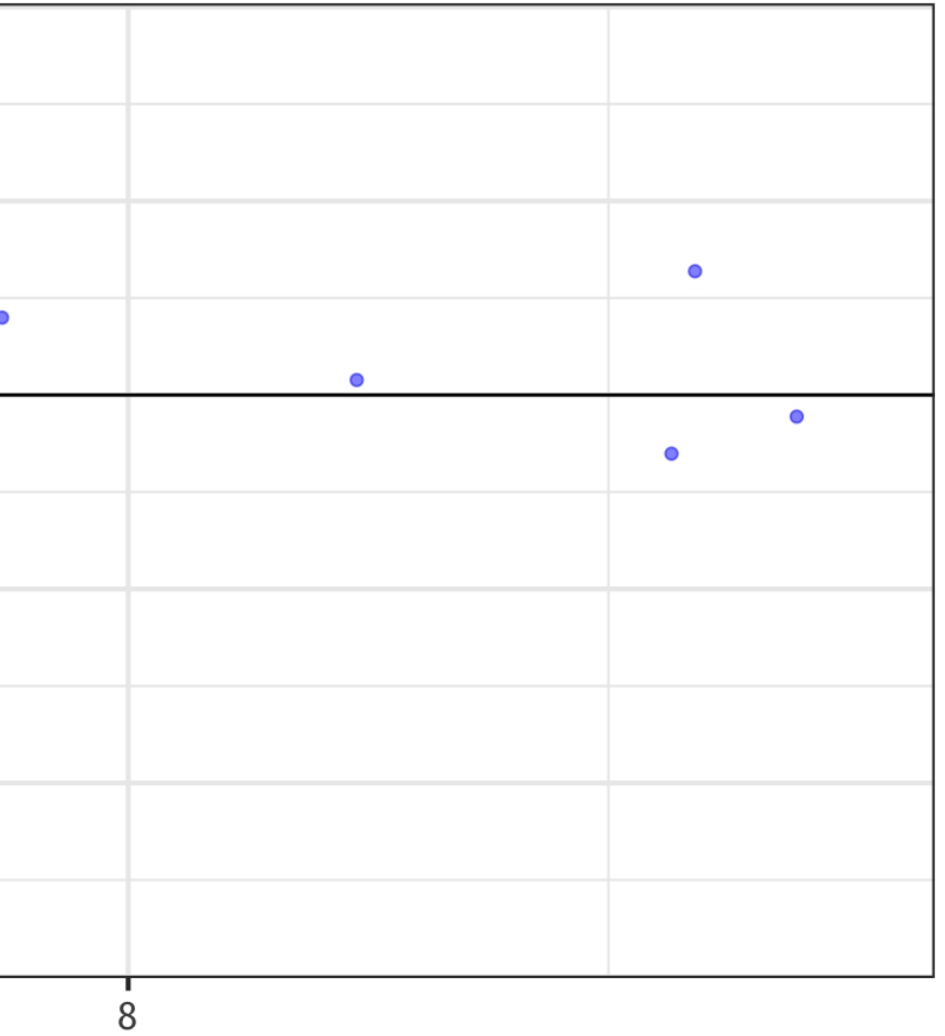

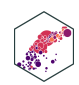

## **Rescaling: Visually**

Both  $X$  and  $Y$  now have means of 0 and sd of 1

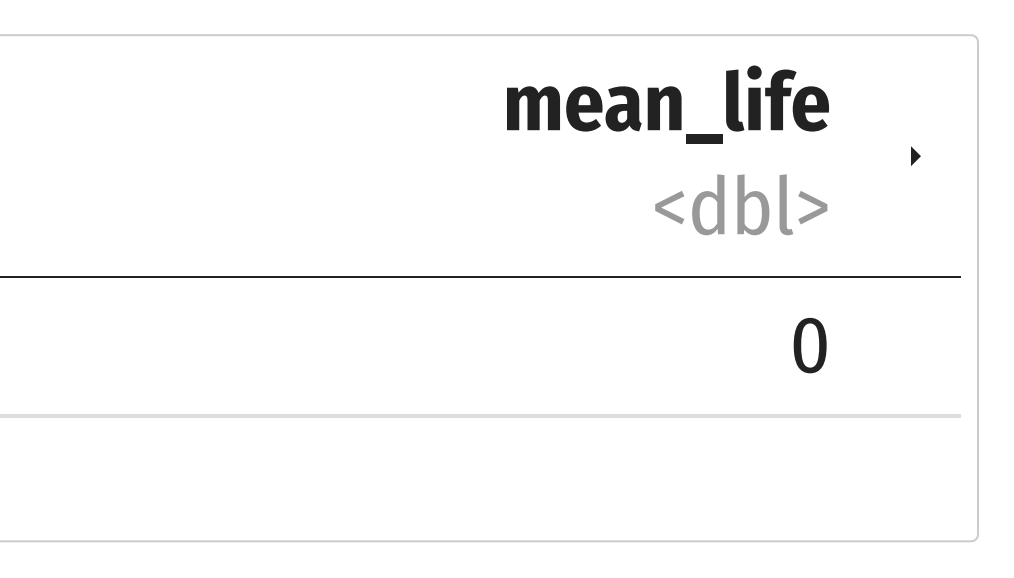

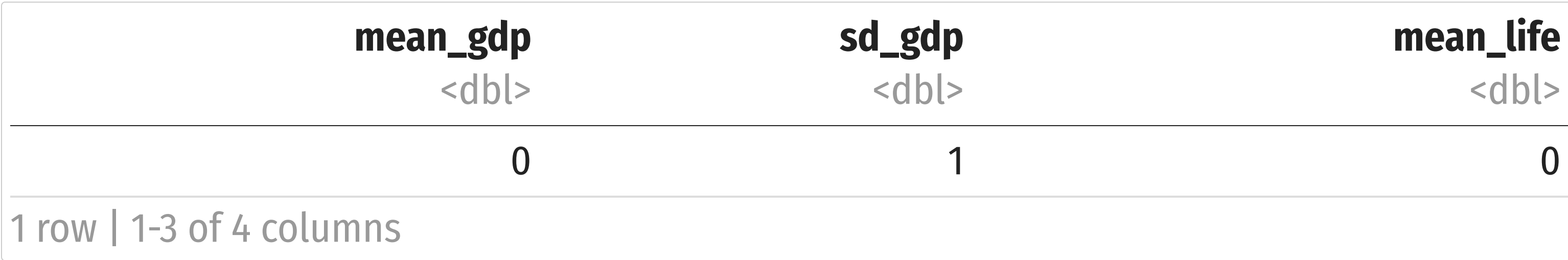

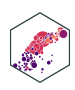

# **Joint Hypothesis Testing**

ECON 480 — [Econometrics](https://metricsf22.classes.ryansafner.com/)

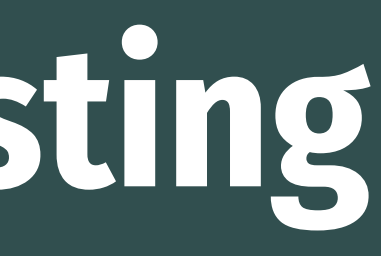

## **Joint Hypothesis Testing I**

Return again to:

### **Example**

$$
\widehat{\text{Wage}}_i = \widehat{\beta}_0 + \widehat{\beta}_1 \text{ Male}_i + \widehat{\beta}_2 \text{Northeast}_i + \widehat{\beta}_3 \text{ Midwest}_i + \widehat{\beta}_4
$$

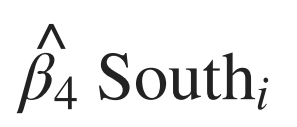

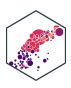

- Maybe region doesn't affect wages *at all*?
- $H_0$ :  $\beta_2 = 0$ ,  $\beta_3 = 0$ ,  $\beta_4 = 0$
- This is a **joint hypothesis** (of multiple parameters) to test

## **Joint Hypothesis Testing II**

A **joint hypothesis** tests against the null hypothesis of a value for **multiple** parameters:

the hypotheses that **multiple** regressors are equal to zero (have no causal effect on the outcome)

$$
\mathbf{H}_0: \beta_1 = \beta_2 = \mathbf{0}
$$

Our **alternative hypothesis** is that:

 $H_1$ : either  $\beta_1 \neq 0$  or  $\beta_2 \neq 0$  or both

or simply, that  $H_0$  is not true

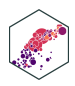

## **Types of Joint Hypothesis Tests**

1.  $H_0: \beta_1 = \beta_2 = 0$ 

- Testing against the claim that multiple variables don't matter
- Useful under high multicollinearity between variables
- $H_a$ : at least one parameter  $\neq$  0

2.  $H_0: \beta_1 = \beta_2$ 

- Testing whether two variables matter the same
- Variables must be the same units
- $\bullet$  H<sub>a</sub> :  $\beta_1(\neq,<)$  or  $\gt) \beta_2$
- 3.  $H_0:$  ALL  $\beta$ 's  $=0$ 
	- The "**Overall F-test"**
	- Testing against claim that regression model explains *NO* variation in  $Y$

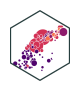

## **Joint Hypothesis Tests: F-statistic**

- The **F-statistic** is the test-statistic used to test joint hypotheses about regression coefficients with an **F-test**
- This involves comparing two models:
	- 1. **Unrestricted model**: regression with all coefficients
	- 2. **Restricted model**: regression under null hypothesis (coefficients equal hypothesized values)
- is an **analysis of variance (ANOVA)** F
	- essentially tests whether  $R^2$  increases statistically significantly as we go from the restricted model→unrestricted model
- F has its own distribution, with *two* sets of degrees of freedom

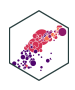

## **Joint Hypothesis F-test: Example I**

### **Example** Ô

$$
\widehat{\text{Wage}}_i = \widehat{\beta}_0 + \widehat{\beta}_1 \text{ Male}_i + \widehat{\beta}_2 \text{Northeast}_i + \widehat{\beta}_3 \text{ Midwest}_i + \widehat{\beta}_4
$$

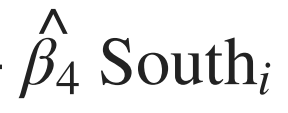

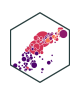

$$
\bullet H_0: \beta_2 = \beta_3 = \beta_4 = 0
$$

 $\bullet$   $H_a$ :  $H_0$  is not true (at least one  $\beta_i \neq 0$ )

### **Joint Hypothesis F-test: Example II**

### **Example** Ô

**Restricted model**:

**Unrestricted model**: ˆ

$$
\widehat{\text{Wage}}_i = \widehat{\beta}_0 + \widehat{\beta}_1 \text{ Male}_i + \widehat{\beta}_2 \text{Northeast}_i + \widehat{\beta}_3 \text{ Midwest}_i + \widehat{\beta}_4
$$

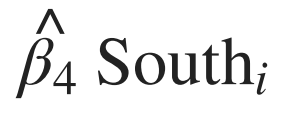

### $\begin{matrix} \overline{\phantom{0}} \\ 3 \end{matrix}$  $South<sub>i</sub>$

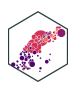

$$
\widehat{\text{Wage}}_i = \widehat{\beta}_0 + \widehat{\beta}_1 \text{ Male}_i + \widehat{\beta}_2 \text{Northeast}_i + \widehat{\beta}_3 \text{ Midwest}_i + \widehat{\beta}_4
$$

$$
\widehat{\text{Wage}}_i = \widehat{\beta}_0 + \widehat{\beta}_1 \text{ Male}_i +
$$

$$
F_{q,(n-k-1)} = \frac{\left(\frac{(R_u^2 - R_r^2)}{q}\right)}{\left(\frac{(1 - R_u^2)}{(n - k - 1)}\right)}
$$

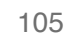

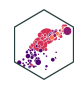

variables)

$$
F_{q,(n-k-1)} = \frac{\left(\frac{(R_u^2 - R_r^2)}{q}\right)}{\left(\frac{(1 - R_u^2)}{(n - k - 1)}\right)}
$$

### $R_u^2$ : the  $R^2$  from the **unrestricted model** (all

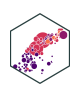

- variables)
- hypothesis)

$$
F_{q,(n-k-1)} = \frac{\left(\frac{(R_u^2 - R_r^2)}{q}\right)}{\left(\frac{(1 - R_u^2)}{(n - k - 1)}\right)}
$$

### $R_u^2$ : the  $R^2$  from the **unrestricted model** (all

### $R_r^2$ : the  $R^2$  from the **restricted model** (null

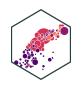

- variables)
- $R_r^2$ : the  $R^2$  from the **restricted model** (null hypothesis)
- $q$ : number of restrictions (number of  $\beta' s = 0$ under null hypothesis) ′
- $k$ : number of  $X$  variables in .hi[unrestricted model] (all variables)
- $F$  has two sets of degrees of freedom:
	- q for the numerator,  $(n k 1)$  for the denominator

$$
F_{q,(n-k-1)} = \frac{\left(\frac{(R_u^2 - R_r^2)}{q}\right)}{\left(\frac{(1 - R_u^2)}{(n - k - 1)}\right)}
$$

### $R_u^2$ : the  $R^2$  from the **unrestricted model** (all

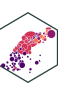

- larger the  $F!$
- simplified version (assuming homoskedasticity)
	-

**E** I give you this formula to **build your intuition of what F is measuring**

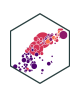

This formula is (believe it or not) actually a

$$
F_{q,(n-k-1)} = \frac{\left(\frac{(R_u^2 - R_r^2)}{q}\right)}{\left(\frac{(1 - R_u^2)}{(n - k - 1)}\right)}
$$

**Key takeaway:** The bigger the difference between  $(R_{\mu}^2-R_{r}^2)$ , the greater the improvement in fit by adding variables, the  $\overline{r}$ 

### **F-test Example I**

• We'll use the wooldridge package's wage1 data again

```
1 # load in data from wooldridge package
2 library(wooldridge)
3 wages <- wage1
4
5 # run regressions
6 unrestricted reg <- lm(wage ~ female ~ monthcen ~ west ~ south, data = wages)7 restricted_reg <- lm(wage ~ female, data = wages)
```
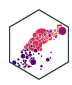

### **F-test Example II**

**Restricted model**:

**Unrestricted model**: ˆ

$$
\widehat{\text{Wage}}_i = \widehat{\beta}_0 + \widehat{\beta}_1 \text{ Male}_i + \widehat{\beta}_2 \text{Northeast}_i + \widehat{\beta}_3 \text{ Midwest}_i + \widehat{\beta}_4
$$

$$
\widehat{\text{Wage}}_i = \hat{\beta}_0 + \hat{\beta}_1 \text{ Male}_i +
$$

$$
\bullet H_0: \beta_2 = \beta_3 = \beta_4 = 0
$$

- $q=3$  restrictions (F numerator df)
- $n-k-1=526-4-1=521$  (F denominator df)

### $\begin{matrix} \overline{\Lambda} \\ 3 \end{matrix}$ South<sub>i</sub>

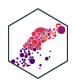

### **F-test Example III**

- We can use the <code>car</code> package's <code>linearHypothesis()</code> command to run an  $F$  -test:
	- **First argument: name of the (unrestricted) regression**
	- second argument: vector of variable names (in quotes) you are testing

<span id="page-103-3"></span><span id="page-103-2"></span><span id="page-103-1"></span><span id="page-103-0"></span>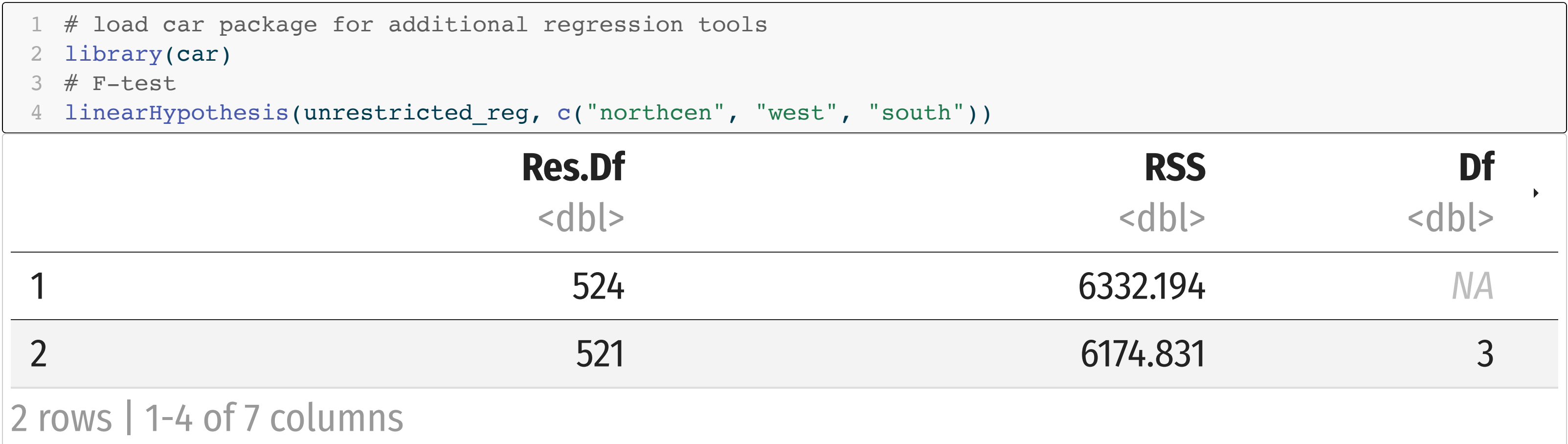

• p-value on F-test  $< 0.05$ , so we can reject  $H_0$ 

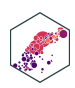

### **All F-test I**

Last line of regression output from summary() is an **All F-test**

the regression explains no variation in  $Y$ 

■ Calculates an F-statistic that, if high enough, is significant

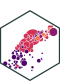

Call:  $lm(formula = wage ~ female + northern + west + south, data = wages)$ 

Residuals: Min 1Q Median 3Q Max -6.3269 -2.0105 -0.7871 1.1898 17.4146

Coefficients:

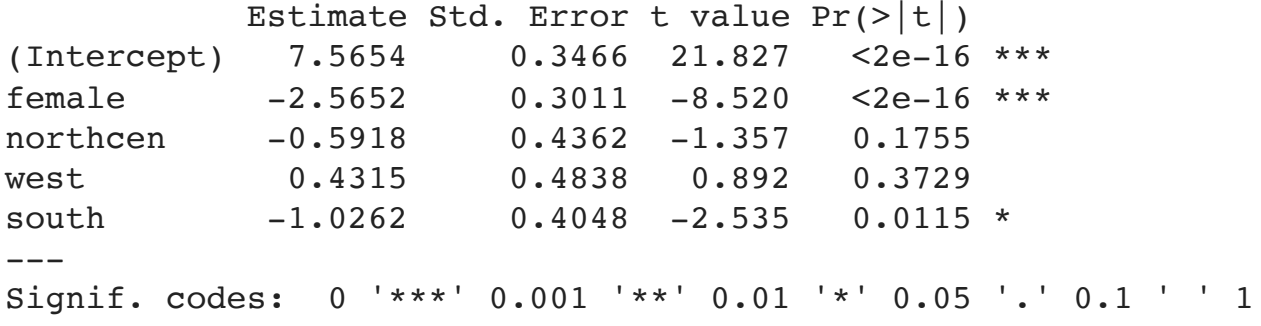

Residual standard error: 3.443 on 521 degrees of freedom Multiple R-squared: 0.1376, Adjusted R-squared: 0.131

- - $H_0:$  all  $\beta's=0$ ′
		-
	- (p–value  $< 0.05$ ) enough to reject  $H_0$

### **All F-test II**

- Alternatively, if you use broom instead of summary ():
	- glance() command makes table of regression summary statistics
	- tidy() only shows coefficients

<span id="page-105-0"></span>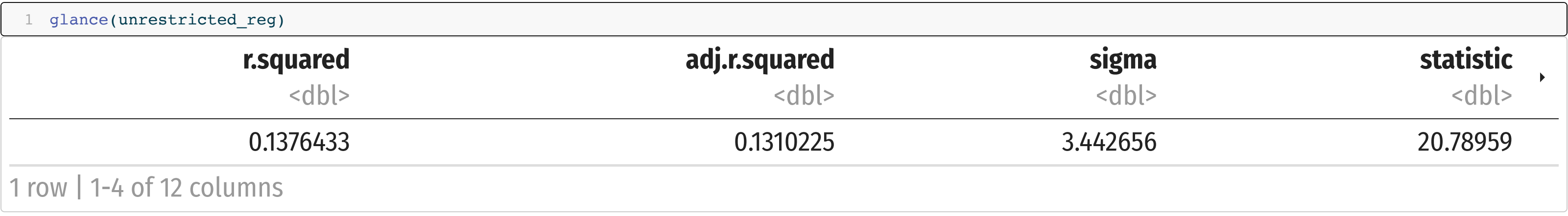

• statistic is the All F-test, p. value next to it is the p-value from the F test

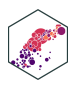